# **Calculs de primitives**

<span id="page-0-0"></span>Exercice 1.

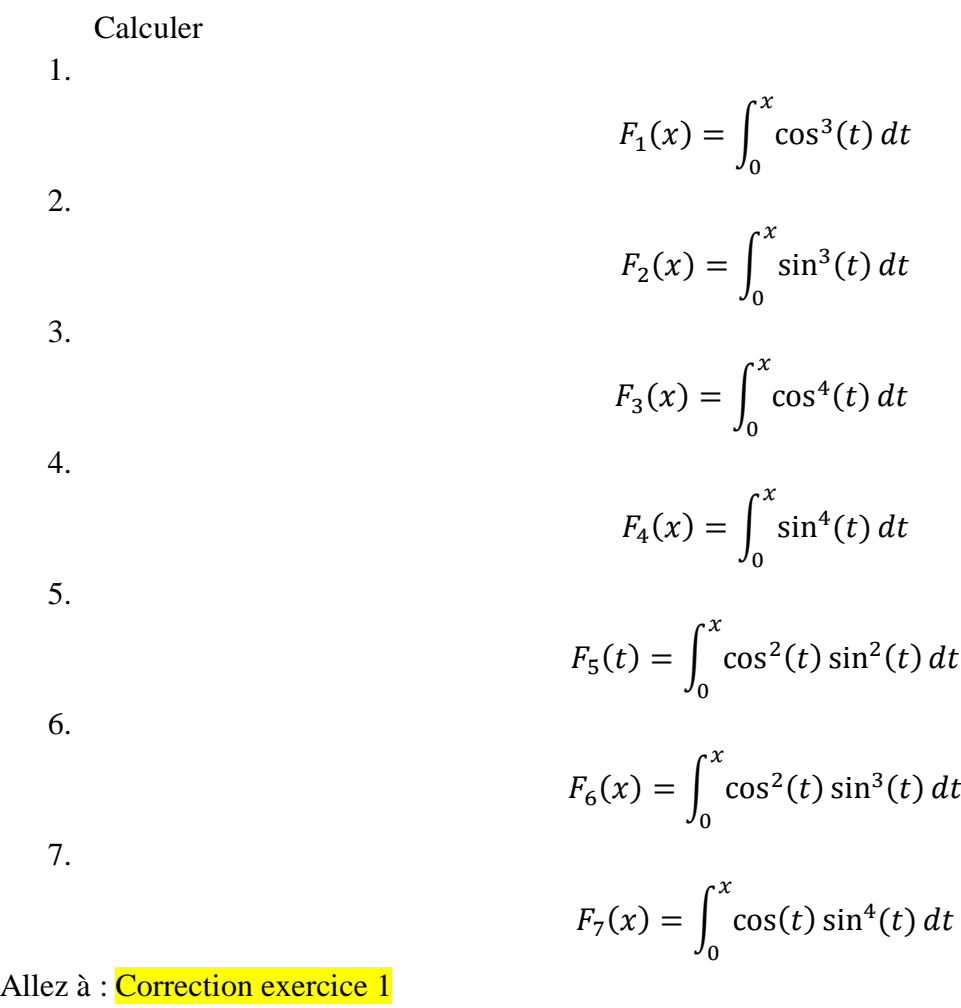

<span id="page-0-1"></span>Exercice 2.

Calculer

$$
I = \int_0^{\frac{\pi}{2}} \cos^3(t) \sin^2(t) dt
$$

Allez à : [Correction exercice 2](#page-13-0)

<span id="page-0-2"></span>Exercice 3.

1.

2.

3.

$$
F_1(x) = \int_0^x ch^3(t) dt
$$

$$
F_2(x) = \int_0^x sh^3(t) dt
$$

$$
F_3(x) = \int_0^x ch^4(t) dt
$$

$$
F_4(x) = \int_0^x \operatorname{sh}^4(t) dt
$$

5.

$$
F_5(t) = \int_0^x \operatorname{ch}^2(t) \operatorname{sh}^2(t) dt
$$

6.

7.

$$
F_6(x) = \int_0^x ch^2(t) \, sh^3(t) \, dt
$$

$$
F_7(x) = \int_0^x ch(t) \, sh^4(t) \, dt
$$

Allez à : [Correction exercice 3](#page-13-1)

<span id="page-1-0"></span>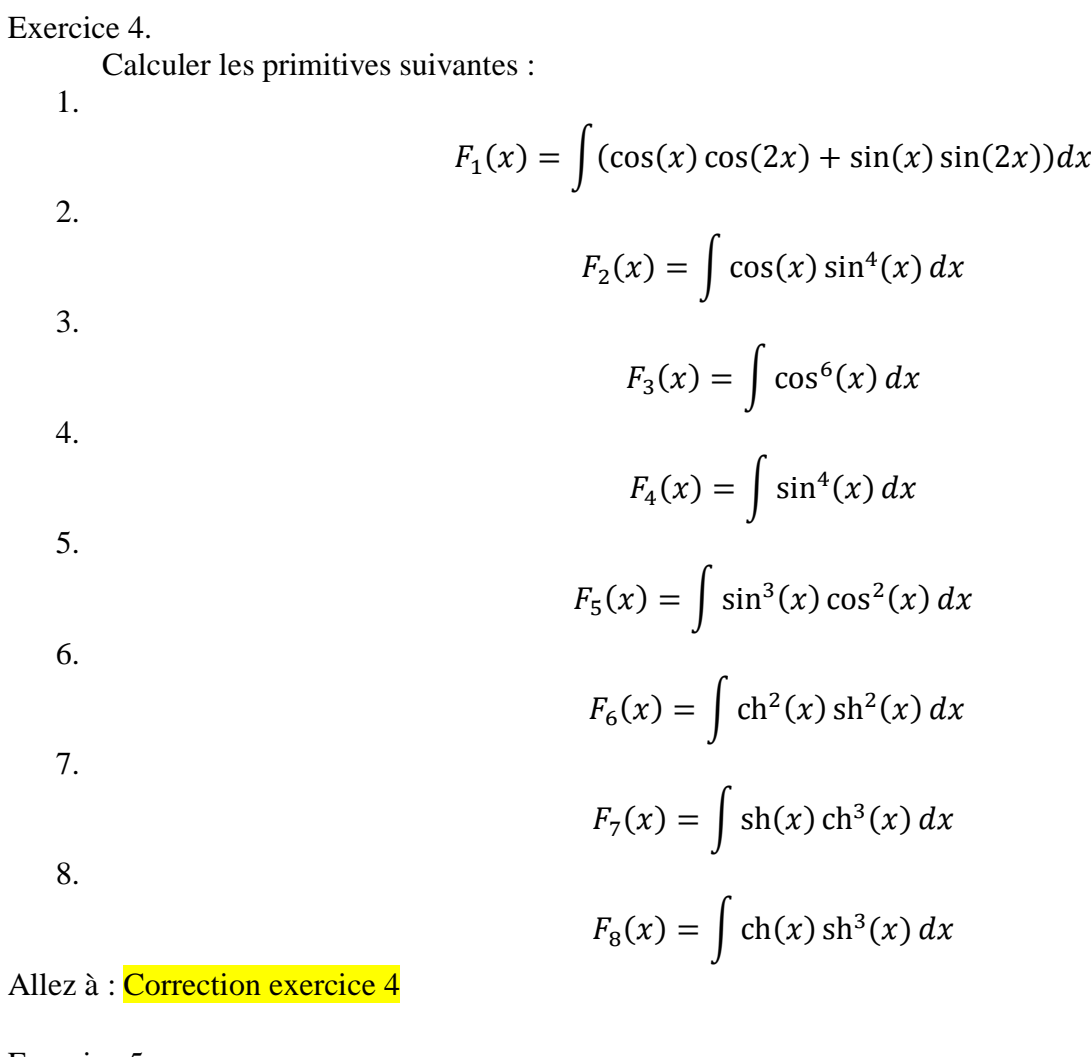

<span id="page-1-1"></span>Exercice 5.

1.

$$
F_1(x) = \int_0^x e^t \cos(t) \, dt
$$

2.

$$
F_2(x) = \int_0^x e^t \sin(t) dt
$$

<span id="page-2-0"></span>
$$
F_3(x) = \int_0^x e^{-t} \cos(2t) dt
$$
  
\n4.  
\n
$$
F_4(x) = \int_0^x e^{-t} \sin(2t) dt
$$
  
\n5.  
\n
$$
F_5(x) = \int_0^x e^{2t} \cos\left(t - \frac{\pi}{4}\right) dt
$$
  
\n6.  
\n
$$
F_6(x) = \int_0^x e^{-2t} \cos\left(t + \frac{\pi}{4}\right) dt
$$
  
\n7.  
\n
$$
F_7(x) = \int_0^x e^{-t} \cos\left(2t + \frac{\pi}{3}\right) dt
$$
  
\n8.  
\n
$$
F_8(x) = \int_0^x e^t \cos\left(2t - \frac{\pi}{3}\right) dt
$$
  
\nAllez à : Conrection exercise 5  
\nExercise 6.  
\n1.  
\n
$$
F_1(x) = \int_0^x t e^t dt
$$
  
\n2.  
\n
$$
F_2(x) = \int_0^x t^2 e^t dt
$$
  
\n3.  
\n
$$
F_3(x) = \int_0^x t^2 e^t dt
$$
  
\n4.  
\n
$$
F_4(x) = \int_1^x t \ln(t) dt
$$
  
\n5.  
\n
$$
F_5(x) = \int_1^x t^2 \ln(t) dt
$$
  
\n6.  
\n
$$
F_6(x) = \int_1^x t^2 \ln(t) dt
$$
  
\n7.  
\n
$$
F_7(x) = \int_0^x t^2 \ln(t) dt
$$
  
\n8.  
\n
$$
F_8(x) = \int_0^x t^2 \ln(t) dt
$$
  
\n9.  
\n3

9.

 $\overline{3}$ 

0

Calculus de primitives

\nPascal Laine

\n
$$
F_9(x) = \int_0^x t^3 \sin(t) dt
$$
\n10.

\n
$$
F_{10}(x) = \int_0^x t \cos(t) dt
$$
\n11.

\n
$$
F_{11}(x) = \int_0^x t^2 \cos(t) dt
$$
\n12.

\n
$$
F_{12}(x) = \int_0^x t^2 \cos(t) dt
$$
\n13.

\n
$$
F_{13}(x) = \int_0^x \arcsin(t) dt
$$
\n14.

\n
$$
F_{14}(x) = \int_0^x t \arcsin(t) dt
$$
\n15.

\n
$$
F_{15}(x) = \int_0^x t \arcsin(t) dt
$$
\nAlles a : **Correction exercise 6**

\nExercise 7.

\n1.

\n
$$
F_1(x) = \int e^x \cos(x) dx
$$
\n2.

\n
$$
F_2(x) = \int \frac{\ln(x)}{x^n} dx, \quad n \neq 1
$$
\n3.

\n
$$
F_5(x) = \int x \arctan(x) dx
$$
\n4.

\nAlles a : **Correction exercise 7**

\nExercise 8.

\nCalculate

\n1.

\n
$$
F_4(x) = \int (x^2 + x + 1)e^x dx
$$
\n4.

\n
$$
F_4(x) = \int \frac{dx}{x(x - 1)}
$$
\n5.

\n
$$
F_5(x) = \int \frac{dx}{x(x - 1)}
$$
\n6.

\n
$$
F_6(x) = \int \frac{dx}{x(x - 1)}
$$
\n7.

\n
$$
F_7(x) = \int \frac{dx}{x(x^2 - 1)}
$$
\n8.

\n
$$
F_8(x) = \int \frac{dx}{x(x^2 - 1)}
$$
\n9.

\n
$$
F_9(x) = \int \frac{dx}{x(x^2 - 1)}
$$
\n10.

\n
$$
F_{15}(x) = \int \frac{dx}{x(x^2 - 1)}
$$

<span id="page-3-0"></span>Exercice 7. 1.  $F_1(x) = \int e^x \cos(x) dx$ 2.  $F_2(x) = |$  $ln(x)$  $\frac{1}{x^n}dx$ ,  $n \neq 1$ 3.  $F_3(x) = \int x \arctan(x) dx$ 4.  $F_4(x) = \int (x^2 + x + 1)e^x dx$ Allez à : [Correction exercice 7](#page-28-0)

<span id="page-3-1"></span>Exercice 8.

Calculer

1.

2.

$$
F_1(x) = \int \frac{dx}{x(x-1)}
$$

$$
F_2(x) = \int \frac{dx}{1-x^2}
$$

4.  
\n5.  
\n
$$
F_4(x) = \int \frac{x^3}{x^2 + 4} dx
$$
\n5.  
\n
$$
F_5(x) = \int \frac{x}{x^2 + 4} dx
$$
\n6.  
\n
$$
F_6(x) = \int \frac{x^2}{x^2 + 3} dx
$$
\n7.  
\n
$$
F_7(x) = \int \frac{1}{x^2(x^2 - 1)} dx
$$
\n8.  
\n
$$
F_8(x) = \int \frac{1}{x(x^2 - 1)^2} dx
$$
\n9.  
\n
$$
F_{10}(x) = \int \frac{1}{(x^2 - 1)^2} dx
$$
\n11.  
\n
$$
F_{11}(x) = \int \frac{x + 1}{(x^2 + 1)^2} dx
$$
\n12.  
\n
$$
F_{12}(x) = \int \frac{2x + 3}{(x - 2)(x + 5)} dx
$$
\n13.  
\n
$$
F_{13}(x) = \int \frac{x}{(x - 1)(x + 1)(x + 3)} dx
$$
\n14.  
\n
$$
F_{14}(x) = \int \frac{dx}{x^4 - x^2 - 2}
$$
\n15.  
\n
$$
F_{15}(x) = \int \frac{dx}{(x + 2)(x^2 + 2x + 5)}
$$
\n16.  
\n
$$
F_{16}(x) = \int \frac{16 dx}{x^2(x^2 + 2)^3}
$$
\n17.  
\n
$$
F_{17}(x) = \int \frac{x^4 + 1}{x^2(x^2 + 2)^3} dx
$$
\n18.

 $F_{18}(x) =$ 1  $\int \frac{1}{x(x^2+1)^2} dx$ 

19.

Trouver une primitive de

$$
t \to \frac{t}{t^2 + 2t + 4}
$$

## Allez à : [Correction exercice 8](#page-30-0)

Exercice 9.

1. Calculer

$$
G(t) = \int \frac{-t+1}{t^2 + 2t + 5} dt
$$

2. Calculer

$$
F(t) = \int \frac{\ln(t^2 + 2t + 5)}{(t - 1)^2} dt
$$

### Allez à : [Correction exercice 9](#page-40-0)

Exercice 10.

1. Décomposer en éléments simple

$$
f(x) = \frac{2x + 1}{x^2(x + 1)}
$$

2. Calculer

$$
F(x) = \int \frac{1}{x^2} \ln(x^2 + x) dx
$$

A l'aide d'une intégration par partie Allez à : [Correction exercice 10](#page-41-0)

Exercice 11.

Calculer les primitives suivantes : 1.

$$
F_1(x) = \int \frac{dx}{x^2 + 5}
$$

2.

$$
F_2(x) = \int \frac{dx}{\sqrt{x^2 - 5}}
$$
3.

$$
F_3(x) = \int e^x \sin(e^x) \, dx
$$

4.

5.

$$
F_4(x) = \int \tan^3(x) \, dx
$$

$$
F_5(x) = \int \frac{1}{\tan^3(x)} dx
$$

6.

$$
F_6(x) = \int \frac{2x + 3}{(x^2 + 3x + 7)^m} dx, m \neq 1
$$

$$
F_7(x) = \int \frac{\ln(x)}{x} dx
$$

$$
F_8(x) = \int \frac{\text{ch}(x)}{\text{sh}^5(x)} dx
$$

Allez à : [Correction exercice 11](#page-42-0)

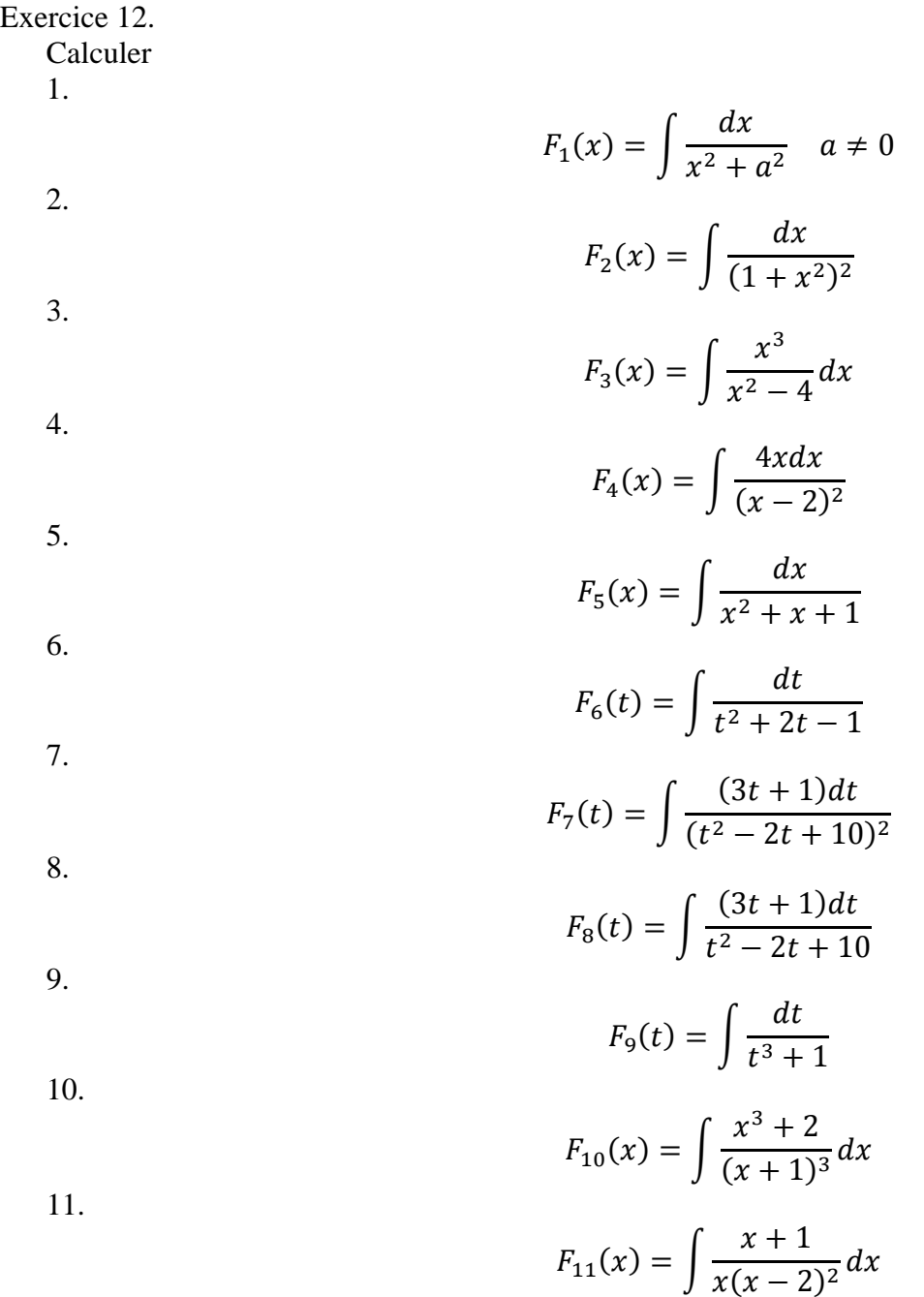

Allez à : [Correction exercice](#page-44-0) 12

Exercice 13.

Calculer les intégrales de fractions rationnelles suivantes. 1.

$$
I_1 = \int_0^1 \frac{dx}{x^2 + 2}
$$

2.

$$
I_2 = \int_{-\frac{1}{2}}^{\frac{1}{2}} \frac{dx}{1 - x^2}
$$

4.

5.

6.

$$
I_3 = \int_2^3 \frac{(2x+1)dx}{x^2 + x - 3}
$$

$$
I_4 = \int_0^2 \frac{x}{x^4 + 16} dx
$$

$$
I_5 = \int_0^1 \frac{5x+6}{(x^2 - 4)(x + 2)} dx
$$

$$
I_6 = \int_1^{\sqrt{3}} \frac{x-1}{x^2(x^2 + 1)} dx
$$

 $dx$ 

### Allez à : [Correction exercice 13](#page-48-0)

Exercice 14.

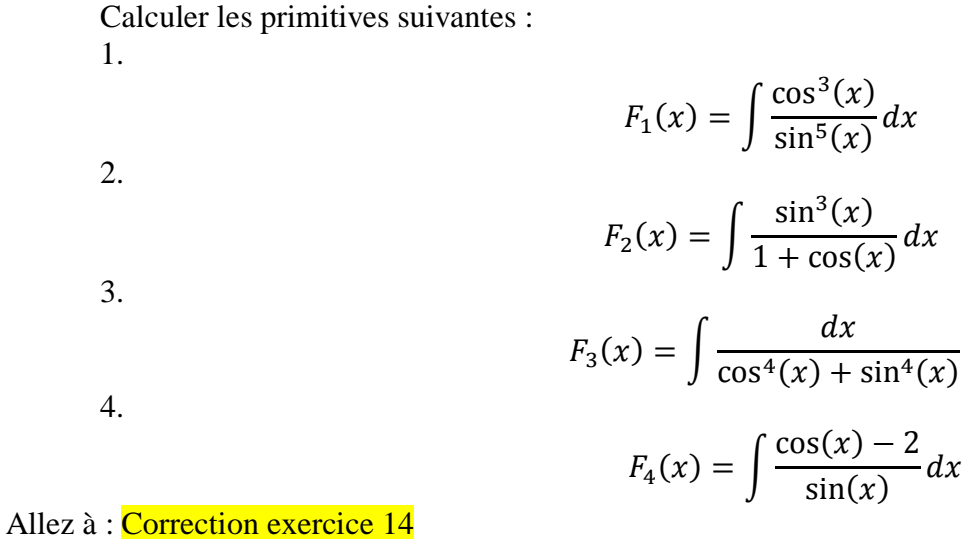

Exercice 15.

$$
I = \int_{\frac{\pi}{6}}^{\frac{\pi}{3}} \frac{dx}{\cos(x)\sin(x)}
$$

Allez à : [Correction exercice 15](#page-53-0)

Exercice 16.

$$
I = \int_{\frac{\pi}{6}}^{\frac{\pi}{2}} \frac{\cos^3(t)}{\sin^4(t)} dt
$$

Allez à : [Correction exercice 16](#page-55-0)

Exercice 17.

1. Déterminer une primitive de la fonction  $f$  définie par :

$$
f(t) = \frac{1}{\sin(2t)}
$$

2. A l'aide du changement de variable  $x = 2t$ , calculer

$$
F(x) = \int \frac{dx}{\sin(x)}
$$

Allez à : [Correction exercice 17](#page-55-1)

Exercice 18.

Calculer sur  $-\frac{\pi}{2}$  $\frac{\pi}{2}, \frac{\pi}{2}$  $\frac{\pi}{2}$ 

$$
F(x) = \int \frac{2dx}{1 + \tan(x)}
$$

Allez à : [Correction exercice 18](#page-56-0)

Exercice 19.

Calculer

$$
F(t) = \int \frac{1}{1 + \text{ch}(t)} dt
$$

Allez à : [Correction exercice 19](#page-57-0)

Exercice 20.

Déterminer une primitive sur ℝ de la fonction f définie par :

$$
f(x) = \frac{1 + \text{sh}(x)}{1 + \text{ch}(x)}
$$

Allez à : [Correction exercice 20](#page-57-1)

Exercice 21.

$$
\int \frac{dx}{(\text{ch}(x) + 1)^2}
$$

Allez à : [Correction exercice 21](#page-57-2)

Exercice 22.

Calculer pour  $x > 0$ 

$$
F(x) = \int \frac{\text{ch}(x) - \text{sh}(x)}{\text{ch}(x) - 1} dx
$$

Allez à : [Correction exercice 22](#page-58-0)

Exercice 23. Calculer

> ∫  $2 - ch(x) + sh(x)$  $\frac{2 \cosh(x)}{2 \cosh(x)} dx$

Allez à : [Correction exercice 23](#page-58-1)

Exercice 24.

1. Décomposer en élément simple la fraction

$$
f(x) = \frac{1}{x(x-1)^2}
$$

2. Calculer

$$
F(t) = 2 \int \frac{dt}{\text{ch}(t)\,\text{sh}^3(t)}
$$

A l'aide du changement de variable  $x = \text{ch}^2(t)$ Allez à : [Correction exercice 24](#page-59-0)

Exercice 25.

Calculer

$$
F(x) = \int (3t^2 - 2t) \ln(t^2 + 1) dt
$$

Allez à : [Correction exercice 25](#page-60-0)

Exercice 26.

A l'aide d'une intégration par partie calculer les intégrales suivantes a.

$$
I_1 = \int_1^e t \ln(t) dt
$$

$$
I_2 = \int_0^{\frac{\pi}{2}} t \sin(t) dt
$$

∫

c.

b.

$$
I_3 = \int_0^{\sqrt{3}} 3x^2 \ln(x^2 + 1) \, dx
$$

Allez à : [Correction exercice 26](#page-60-1)

Exercice 27.

- 1. Calculer
- 2. Calculer sur  $\left|1, +\infty\right|$

$$
G(x) = \int \frac{2x}{(x^2 - 1)^2} \ln(x) dx
$$

 $2x$  $\frac{1}{(x^2-1)^2}dx$ 

Allez à : [Correction exercice 27](#page-62-0)

Exercice 28.

Calculer

$$
\int \frac{1}{(x+1)^2} \arctan(x) \, dx
$$

Allez à : [Correction exercice 28](#page-62-1)

Exercice 29. Calculer 1.

$$
F_1(x) = \int \frac{1}{\sqrt{2 + x} + \sqrt[3]{2 + x}} dx; \qquad t = \sqrt[6]{2 + x}
$$

Avec  $x \in ]-2, +\infty[$ 2.

Avec  $x \in ]-1,3[$ 

$$
F_2(x) = \int \frac{1}{((x-1)^2 - 4)^2} dx; \quad \frac{x-1}{2} = \text{th}(u)
$$

$$
F_3(x) = \int (\arcsin(x))^2 dx
$$

$$
F_4(x) = \int x^2 \sqrt{1 + x^3} dx
$$

4.

Allez à : [Correction exercice 29](#page-63-0)

Exercice 30.

1. Calculer

$$
F(t) = 2 \int \frac{t^2}{t^2 - 1} dt
$$

2. En déduire

$$
G(x) = \int \sqrt{e^x + 1} dx
$$

A l'aide du changement de variable  $t = \sqrt{e^x + 1}$ Allez à : [Correction exercice 30](#page-65-0)

Exercice 31.

Calculer les primitives suivantes sur l'intervalle  $I$ :

1.  $I = ]1, +\infty[$  $F_1(x) = |$  $dx$  $x + \sqrt{x-1}$ 2.  $I = \mathbb{R}^{+*}$  $F_2(x) = |$  $dx$  $x\sqrt{x^2+x+1}$ 3.  $I = \mathbb{R}$  $F_3(x) = |$  $\mathcal{X}$  $\frac{x}{\sqrt{9+4x^2}}dx$ 4.  $I = \frac{1-\sqrt{2}}{2}$  $\frac{-\sqrt{2}}{2}$ ,  $\frac{1+\sqrt{2}}{2}$  $\frac{r \vee 2}{2}$  $F_4(x) = |$  $x + 1$  $\sqrt{-4x^2+4x+1}$  $dx$ 5.  $I = \frac{1}{2}$  $\frac{1}{2}$ ,  $\frac{5}{2}$  $\frac{5}{2}$  $F_5(x) = |$  $8x - 3$  $\sqrt{12x - 4x^2 - 5}$  $dx$ 6.  $I = ]1, +\infty[$  $F_6(x) = \int \sqrt{x^2 - 1} \, dx$ 7.  $I = |1,4|$  $F_7(x) = |$  $x\sqrt{x}$  $\frac{x}{x^2-5x+4}dx$  $8. \quad I = ] - 1,1[$ 

$$
F_8(x) = \int \frac{1}{1-t} \sqrt{\frac{1-t}{1+t}} dt
$$

Allez à : [Correction exercice 31](#page-65-1)

Exercice 32.

Calculer

$$
F(x) = \int \frac{dx}{1 + \sqrt{1 - x}}
$$

#### Allez à : [Correction exercice 32](#page-70-0)

Exercice 33.

1. Calculer

$$
F(x) = \int \frac{dx}{x^2(x-1)}
$$

2. Calculer

$$
G(t) = \frac{1}{2} \int \frac{dt}{t(t+1)\left(\sqrt{\frac{t}{t+1} - \frac{t}{t+1}}\right)}
$$

A l'aide du changement de variable  $x = \frac{t}{\sqrt{1-t}}$  $t+1$ 

Allez à : [Correction exercice 33](#page-70-1)

Exercice 34.

1.

$$
F_1(x) = \int_0^x (t^2 + 1) \arctan(t) dt
$$

2.

$$
F_2(x) = \int_0^x (t+1) \arcsin(t) dt
$$

Allez à : [Correction exercice 34](#page-71-0)

## **CORRECTION**

<span id="page-11-0"></span>Correction exercice 1.

1. On peut mettre  $\cos^3(t)$  sous la forme  $f(\sin(t)) \cos(t)$  car la puissance de cos est impaire.

$$
F_1(x) = \int_0^x \cos^3(t) \, dt = \int_0^x \cos^2(t) \cos(t) \, dt = \int_0^x (1 - \sin^2(t)) \cos(t) \, dt
$$
\nOn pose  $u = \sin(t) \Rightarrow du = \cos(t) \, dt$ 

\n
$$
t = 0 \Rightarrow u = \sin(0) = 0
$$
\n
$$
t = x \Rightarrow u = \sin(x)
$$
\n
$$
F_1(x) = \int_0^{\sin(x)} (1 - t^2) \, dt = \left[ t - \frac{t^3}{3} \right]_0^{\sin(x)} = \sin(x) - \frac{\sin^3(x)}{3}
$$

2. On peut mettre  $sin^3(t)$  sous la forme  $f(cos(t)) sin(t)$  car la puissance de sin est impaire.

$$
F_2(x) = \int_0^x \sin^3(t) \, dt = \int_0^x \sin^2(t) \sin(t) \, dt = -\int_0^x (1 - \cos^2(t))(-\sin(t)) \, dt
$$
\nOn pose  $u = \cos(t) \Rightarrow du = -\sin(t) \, dt$ 

\nThen,  $\cos(0) = 1$ 

$$
t=0 \Rightarrow u=\cos(0)=1
$$

$$
t = x \Rightarrow u = \cos(x)
$$
  
\n
$$
F_2(x) = -\int_1^{\cos(x)} (1 - t^2) dt = -\left[ t - \frac{t^3}{3} \right]_1^{\cos(x)} = -\left( \cos(x) - \frac{\cos^3(x)}{3} \right) + \left( 1 - \frac{1}{3} \right)
$$
  
\n
$$
= -\cos(x) + \frac{\cos^3(x)}{3} + \frac{2}{3}
$$

3. Ici les puissances de sin et cos sont paires (respectivement 0 et 4) on doit linéariser  $\cos^4(t)$ 

$$
(\cos(t))^4 = \left(\frac{e^{it} + e^{-it}}{2}\right)^4 = \frac{e^{4it} + 4e^{2it} + 6 + 4e^{-2it} + e^{4it}}{16} = \frac{e^{4it} + e^{4it} + 4(e^{2it} + e^{-2it}) + 6}{16}
$$

$$
= \frac{2\cos(4t) + 4 \times 2\cos(2t) + 6}{16} = \frac{\cos(4t) + 4\cos(2t) + 3}{8}
$$

$$
F_3(x) = \frac{1}{8} \int_0^x (\cos(4t) + 4\cos(2t) + 3)dt = \frac{1}{8} \left[\frac{1}{4}\sin(4t) + \frac{4}{2}\sin(2t) + 3t\right]_0^x
$$

$$
= \frac{1}{8} \left(\frac{1}{4}\sin(4x) + \frac{4}{2}\sin(2x) + 3x\right) = \frac{1}{32}\sin(4x) + \frac{1}{4}\sin(2x) + \frac{3}{8}x
$$

4. Ici les puissances de sin et cos sont paires (respectivement 4 et 0) on doit linéariser sin<sup>4</sup>(t)

$$
(\sin(t))^4 = \left(\frac{e^{it} - e^{-it}}{2i}\right)^4 = \frac{e^{4it} - 4e^{2it} + 6 - 4e^{-2it} + e^{4it}}{16} = \frac{e^{4it} + e^{4it} - 4(e^{2it} + e^{-2it}) + 6}{16}
$$

$$
= \frac{2\cos(4t) - 4 \times 2\cos(2t) + 6}{16} = \frac{\cos(4t) - 4\cos(2t) + 3}{8}
$$

$$
F_4(x) = \frac{1}{8} \int_0^x (\cos(4t) - 4\cos(2t) + 3)dt = \frac{1}{8} \left[\frac{1}{4}\sin(4t) - \frac{4}{2}\sin(2t) + 3t\right]_0^x
$$

$$
= \frac{1}{8} \left(\frac{1}{4}\sin(4x) - \frac{4}{2}\sin(2x) + 3x\right) = \frac{1}{32}\sin(4x) - \frac{1}{4}\sin(2x) + \frac{3}{8}x
$$

5. Ici les puissances de sin et cos sont paires (respectivement 2 et 2) on doit linéariser cos<sup>2</sup>(t) sin<sup>2</sup>(t)

$$
\cos^2(t)\sin^2(t) = \left(\frac{e^{it} + e^{-it}}{2}\right)^2 \left(\frac{e^{it} - e^{-it}}{2i}\right)^2 = \left(\frac{e^{2it} + 2 + e^{-2it}}{4}\right) \left(\frac{e^{2it} - 2 + e^{-2it}}{-4}\right)
$$

$$
= \frac{e^{4it} - 2e^{2it} + 1 + 2e^{2it} - 4 + 2e^{-2it} + 1 - 2e^{-2it} + e^{-4it}}{-16} = \frac{e^{4it} + e^{-4it} - 2}{-16}
$$

$$
= \frac{2\cos(4t) - 2}{-16} = -\frac{1}{8}\cos(4t) + \frac{1}{8}
$$

$$
F_5(t) = \frac{1}{8}\int_0^x (-\cos(4t) + 1)dt = -\frac{1}{8}\left[\frac{1}{4}\sin(4t) + t\right]_0^x = -\frac{1}{32}\sin(4x) - \frac{x}{8}
$$

6. On peut mettre  $\cos^2(t) \sin^3(t)$  sous la forme  $f(\cos(t)) \sin(t)$  car la puissance de sin est impaire.

$$
F_6(x) = \int_0^x \cos^2(t) \sin^3(t) \, dt = -\int_0^x \cos^2(t) \sin^2(t) \, (-\sin(t)) \, dt
$$
\n
$$
= -\int_0^x \cos^2(t) \, (1 - \cos^2(t)) (-\sin(t)) \, dt
$$
\nOn pose  $u = \cos(t) \Rightarrow du = -\sin(t) \, dt$ 

\n
$$
t = 0 \Rightarrow u = \cos(0) = 1
$$

$$
t = x \Rightarrow u = \cos(x)
$$

$$
F_6(x) = -\int_1^{\cos(x)} t^2 (1 - t^2) dt = \int_1^{\cos(x)} (t^4 - t^2) dt = \left[ \frac{t^5}{5} - \frac{t^3}{3} \right]_1^{\cos(x)}
$$

$$
= \frac{\cos^5(x)}{5} - \frac{\cos^3(x)}{3} - \left( \frac{1}{5} - \frac{1}{3} \right) = \frac{\cos^5(x)}{5} - \frac{\cos^3(x)}{3} + \frac{2}{15}
$$

7.  $cos(t) sin<sup>4</sup>(t)$  est sous la forme  $f(sin(t)) cos(t)$  car la puissance de cos est impaire.

On pose 
$$
u = \sin(t) \Rightarrow du = \cos(t) dt
$$

$$
t = 0 \Rightarrow u = \sin(0) = 0
$$
  

$$
t = x \Rightarrow u = \sin(x)
$$
  

$$
F_7(x) = \int_0^{\sin(x)} t^4 dt = \left[\frac{t^5}{5}\right]_0^{\sin(x)} = \frac{\sin^5(x)}{5}
$$

Allez à : [Exercice 1](#page-0-0)

<span id="page-13-0"></span>Correction exercice 2.

$$
I = \int_0^{\frac{\pi}{2}} \cos^2(t) \sin^2(t) \cos(t) dt
$$

On pose  $x = sin(t)$ ,  $dx = cos(t) dt$ 

$$
t = 0 \Rightarrow x = \sin(0) = 0
$$
  

$$
t = \frac{\pi}{2} \Rightarrow x = \sin\left(\frac{\pi}{2}\right) = 1
$$
  

$$
I = \int_0^1 (1 - x^2) x^2 dx = \int_0^1 (x^2 - x^4) dx = \left[\frac{x^3}{3} - \frac{x^5}{5}\right]_0^1 = \frac{1}{3} - \frac{1}{5} = \frac{2}{15}
$$

Allez à : [Exercice 2](#page-0-1)

<span id="page-13-1"></span>Correction exercice 3.

1. On peut toujours poser  $u = e^t$  mais parfois, il y a plus simple.

$$
F_1(x) = \int_0^x ch^3(t) dt = \int_0^x ch^2(t) ch(t) dt
$$
  
On pose  $u = sh(t) \Rightarrow du = ch(t) dt$ ,  $ch^2(t) = 1 + sh^2(t) = 1 + u^2$   
 $t = 0 \Rightarrow u = sh(0) = 0$   
 $t = x \Rightarrow u = sh(x)$   

$$
F_1(x) = \int_0^{sh(x)} (1 + u^2) du = \left[ u + \frac{u^3}{3} \right]_0^{sh(x)} = sh(x) + \frac{sh^3(x)}{3}
$$

Allez à : [Exercice 3](#page-0-2)

2. On peut toujours poser  $u = e^t$  mais parfois, il y a plus simple.

$$
F_2(x) = \int_0^x \sin^3(t) \, dt = \int_0^x \sin^2(t) \sin(t) \, dt
$$
\nOn pose  $u = \text{ch}(t) \Rightarrow du = \text{sh}(t) \, dt$ ,  $\text{sh}^2(t) = \text{ch}^2(t) - 1 = u^2 - 1$ 

\n
$$
t = 0 \Rightarrow u = \text{ch}(0) = 1
$$
\n
$$
t = x \Rightarrow u = \text{ch}(x)
$$
\n
$$
F_2(x) = \int_1^{\text{ch}(x)} (u^2 - 1) \, du = \left[ \frac{u^3}{3} - u \right]_1^{\text{ch}(x)} = \frac{\text{ch}^3(x)}{3} - \text{ch}(x) - \left( \frac{1}{3} - 1 \right) = \frac{\text{ch}^3(x)}{3} - \text{ch}(x) + \frac{2}{3}
$$

## Allez à : [Exercice 3](#page-0-2)

3. Ici les puissances de sh et ch sont paires (respectivement 0 et 4) on pose

$$
u = e^{t} \Leftrightarrow t = \ln(u) \Rightarrow dt = \frac{du}{u}
$$
  

$$
\left(\frac{e^{t} + e^{-t}}{2}\right)^{4} = \frac{e^{4t} + 4e^{2t} + 6 + 4e^{-2t} + e^{-4t}}{16} = \frac{1}{16}u^{4} + \frac{1}{4}u^{2} + \frac{3}{8} + \frac{1}{4}u^{-2} + \frac{1}{16}u^{-4}
$$
  

$$
t = 0 \Rightarrow u = e^{0} = 1
$$
  

$$
t = x \Rightarrow u = e^{x}
$$
  

$$
F_{3}(x) = \int_{1}^{e^{x}} \left(\frac{1}{16}u^{4} + \frac{1}{4}u^{2} + \frac{3}{8} + \frac{1}{4}u^{-2} + \frac{1}{16}u^{-4}\right)\frac{du}{u}
$$
  

$$
= \frac{1}{16}\int_{1}^{e^{x}} u^{3}du + \frac{1}{4}\int_{1}^{e^{x}} udu + \frac{3}{8}\int_{1}^{e^{x}} \frac{1}{u}du + \frac{1}{4}\int_{1}^{e^{x}} u^{-3}du + \frac{1}{16}\int_{1}^{e^{x}} u^{-5}du
$$
  

$$
= \frac{1}{16}\left[\frac{u^{4}}{4}\right]_{1}^{e^{x}} + \frac{1}{4}\left[\frac{u^{2}}{2}\right]_{1}^{e^{x}} + \frac{3}{8}\left[\ln(u)\right]_{1}^{e^{x}} + \frac{1}{4}\left[\frac{u^{-2}}{-2}\right]_{1}^{e^{x}} + \frac{1}{16}\left[\frac{u^{-4}}{-4}\right]_{1}^{e^{x}}
$$
  

$$
= \frac{1}{64}(e^{4x} - 1) + \frac{1}{8}(e^{2x} - 1) + \frac{3}{8}(\ln(e^{x}) - \ln(1)) - \frac{1}{8}(e^{-2x} - 1) - \frac{1}{64}(e^{-4x} - 1)
$$
  

$$
= \frac{1}{64}(e^{4x} - e^{-4x}) + \frac{1}{8}(e^{2x} - e^{-2x}) + \frac{3}{8}x = \frac{\sin(4x)}{32} + \frac{\sin(2x)}{4} + \frac{3x}{8}
$$

Autre méthode

$$
\left(\frac{e^t + e^{-t}}{2}\right)^4 = \frac{e^{4t} + 4e^{2t} + 6 + 4e^{-2t} + e^{-4t}}{16} = \frac{e^{4t} + e^{-4t} + 4(e^{2t} + e^{-2t}) + 6}{16}
$$

$$
= \frac{2\operatorname{ch}(4t) + 4 \times \operatorname{ch}(2t) + 6}{16} = \frac{1}{8}\operatorname{ch}(4t) + \frac{1}{4}\operatorname{ch}(2t) + \frac{3}{8}
$$

$$
F_3(x) = \frac{1}{8}\int_0^x \operatorname{ch}(4t) dt + \frac{1}{4}\int_0^x \operatorname{ch}(2t) dt + \frac{3}{8}\int_0^x dt = \frac{1}{8}\left[\frac{\operatorname{sh}(4t)}{4}\right]_0^x + \frac{1}{4}\left[\frac{\operatorname{sh}(2t)}{2}\right]_0^x + \frac{3}{8}
$$

$$
= \frac{1}{32}\operatorname{sh}(4x) + \frac{1}{8}\operatorname{sh}(2x) + \frac{3x}{8}
$$

Allez à : [Exercice 3](#page-0-2)

4. Ici les puissances de sh et ch sont paires (respectivement 4 et 0) on pose

$$
u = e^{t} \Leftrightarrow t = \ln(u) \Rightarrow dt = \frac{du}{u}
$$
  

$$
\left(\frac{e^{t} + e^{-t}}{2}\right)^{4} = \frac{e^{4t} - 4e^{2t} + 6 - 4e^{-2t} + e^{-4t}}{16} = \frac{1}{16}u^{4} - \frac{1}{4}u^{2} + \frac{3}{8} - \frac{1}{4}u^{-2} + \frac{1}{16}u^{-4}
$$
  

$$
t = 0 \Rightarrow u = e^{0} = 1
$$
  

$$
t = x \Rightarrow u = e^{x}
$$
  

$$
F_{4}(x) = \int_{1}^{e^{x}} \left(\frac{1}{16}u^{4} - \frac{1}{4}u^{2} + \frac{3}{8} - \frac{1}{4}u^{-2} + \frac{1}{16}u^{-4}\right) \frac{du}{u}
$$
  

$$
= \frac{1}{16} \int_{1}^{e^{x}} u^{3} du - \frac{1}{4} \int_{1}^{e^{x}} u du + \frac{3}{8} \int_{1}^{e^{x}} \frac{1}{u} du - \frac{1}{4} \int_{1}^{e^{x}} u^{-3} du + \frac{1}{16} \int_{1}^{e^{x}} u^{-5} du
$$
  

$$
= \frac{1}{16} \left[\frac{u^{4}}{4}\right]_{1}^{e^{x}} - \frac{1}{4} \left[\frac{u^{2}}{2}\right]_{1}^{e^{x}} + \frac{3}{8} \left[\ln(u)\right]_{1}^{e^{x}} - \frac{1}{4} \left[\frac{u^{-2}}{2}\right]_{1}^{e^{x}} + \frac{1}{16} \left[\frac{u^{-4}}{-4}\right]_{1}^{e^{x}}
$$

$$
= \frac{1}{64}(e^{4x} - 1) - \frac{1}{8}(e^{2x} - 1) + \frac{3}{8}(\ln(e^x) - \ln(1)) + \frac{1}{8}(e^{-2x} - 1) - \frac{1}{64}(e^{-4x} - 1)
$$

$$
= \frac{1}{64}(e^{4x} - e^{-4x}) - \frac{1}{8}(e^{2x} - e^{-2x}) + \frac{3}{8}x = \frac{\sin(4x)}{32} - \frac{\sin(2x)}{4} + \frac{3x}{8}
$$

Autre méthode

$$
\left(\frac{e^t - e^{-t}}{2}\right)^4 = \frac{e^{4t} - 4e^{2t} + 6 - 4e^{-2t} + e^{-4t}}{16} = \frac{e^{4t} + e^{-4t} - 4(e^{2t} + e^{-2t}) + 6}{16}
$$

$$
= \frac{2 \operatorname{ch}(4t) - 4 \times \operatorname{ch}(2t) + 6}{16} = \frac{1}{8} \operatorname{ch}(4t) + \frac{1}{4} \operatorname{ch}(2t) + \frac{3}{8}
$$

$$
F_4(x) = \frac{1}{8} \int_0^x \operatorname{ch}(4t) dt - \frac{1}{4} \int_0^x \operatorname{ch}(2t) dt + \frac{3}{8} \int_0^x dt = \frac{1}{8} \left[\frac{\operatorname{sh}(4t)}{4}\right]_0^x - \frac{1}{4} \left[\frac{\operatorname{sh}(2t)}{2}\right]_0^x + \frac{3}{8}
$$

$$
= \frac{1}{32} \operatorname{sh}(4x) - \frac{1}{8} \operatorname{sh}(2x) + \frac{3x}{8}
$$

Allez à : [Exercice 3](#page-0-2)

5. Ici les puissances de sh et ch sont paires (respectivement 2 et 2) on pose

$$
u = e^{t} \Leftrightarrow t = \ln(u) \Rightarrow dt = \frac{du}{u}
$$

$$
\left(\frac{e^{t} + e^{-t}}{2}\right)^{2} \left(\frac{e^{t} - e^{-t}}{2}\right)^{2} = \left(\left(\frac{e^{t} + e^{-t}}{2}\right) \left(\frac{e^{t} - e^{-t}}{2}\right)\right)^{2} = \left(\frac{e^{2t} - e^{-2t}}{4}\right)^{2} = \frac{e^{4t} - 2 + e^{-4t}}{16}
$$

$$
t = 0 \Rightarrow u = e^{0} = 1
$$

$$
t = x \Rightarrow u = e^{x}
$$

$$
F_{5}(t) = \frac{1}{16} \int_{1}^{e^{x}} (u^{4} - 2 + u^{-4}) \frac{du}{u} = \frac{1}{16} \int_{1}^{e^{x}} \left(u^{3} - \frac{2}{u} + u^{-5}\right) du = \frac{1}{16} \left[\frac{u^{4}}{4} - 2\ln(u) - \frac{u^{-4}}{4}\right]_{1}^{e^{x}}
$$

$$
= \frac{1}{16} \left( \frac{e^{4x}}{4} - 2 \ln(e^x) - \frac{e^{-4x}}{4} \right) - \frac{1}{16} \left( \frac{1}{4} - 2 \ln(1) - \frac{1}{4} \right) = \frac{e^{4x} - e^{-4x}}{64} - \frac{x}{8} = \frac{\sin(4x)}{32} - \frac{x}{8}
$$

Autre méthode

$$
\left(\frac{e^t + e^{-t}}{2}\right)^2 \left(\frac{e^t - e^{-t}}{2}\right)^2 = \frac{e^{4t} - 2 + e^{-4t}}{16} = \frac{2\operatorname{ch}(4t) - 2}{16} = \frac{1}{8}\operatorname{ch}(4t) - \frac{1}{8}
$$

$$
F_5(x) = \frac{1}{8}\int_0^x (\operatorname{ch}(4t) - 1)dt = \frac{1}{8}\left[\frac{\operatorname{sh}(4t)}{4} - t\right]_0^x = \frac{\operatorname{sh}(4x)}{32} - \frac{x}{8}
$$

Allez à : [Exercice 3](#page-0-2)

6. On peut mettre ch<sup>2</sup>(t) sh<sup>3</sup>(t) sous la forme  $f(\text{ch}(t))$  sh(t) car la puissance de sh est impaire.

$$
F_6(x) = \int_0^x ch^2(t) \, sh^3(t) \, dt = \int_0^x ch^2(t) \, sh(t) \, dt = \int_0^x ch^2(t) \, (ch^2(t) - 1) \, sh(t) \, dt
$$
\nOn pose  $u = ch(t) \Rightarrow du = sh(t) \, dt$   
\n
$$
t = 0 \Rightarrow u = ch(0) = 1
$$
\n
$$
t = x \Rightarrow u = ch(x)
$$
\n
$$
F_6(x) = \int_1^{ch(x)} t^2(t^2 - 1) \, dt = \int_1^{ch(x)} (t^4 - t^2) \, dt = \left[ \frac{t^5}{5} - \frac{t^3}{3} \right]_1^{ch(x)} = \frac{ch^5(x)}{5} - \frac{ch^3(x)}{3} - \left( \frac{1}{5} - \frac{1}{3} \right)
$$
\n
$$
= \frac{ch^5(x)}{5} - \frac{ch^3(x)}{3} + \frac{2}{15}
$$

Allez à : [Exercice 3](#page-0-2)

7. ch(t) sh<sup>4</sup>(t) est de la forme  $f(\text{sh}(t))$  ch(t) On pose  $u = \text{sh}(t) \Rightarrow du = \text{ch}(t) dt$ 

$$
t = 0 \Rightarrow u = \text{sh}(0) = 0
$$

$$
t = x \Rightarrow u = \text{sh}(x)
$$

$$
F_7(x) = \int_0^{\text{sh}(x)} u^4 du = \frac{\text{sh}^5(x)}{5}
$$

Allez à : [Exercice 3](#page-0-2)

<span id="page-16-0"></span>Correction exercice 4.

1. Avec la formule d'addition

$$
\cos(a)\cos(b) - \sin(a)\sin(b) = \cos(a+b)
$$
  

$$
\cos(x)\cos(2x) + \sin(x)\sin(2x) = \cos(x - 2x) = \cos(-x) = \cos(x)
$$
  

$$
F_1(x) = \int \cos(x) \, dx = \sin(x) + K
$$

Allez à : [Exercice 4](#page-1-0)

2. La puissance en  $cos(x)$  est impaire et celle en  $sin(x)$  est paire, on peut mettre  $cos(x)$  en facteur. On pose  $t = sin(x)$ ,  $dt = cos(x) dx$ 

$$
F_2(x) = \int t^4 dt = \frac{1}{5}t^5 + K = \frac{1}{5}\sin^5(t) + K
$$

Allez à : [Exercice 4](#page-1-0)

3. La puissance en cos $(x)$  est paire et la puissance en sin $(x)$  est paire (en fait elle est nulle), il faut linéariser.

$$
\cos^{6}(x) = \left(\frac{e^{ix} + e^{-ix}}{2}\right)^{6}
$$
  
\n
$$
= \frac{1}{64} \left(\left(e^{ix}\right)^{6} + 6\left(e^{ix}\right)^{5}\left(e^{-ix}\right) + 15\left(e^{ix}\right)^{4}\left(e^{-ix}\right)^{2} + 20\left(e^{ix}\right)^{3}\left(e^{ix}\right)^{-3} + 15\left(e^{ix}\right)^{2}\left(e^{-ix}\right)^{4}
$$
  
\n
$$
+ 6\left(e^{ix}\right)\left(e^{-ix}\right)^{5} + \left(e^{-ix}\right)^{6}\right)
$$
  
\n
$$
= \frac{1}{64} \left(e^{6ix} + 6e^{4ix} + 15e^{2ix} + 20 + 15e^{-2ix} + 6e^{-4ix} + e^{-6ix}\right)
$$
  
\n
$$
= \frac{1}{64} \left(e^{6ix} + e^{-6ix} + 6\left(e^{4ix} + e^{-4ix}\right) + 15\left(e^{2ix} + e^{-2ix}\right) + 20\right)
$$
  
\n
$$
= \frac{1}{64} \left(2\cos(6x) + 6 \times 2\cos(4x) + 15 \times \cos(2x) + 20\right)
$$
  
\n
$$
= \frac{1}{32}\cos(6x) + \frac{3}{16}\cos(4x) + \frac{15}{32}\cos(2x) + \frac{5}{16}
$$
  
\nonséquent :

Par co

$$
F_3(x) = \frac{1}{32 \times 6} \sin(6x) + \frac{3}{16 \times 4} \sin(4x) + \frac{15}{32 \times 2} \sin(2x) + \frac{5}{16} x + K
$$
  
=  $\frac{1}{192} \sin(6x) + \frac{3}{64} \sin(4x) + \frac{15}{64} \sin(2x) + \frac{5}{16} x + K$ 

Allez à : [Exercice 4](#page-1-0)

4. La puissance en  $cos(x)$  est paire et la puissance en  $sin(x)$  est paire, il faut linéariser.

$$
\sin^4(x) = \left(\frac{e^{ix} - e^{-ix}}{2i}\right)^4 = \frac{1}{16} \left(e^{4ix} + 4e^{2ix} + 6 + 4e^{-2ix} + e^{-4ix}\right)
$$
  
=  $\frac{1}{16} \left(e^{4ix} + e^{-4ix}\right) + 4\left(e^{2ix} + e^{-2ix} + 6\right) = \frac{1}{16} (2\cos(4x) + 4 \times 3\cos(2x) + 6)$   
=  $\frac{1}{8} \cos(4x) + \frac{3}{4} \cos(2x) + \frac{3}{8}$ 

Par conséquent :

$$
F_4(x) = \frac{1}{8 \times 4} \sin(4x) + \frac{3}{4 \times 2} \sin(2x) + \frac{3x}{8} + K = \frac{1}{32} \sin(4x) + \frac{3}{8} \sin(2x) + \frac{3x}{8} + K
$$

Allez à : [Exercice 4](#page-1-0)

5. La puissance en cos $(x)$  est paire et celle en sin $(x)$  est impaire, on peut mettre sin $(x)$  en facteur.  $F_5(x) = \int \sin^3(x) \cos^2(x) dx = \int \sin^2(x) \cos^2(x) \sin(x) dx = \int (1 - \cos^2(x)) \cos^2(x) \sin(x) dx$  $=$   $\int$   $(\cos^2(x) - \cos^4(x)) \sin(x) dx$ On pose  $t = \cos(x)$  donc  $dt = -\sin(x) dx$  $F_5(x) = | (t^2 - t^4)(-dt) = -\int (t^2 - t^4)dt = -\int$ 1 3  $t^3 - \frac{1}{5}$ 5  $t^{5}$  + K =  $-\frac{1}{2}$ 3  $\cos^3(x)$  + 1 5  $\cos^5(x) + K$ En fait rien n'empêche de linéariser sin<sup>3</sup>(x) cos<sup>2</sup>(x) =  $\left(\frac{e^{ix} - e^{-ix}}{2i}\right)$  $\frac{-e}{2i}$ ) 3  $\times\left(\frac{e^{ix}+e^{-ix}}{2}\right)$  $\frac{1}{2}$ 2  $=$   $\cdots$ 

Mais la première méthode est bien plus simple.

Allez à : [Exercice 4](#page-1-0)

6. La puissance de ch(x) est paire et la puissance de sh(x) est paire, il faut poser  $t = e^x$ 

$$
\text{ch}^2(x)\,\text{sh}^2(x) = \left(\frac{e^x + e^{-x}}{2}\right)^2 \left(\frac{e^x - e^{-x}}{2}\right)^2 = \left(\left(\frac{e^x + e^{-x}}{2}\right) \left(\frac{e^x - e^{-x}}{2}\right)\right)^2 = \frac{1}{16}(e^{2x} - e^{-2x})^2
$$
\n
$$
= \frac{1}{16}(e^{4x} - 2 + e^{-4x}) = \frac{1}{16}e^{4x} - \frac{1}{8} + \frac{1}{16}e^{-4x}
$$
\nconsequent:

Par conséquent :

$$
F_6(x) = \int \text{ch}^2(x) \, \text{sh}^2(x) \, dx = \int \left(\frac{1}{16} e^{4x} - \frac{1}{8} + \frac{1}{16} e^{-4x}\right) dx = \frac{1}{64} e^{4x} - \frac{x}{8} - \frac{1}{64} e^{-4x} + K
$$
\n
$$
= \frac{1}{32} \text{sh}(4x) - \frac{x}{8} + K
$$

Allez à : [Exercice 4](#page-1-0)

7. La puissance de sh(x) est impaire, il peut poser  $t = ch(x)$  donc  $dt = sh(x) dx$  $F_7(x) = \int \text{sh}(x) \, \text{ch}^3(x) \, dx = \int t^3 dt = \frac{t^4}{4}$  $+ K =$  $\ch^4(x)$  $+ K$ 

On peut aussi poser 
$$
t = e^x
$$
 mais la première méthode est bien plus simple.  
Autre méthode (moins bonne), la puissance de ch(x) est impaire on peut poser  $t = \text{sh}(x)$  donc  $dt = \text{ch}(x) dx$ 

$$
F_7(x) = \int \text{sh}(x) \, \text{ch}^3(x) \, dx = \int \text{sh}(x) \, \text{ch}^2(x) \, \text{ch}(x) \, dx = \int \text{sh}(x) \, (1 + \text{sh}^2(x)) \text{ch}(x) \, dx
$$
\n
$$
= \int t(1 + t^2) \, dt = \int (t + t^3) \, dt = \frac{t^2}{2} + \frac{t^4}{4} + K = \frac{\text{ch}^2(x)}{2} + \frac{\text{ch}^4(x)}{4} + K
$$

Allez à : [Exercice 4](#page-1-0)

8. La puissance de ch(x) est impaire, il peut poser  $t = \text{sh}(x)$  donc  $dt = \text{ch}(t) dt$ 

$$
F_8(x) = \int \text{ch}(x) \, \text{sh}^3(x) \, dx = \int t^3 \, dt = \frac{t^4}{4} + K = \frac{\text{sh}^4(x)}{4} + K
$$

Autre méthode (moins bonne)

La puissance de sh(x) est impaire, on peut poser 
$$
t = ch(x)
$$
 donc  $dt = sh(x) dx$ 

$$
F_8(x) = \int \text{ch}(x) \, \text{sh}^3(x) \, dx = \int \text{ch}(x) \, \text{sh}^2(x) \, \text{sh}(x) \, dx = \int \text{ch}(x) \, (\text{ch}^2(x) - 1) \, \text{sh}(x) \, dx
$$
\n
$$
= \int t(t^2 - 1) \, dt = \int (t^3 - t) \, dt = \frac{t^4}{4} - t + K = \frac{\text{ch}^4(x)}{4} - \text{ch}(x) + K'
$$
\nExercise 4

Allez à : [Exercice 4](#page-1-0)

<span id="page-18-0"></span>Correction exercice 5.

1.

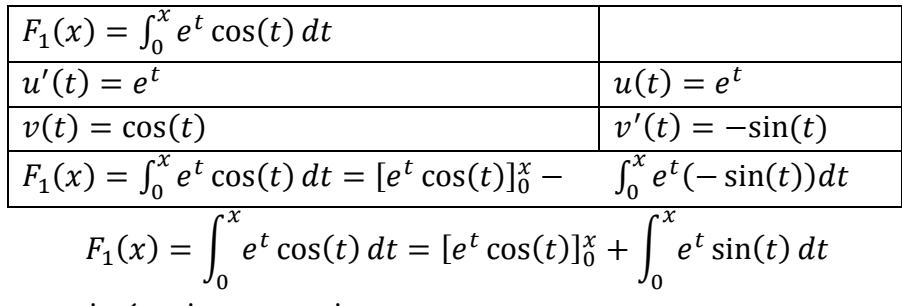

Il faut refaire une autre intégration par partie

$$
\int_0^x \frac{e^t \sin(t) dt}{u'(t) = e^t}
$$
\n
$$
u(t) = e^t
$$
\n
$$
u(t) = e^t
$$
\n
$$
v'(t) = \cos(t)
$$
\n
$$
\int_0^x \frac{\int_0^x e^t \sin(t) dt}{u'(t)} dt = [e^t \sin(t)]_0^x - \int_0^x e^t \cos(t) dt
$$
\n
$$
\int_0^x e^t \sin(t) dt = [e^t \sin(t)]_0^x - \int_0^x e^t \cos(t) dt = [e^t \sin(t)]_0^x - F_1(x)
$$

Ce que l'on remplace dans

$$
F_1(x) = \int_0^x e^t \cos(t) dt = [e^t \cos(t)]_0^x + \int_0^x e^t \sin(t) dt = [e^t \cos(t)]_0^x + [e^t \sin(t)]_0^x - F_1(x)
$$
  
\n
$$
\Leftrightarrow 2F_1(x) = [e^t \cos(t)]_0^x + [e^t \sin(t)]_0^x = e^x \cos(x) - 1 + e^x \sin(x)
$$
  
\n
$$
\Leftrightarrow F_1(x) = \frac{1}{2} e^x \cos(x) - \frac{1}{2} + \frac{1}{2} e^x \sin(x)
$$

Remarque :

Lors de la seconde intégration par partie il faut continuer à intégrer  $e^x$  sinon on retombe sur la même intégrale.

On aurait aussi pu dériver  $e^x$  lors de la première intégration par partie et bien sûr dans la seconde aussi. Allez à : [Exercice 5](#page-1-1)

#### 2.

Première méthode :

On fait exactement pareil.

Deuxième méthode :

On utilise le résultat ci-dessus

$$
F_2(x) = \int_0^x e^t \sin(t) \, dt = [e^t \sin(t)]_0^x - F_1(x)
$$

Puis

$$
F_1(x) = \frac{1}{2}e^x \cos(x) + \frac{1}{2}e^x \sin(x) + K
$$

$$
F_2(x) = e^x \sin(x) - \left(\frac{1}{2}e^x \cos(x) + \frac{1}{2}e^x \sin(x)\right) + K' = -\frac{1}{2}e^x \cos(x) + \frac{1}{2}e^x \sin(x) + K'
$$

Troisième méthode :

$$
F_1(x) + iF_2(x) = \int_0^x e^t \cos(t) dt + i \int_0^x e^t \sin(t) dt = \int_0^x e^t (\cos(t) + i \sin(t)) dt = \int_0^x e^t e^{it} dt
$$
  
\n
$$
= \int_0^x e^{(1+i)t} dt = \left[ \frac{1}{1+i} e^{(1+i)t} \right]_0^x = \frac{1}{1+i} e^{(1+i)x} - \frac{1}{1+i} e^0 = \frac{1-i}{2} e^x e^{ix} - \frac{1-i}{2}
$$
  
\n
$$
= \frac{e^t}{2} (1-i)(\cos(x) + i \sin(x)) - \frac{1}{2} + \frac{i}{2}
$$
  
\n
$$
= \frac{e^x}{2} (\cos(x) + \sin(x) + i(-\cos(x) + \sin(x)) - \frac{1}{2} + \frac{i}{2}
$$

 $F_1(x)$  est la partie réelle et  $F_2(x)$  est la partie imaginaire

$$
F_1(x) = \frac{e^x}{2} (\cos(x) + \sin(x)) - \frac{1}{2}
$$
  

$$
F_2(x) = \frac{e^x}{2} (-\cos(x) + \sin(x)) + \frac{1}{2}
$$

On a en même temps  $F_1(x)$  et  $F_2(x)$ .

Allez à : [Exercice 5](#page-1-1)

3. Le plus simple serait de calculer  $F_3(x) + iF_4(x)$  comme dans l'exercice ci-dessus Pour changer, on va faire une intégration par parties en dérivant l'exponentielle et en intégrant le «  $cos(2t)$  »

$$
\frac{F_3(x) = \int_0^x e^{-t} \cos(2t) dt}{u'(t) = \cos(2t)} = u(t) = \frac{1}{2} \sin(2t)
$$
\n
$$
\frac{v'(t) = e^{-t}}{v'(t) = -e^{-t}}
$$
\n
$$
F_3(x) = \int_0^x e^{-t} \cos(2t) dt = \left[\frac{1}{2}e^{-t} \sin(2t)\right]_0^x - \int_0^x (-e^{-t})\frac{1}{2}\sin(2t) dt
$$
\n
$$
F_3(x) = \int_0^x e^{-t} \cos(2t) dt = \left[\frac{1}{2}e^{-t} \sin(2t)\right]_0^x + \frac{1}{2} \int_0^x e^{-t} \sin(2t) dt
$$

On refait une intégration par parties

$$
\int_0^x e^{-t} \sin(2t) dt
$$
\n
$$
u'(t) = \sin(2t)
$$
\n
$$
u(t) = e^{-t}
$$
\n
$$
v'(t) = -e^{-t}
$$
\n
$$
\int_0^x e^{-t} \sin(2t) dt = \left[ e^{-t} \left( -\frac{1}{2} \cos(2t) \right) \right]_0^x - \int_0^x (-e^{-t}) \left( -\frac{1}{2} \cos(2t) \right) dt
$$
\n
$$
\int_0^x e^{-t} \sin(2t) dt = \left[ e^{-t} \left( -\frac{1}{2} \cos(2t) \right) \right]_0^x - \frac{1}{2} \int_0^x e^{-t} \cos(2t) dt
$$

Ce que l'on remplace dans

$$
F_3(x) = \int_0^x e^{-t} \cos(2t) dt = \left[\frac{1}{2}e^{-t} \sin(2t)\right]_0^x + \frac{1}{2} \int_0^x e^{-t} \sin(2t) dt
$$
  
=  $\left[\frac{1}{2}e^{-t} \sin(2t)\right]_0^x + \frac{1}{2} \left(\left[e^{-t}\left(-\frac{1}{2}\cos(2t)\right)\right]_0^x - \frac{1}{2} \int_0^x e^{-t} \cos(2t) dt\right)$   
=  $\frac{1}{2}e^{-x} \sin(2x) - \frac{1}{4}e^{-x} \cos(2x) + \frac{1}{4} - \frac{1}{4}F_3(x)$ 

Donc

$$
\left(1+\frac{1}{4}\right)F_3(x) = \frac{1}{2}e^{-x}\sin(2x) - \frac{1}{4}e^{-x}\cos(2x) + \frac{1}{4}
$$

Puis

$$
F_3(x) = \frac{4}{5} \left( \frac{1}{2} e^{-x} \sin(2x) - \frac{1}{4} e^{-x} \cos(2x) + \frac{1}{4} \right) = \frac{2}{5} e^{-x} \sin(2x) - \frac{1}{5} e^{-x} \cos(2x) + \frac{1}{5}
$$
  
since 5

Allez à : [Exercice 5](#page-1-1)

4. On reprend l'égalité ci-dessus

$$
F_3(x) = \int_0^x e^{-t} \cos(2t) \, dt = \left[ \frac{1}{2} e^{-t} \sin(2t) \right]_0^x + \frac{1}{2} \int_0^x e^{-t} \sin(2t) \, dt = \frac{1}{2} e^{-x} \sin(2x) + \frac{1}{2} F_4(x)
$$

Par conséquent

$$
F_4(x) = 2F_3(x) - e^{-x} \sin(2x) = 2\left(\frac{2}{5}e^{-x} \sin(2x) - \frac{1}{5}e^{-x} \cos(2x)\right) - e^{-x} \sin(2x)
$$

$$
= -\frac{1}{5}e^{-x} \sin(2x) - \frac{2}{5}e^{-x} \cos(2x)
$$

Et on rajoute comme d'habitude une constante

$$
F_4(x) = -\frac{1}{5}e^{-x}\sin(2x) - \frac{2}{5}e^{-x}\cos(2x) + K
$$

Allez à : [Exercice 5](#page-1-1)

5.

$$
\frac{F_5(x) = \int_0^x e^{2t} \cos\left(t - \frac{\pi}{4}\right) dt}{u(t) = \cos\left(t - \frac{\pi}{4}\right)}
$$
\n
$$
u(t) = \sin\left(t - \frac{\pi}{4}\right)
$$
\n
$$
v(t) = e^{2t}
$$
\n
$$
F_5(x) = \int_0^x e^{2t} \cos\left(t - \frac{\pi}{4}\right) dt = \left[e^{2t} \sin\left(t - \frac{\pi}{4}\right)\right]_0^x - \int_0^x 2e^{2t} \sin\left(t - \frac{\pi}{4}\right) dt
$$
\n
$$
F_5(x) = \int_0^x e^{2t} \cos\left(t - \frac{\pi}{4}\right) dt = \left[e^{2t} \sin\left(t - \frac{\pi}{4}\right)\right]_0^x - 2 \int_0^x e^{2t} \sin\left(t - \frac{\pi}{4}\right) dt
$$
\n
$$
...
$$

On fait une seconde intégration par partie

$$
\int_0^x e^{2t} \sin\left(t - \frac{\pi}{4}\right) dt
$$
\n
$$
\frac{u'(t) = \sin\left(t - \frac{\pi}{4}\right)}{v(t) = e^{2t}}
$$
\n
$$
\frac{v'(t) = 2e^{2t}}{v'(t) = 2e^{2t}}
$$
\n
$$
\int_0^x e^{2t} \sin\left(t - \frac{\pi}{4}\right) dt = \left[e^{2t}\left(-\cos\left(t - \frac{\pi}{4}\right)\right)\right]_0^x - \int_0^x 2e^t\left(-\cos\left(t - \frac{\pi}{4}\right)\right) dt
$$
\n
$$
\int_0^x e^{2t} \sin\left(t - \frac{\pi}{4}\right) dt = \left[e^{2t}\left(-\cos\left(t - \frac{\pi}{4}\right)\right)\right]_0^x + 2\int_0^x e^t \cos\left(t - \frac{\pi}{4}\right) dt
$$
\n
$$
= -2e^{2x} \cos\left(x - \frac{\pi}{4}\right) + \cos\left(\frac{\pi}{4}\right) + 2F_5(x)
$$

Ce que l'on remplace dans

$$
F_5(x) = \int_0^x e^{2t} \cos\left(t - \frac{\pi}{4}\right) dt = \left[e^{2t} \sin\left(t - \frac{\pi}{4}\right)\right]_0^x - 2 \int_0^x e^{2t} \sin\left(t - \frac{\pi}{4}\right) dt = F_5(x)
$$

$$
= \left[e^{2t} \sin\left(t - \frac{\pi}{4}\right)\right]_0^x - 2\left(-2e^{2x} \cos\left(x - \frac{\pi}{4}\right) + \cos\left(\frac{\pi}{4}\right) + 2F_5(x)\right)
$$

Donc

$$
5F_5(x) = e^{2x} \sin\left(x - \frac{\pi}{4}\right) - \sin\left(-\frac{\pi}{4}\right) - 2\cos\left(\frac{\pi}{4}\right) + 4e^{2x} \cos\left(x - \frac{\pi}{4}\right)
$$

$$
= -\frac{\sqrt{2}}{2} + e^{2x} \sin \left(x - \frac{\pi}{4}\right) + 4e^{2x} \cos \left(x - \frac{\pi}{4}\right)
$$

Et enfin

$$
F_5(x) = \frac{1}{5}e^{2x}\sin\left(x - \frac{\pi}{4}\right) + \frac{4}{5}e^{2x}\cos\left(x - \frac{\pi}{4}\right)
$$

Allez à : [Exercice 5](#page-1-1)

6. On fait le changement de variable  $u = -t \Leftrightarrow t = -u \Rightarrow dt = -du$ 

$$
t = 0 \Rightarrow u = 0
$$
  
\n
$$
t = x \Rightarrow u = -x
$$
  
\n
$$
F_6(x) = \int_0^{-x} e^{2u} \cos(-u + \frac{\pi}{4})(-du) = -\int_0^{-x} e^{2u} \cos(u - \frac{\pi}{4}) du = -F_5(-x)
$$
  
\n
$$
= -(\frac{1}{5}e^{-2x}\sin(-x - \frac{\pi}{4}) + \frac{4}{5}e^{2x}\cos(-x - \frac{\pi}{4})) + K'
$$
  
\n
$$
= \frac{1}{5}e^{-2x}\sin(x + \frac{\pi}{4}) - \frac{4}{5}e^{2x}\cos(x + \frac{\pi}{4}) + K'
$$

Allez à : [Exercice 5](#page-1-1)

7. On peut faire des intégrations par parties ou utiliser les résultats précédents en utilisant la formule  $\cos(a + b) = \cos(a)\cos(b) - \sin(a)\sin(b)$ 

$$
F_7(x) = \int_0^x e^{-t} \left( \cos(2t) \cos\left(\frac{\pi}{3}\right) - \sin(2t) \sin\left(\frac{\pi}{3}\right) \right) dt
$$
  
\n
$$
= \cos\left(\frac{\pi}{3}\right) \int_0^x e^{-t} \cos(2t) dt - \sin\left(\frac{\pi}{3}\right) \int_0^x e^{-t} \sin(2t) dt = \frac{1}{2} F_3(x) - \frac{\sqrt{3}}{2} F_4(x)
$$
  
\n
$$
= \frac{1}{2} \left( \frac{2}{5} e^{-x} \sin(2x) - \frac{1}{5} e^{-x} \cos(2x) \right) - \frac{\sqrt{3}}{2} \left( -\frac{1}{5} e^{-x} \sin(2x) - \frac{2}{5} e^{-x} \cos(2x) \right)
$$
  
\n
$$
= \frac{2 - \sqrt{3}}{10} e^{-x} \sin(2x) + \frac{(-1 + 2\sqrt{3})}{10} e^{-x} \cos(2x)
$$

Allez à : [Exercice 5](#page-1-1)

8. On fait le changement de variable  $u = -t \Leftrightarrow t = -u \Rightarrow dt = -du$  $t = 0 \Rightarrow u = 0$ 

$$
t = x \Rightarrow u = -x
$$
  
\n
$$
F_8(x) = \int_{-0}^{-x} e^{-u} \cos\left(-2u - \frac{\pi}{3}\right)(-du) = -\int_{0}^{-x} e^{-u} \cos(2u + \frac{\pi}{3}) du = -F_7(-x)
$$
  
\n
$$
= -\left(\frac{2-\sqrt{3}}{10}e^{x} \sin(-2x) + \frac{(-1+2\sqrt{3})}{10}e^{x} \cos(-2x)\right)
$$
  
\n
$$
= \frac{2-\sqrt{3}}{10}e^{x} \sin(2x) - \frac{(-1+2\sqrt{3})}{10}e^{x} \cos(2x)
$$

Allez à : [Exercice 5](#page-1-1)

<span id="page-21-0"></span>Correction exercice 6.

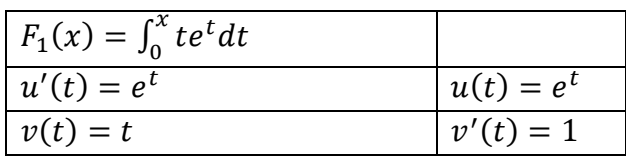

$$
F_1(x) = \int_0^x t e^t dt = [t e^t]_0^x - \int_0^x 1 \times e^t dt
$$
  

$$
F_1(x) = \int_0^x t e^t dt = [t e^t]_0^x - \int_0^x e^t dt = x e^x - [e^t]_0^x = x e^x - e^x + 1
$$

## Allez à : [Exercice 6](#page-2-0)

2.

$$
F_2(x) = \int_0^x t^2 e^t dt
$$
  
\n
$$
u'(t) = e^t
$$
  
\n
$$
u(t) = e^t
$$
  
\n
$$
v'(t) = 2t
$$
  
\n
$$
F_2(x) = \int_0^x t^2 e^t dt = [t^2 e^t]_0^x - \int_0^x 2t e^t dt
$$
  
\n
$$
F_2(x) = \int_0^x t^2 e^t dt = [t^2 e^t]_0^x - 2 \int_0^x t e^t dt = x^2 e^x - 2F_1(x) = x^2 e^x - 2(x - 1)e^x - 2
$$
  
\n
$$
= (x^2 - 2x + 2)e^x - 2
$$

Allez à : [Exercice 6](#page-2-0)

3.

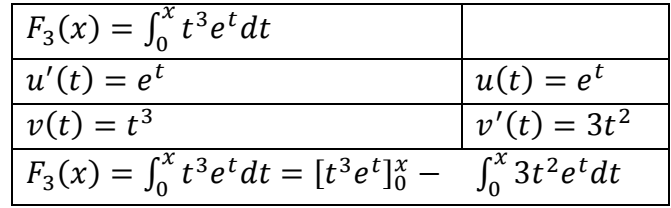

$$
F_3(x) = \int_0^x t^3 e^t dt = [t^3 e^t]_0^x - 3F_2(t) = x^3 e^x - 3(x^2 - 2x + 2)e^x + 6
$$
  
=  $(x^3 - 3x^2 + 6x - 6)e^x + 6$ 

Allez à : [Exercice 6](#page-2-0)

4.

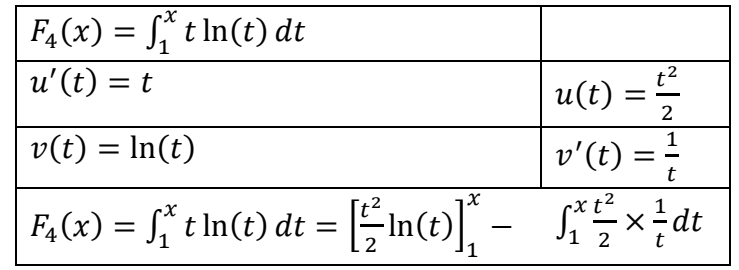

$$
F_4(x) = \int_1^x t \ln(t) \, dt = \left[ \frac{t^2}{2} \ln(t) \right]_1^x - \frac{1}{2} \int_1^x t \, dt = \frac{x^2}{2} \ln(x) - \frac{1}{2} \left[ \frac{t^2}{2} \right]_1^x = \frac{x^2}{2} \ln(x) - \frac{1}{4} (x^2 - 1)
$$

Allez à : [Exercice 6](#page-2-0)

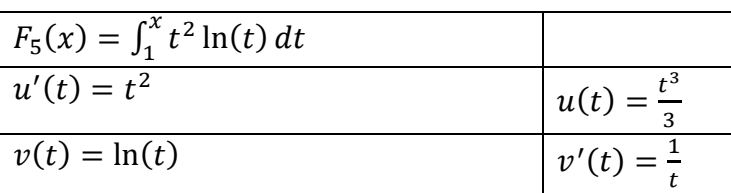

$$
F_7(x) = \int_0^x t \sin(t) dt
$$
  
\n
$$
u'(t) = \sin(t)
$$
  
\n
$$
u(t) = -\cos(t)
$$
  
\n
$$
v'(t) = 1
$$
  
\n
$$
F_7(x) = \int_0^x t \sin(t) dt = [t(-\cos(t))\frac{x}{0} - \int_0^x 1 \times (-\cos(t)) dt]
$$
  
\n
$$
F_5(x) = \int_1^x t^2 \ln(t) dt = \left[\frac{t^3}{3} \ln(t)\right]_1^x - \int \frac{t^3}{3} \times \frac{1}{t} dt
$$
  
\n
$$
F_5(x) = \int_1^x t^2 \ln(t) dt = \left[\frac{t^3}{3} \ln(t)\right]_1^x - \frac{1}{3} \int_1^x t^2 dt = \frac{x^3}{3} \ln(x) - \frac{1}{3} \left[\frac{t^3}{3}\right]_1^x = \frac{x^3}{3} \ln(x) - \frac{1}{9} (x^3 - 1)
$$

Allez à : [Exercice 6](#page-2-0)

6.

$$
F_6(x) = \int_1^x t^3 \ln(t) dt
$$
  
\n
$$
u'(t) = t^3
$$
  
\n
$$
u(t) = \frac{t^4}{4}
$$
  
\n
$$
v(t) = \ln(t)
$$
  
\n
$$
v'(t) = \frac{1}{t}
$$
  
\n
$$
F_6(x) = \int_1^x t^3 \ln(t) dt = \left[\frac{t^4}{4} \ln(t)\right]_1^x - \int_1^x \frac{t^4}{4} \times \frac{1}{t} dt
$$

$$
F_6(x) = \int_1^x t^3 \ln(t) \, dt = \left[ \frac{t^4}{4} \ln(t) \right]_1^x - \frac{1}{4} \int_1^x t^3 \, dt = \frac{x^4}{4} \ln(x) - \frac{1}{4} \left[ \frac{t^4}{4} \right]_1^x = \frac{x^4}{4} \ln(x) - \frac{1}{16} (x^4 - 1)
$$

Allez à : [Exercice 6](#page-2-0)

7.

$$
F_7(x) = \int_0^x t \sin(t) dt = [t(-\cos(t)]_0^x + \int_0^x \cos(t) dt = -x \cos(x) + [\sin(t)]_0^x
$$
  
= -x \cos(x) + \sin(x)

Allez à : [Exercice 6](#page-2-0)

8.

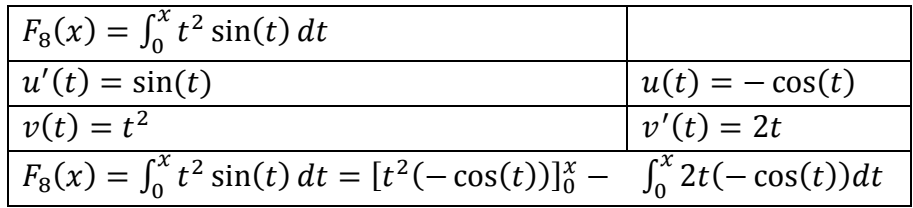

$$
F_8(x) = \int_0^x t^2 \sin(t) \, dt = [t^2(-\cos(t))]_0^x + 2 \int_0^x t \cos(t) \, dt
$$

Il faut faire une seconde intégration par parties.

$$
\frac{\int_0^x t \cos(t) dt}{u'(t) = \cos(t)} \qquad u(t) = \sin(t)
$$
\n
$$
\frac{v(t) = t}{v(t) = t} \qquad \frac{v'(t) = 1}{\int_0^x t \cos(t) dt = [t \sin(t)]_0^x - \int_0^x 1 \times \sin(t) dt}
$$
\n
$$
\int_0^x t \cos(t) dt = [t \sin(t)]_0^x - \int_0^x \sin(t) dt = x \sin(x) - [-\cos(t)]_0^x = x \sin(x) + \cos(x) - 1
$$

Ce que l'on remplace dans

$$
F_8(x) = \int_0^x t^2 \sin(t) dt = [t^2(-\cos(t))]_0^x + 2 \int_0^x t \cos(t) dt
$$
  
=  $-x^2 \cos(x) + 2(x \sin(x) + \cos(x) - 1) = (-x^2 + 2) \cos(x) + 2x \sin(x) - 2$ 

Allez à : [Exercice 6](#page-2-0)

9.

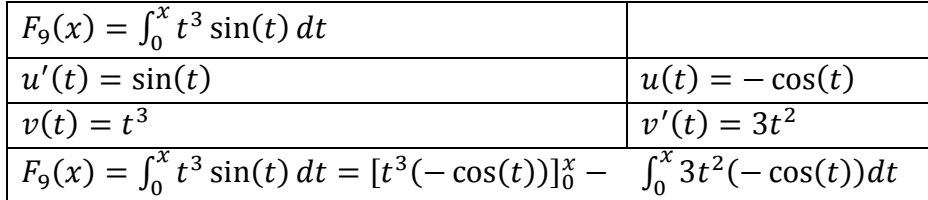

$$
F_9(x) = \int_0^x t^3 \sin(t) dt = [t^3(-\cos(t))]_0^x + 3 \int_0^x t^2 \cos(t) dt
$$

Il faut faire une seconde intégration par parties.

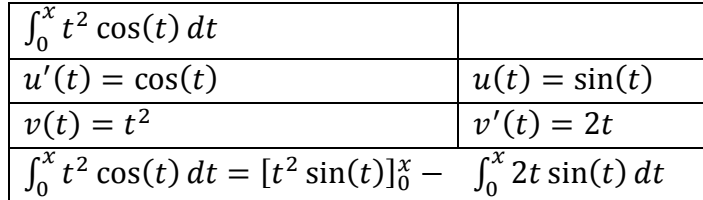

$$
\int_0^x t^2 \cos(t) dt = [t^2 \sin(t)]_0^x - 2 \int_0^x t \sin(t) dt = x^2 \sin(x) - 2F_7(x)
$$
  
=  $x^2 \sin(x) - 2(-x \cos(x) + \sin(x)) = (x^2 - 2) \sin(x) + 2x \cos(x)$ 

Ce que l'on remplace dans

$$
F_9(x) = -x^3 \cos(x) + 3 \int_0^x t^2 \cos(t) dt = -x^3 \cos(x) + 3((x^2 - 2)\sin(x) + 2x\cos(x))
$$
  
= (-x<sup>3</sup> + 6x) cos(x) + (3x<sup>2</sup> - 6) sin(x)

Allez à : [Exercice 6](#page-2-0)

10. On peut faire une intégration par parties mais on va voir une autre technique qui permet de calculer  $F_{10}(x)$  et  $F_7(x)$  en même temps.

$$
F_{10}(x) + iF_7 = \int_0^x t \cos(t) \, dt + i \int_0^x t \sin(t) \, dt = \int_0^x t (\cos(t) + i \sin(t)) \, dt = \int_0^x t e^{it} \, dt
$$

Et on fait une intégration par parties.

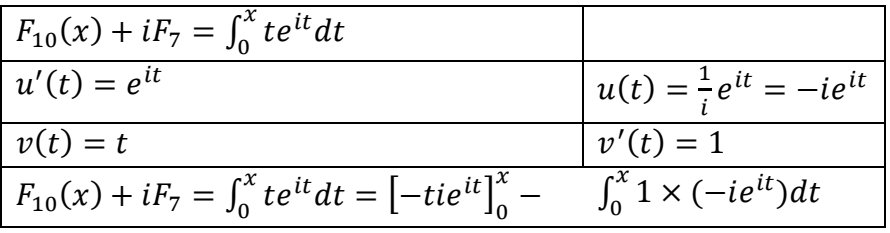

$$
F_{10}(x) + iF_7 = \int_0^x te^{it}dt = \left[ -tie^{it} \right]_0^x + i \int_0^x e^{it}dt = ixe^{ix} + i \left[ \frac{1}{i} e^{it} \right]_0^x = ixe^{ix} + (e^{ix} - 1)
$$
  
=  $-ixe^{ix} + e^{ix} - 1 = -ix(\cos(x) + i\sin(x)) + \cos(x) + i\sin(x) - 1$   
=  $-ix\cos(x) + x\sin(x) + \cos(x) + i\sin(x) - 1$   
=  $(x\sin(x) + \cos(x) - 1) + i(-x\cos(x) + \sin(x))$   
 $F_{10}(x) = x\sin(x) + \cos(x) - 1$   
 $F_7(x) = -x\cos(x) + \sin(x)$ 

### Allez à : [Exercice 6](#page-2-0)

11. On peut faire deux intégrations par parties ou calculer  $F_{11}(x) + iF_8(x)$ , nous allons voir une autre technique.  $\pi$  $\pi$ 

On pose 
$$
u = \frac{\pi}{2} - t \Leftrightarrow t = \frac{\pi}{2} - u \Rightarrow dt = -du
$$
  
\n
$$
t = 0 \Rightarrow u = \frac{\pi}{2}
$$
\n
$$
t = x \Rightarrow u = \frac{\pi}{2} - x
$$
\n
$$
F_{11}(x) = \int_{\frac{\pi}{2}}^{\frac{\pi}{2} - x} \left( u - \frac{\pi}{2} \right)^2 \cos\left( \frac{\pi}{2} - u \right) dt = -\int_{\frac{\pi}{2}}^{\frac{\pi}{2} - x} \left( u^2 - \pi + \frac{\pi^2}{4} \right) \sin(u) du
$$
\n
$$
= -\int_{\frac{\pi}{2}}^{\frac{0}{2}} \left( u^2 - \pi + \frac{\pi^2}{4} \right) \sin(u) du - \int_{0}^{\frac{\pi}{2} - x} \left( u^2 - \pi + \frac{\pi^2}{4} \right) \sin(u) du = C_1 - G(x)
$$

Où

$$
G(x) = \int_0^{\frac{\pi}{2} - x} \left( u^2 - \pi + \frac{\pi^2}{4} \right) \sin(u) \, du
$$

$$
C_1 = -\int_{\frac{\pi}{2}}^0 \left( u^2 - \pi + \frac{\pi^2}{4} \right) \sin(u) \, du = \int_0^{\frac{\pi}{2}} \left( u^2 - \pi + \frac{\pi^2}{4} \right) \sin(u) \, du = G(0)
$$

Et

$$
G(x) = \int_0^{\frac{\pi}{2}-x} \left( u^2 - \pi + \frac{\pi^2}{4} \right) \sin(u) \, du
$$
  
\n
$$
= \int_0^{\frac{\pi}{2}-x} u^2 \sin(u) \, du - \pi \int_0^{\frac{\pi}{2}-x} u \sin(u) \, du + \frac{\pi^2}{4} \int_0^{\frac{\pi}{2}-x} \sin(u) \, du
$$
  
\n
$$
= F_8 \left( \frac{\pi}{2} - x \right) - \pi F_7 \left( \frac{\pi}{2} - x \right) + \frac{\pi^2}{4} \left[ -\cos(u) \right]_0^{\frac{\pi}{2}-x}
$$
  
\n
$$
= \left( -\left( \frac{\pi}{2} - x \right)^2 + 1 \right) \cos\left( \frac{\pi}{2} - x \right) + 2 \left( \frac{\pi}{2} - x \right) \sin\left( \frac{\pi}{2} - x \right)
$$
  
\n
$$
- \pi \left( -\left( \frac{\pi}{2} - x \right) \cos\left( \frac{\pi}{2} - x \right) + \sin\left( \frac{\pi}{2} - x \right) \right) + \frac{\pi^2}{4} \left( -\cos\left( \frac{\pi}{2} - x \right) + 1 \right)
$$
  
\n
$$
= \left( 1 - \left( \frac{\pi}{2} \right)^2 + \pi x - x^2 \right) \sin(x) + (\pi - 2x) \cos(x) - \pi \left( -\left( \frac{\pi}{2} - x \right) \sin(x) + \cos(x) \right)
$$
  
\n
$$
+ \frac{\pi^2}{4} \left( -\sin(x) + 1 \right)
$$
  
\n
$$
= (\pi - 2x - \pi) \cos(x) + \left( 1 - \left( \frac{\pi}{2} \right)^2 + \pi x - x^2 + \pi \left( \frac{\pi}{2} - x \right) - \frac{\pi^2}{4} \right) \sin(x) + \frac{\pi^2}{4}
$$
  
\n
$$
= -2x \cos(x) + (1 - x^2) \sin(x) + \frac{\pi^2}{4}
$$

Comme  $G(0) = \frac{\pi^2}{4}$ 4

$$
F_{11}(x) = -2x\cos(x) + (1 - x^2)\sin(x)
$$

Franchement c'est plus compliqué que de faire deux intégrations par parties, c'était juste pour varier les plaisirs.

### Allez à : [Exercice 6](#page-2-0)

 $O\mathbf{u}$  *a*,

12. Toutes les méthodes décrites ci-dessus fonctionnent, voyons une autre façon de faire : On cherche une primitive de la forme

$$
F_{12}(x) = (ax^3 + bx^2 + cx + d)\cos(x) + (a'x^3 + b'x^2 + c'x + d')\sin(x) + K
$$
  
b, c, a', b' et c' sont des constants réelles.

En faisant le changement de variables  $u = -t$  on constate que  $F_{12}$  est une fonction paire, on peut alors améliorer la forme de la primitive

$$
F_{12}(x) = (bx^2 + d)\cos(x) + (a'x^3 + c'x)\sin(x) + K
$$

On dérive

$$
F'_{12}(x) = 2bx \cos(x) - (bx^2 + d) \sin(x) + (3a'x^2 + c') \sin(x) + (a'x^3 + c'x) \cos(x)
$$
  
\n
$$
= (2b + a'x^3 + c'x) \cos(x) + (- (bx^2 + d) + 3a'x^2 + c') \sin(x)
$$
  
\n
$$
= (a'x^3 + (c' + 2b)x) \cos(x) + ((3a' - b)x^2 + c' - d) \sin(x)
$$
  
\n
$$
F'_{12}(x) = x^3 \cos(x) \Leftrightarrow \begin{cases} a'x^3 + (c' + 2b)x = x^3 \\ (3a' - b)x^2 + c' - d = 0 \end{cases} \Leftrightarrow \begin{cases} a' = 1 \\ c' + 2b = 0 \\ 3a' - b = 0 \end{cases} \Leftrightarrow \begin{cases} a' = 1 \\ c' = -2b \\ b = -3a' \end{cases} \Leftrightarrow \begin{cases} a' = 1 \\ c' = 6 \\ b = -3a' \end{cases}
$$
  
\n
$$
F_{12}(x) = (-3x^2 + 6) \cos(x) + (x^3 + 6x) \sin(x) + K
$$

Comme  $F_{12}(0) = \int_0^0 t^3 \cos(t) dt = 0$ , et que

$$
F_{12}(x) = (-30^2 + 6)\cos(0) + (0^3 + 6 \times 0)\sin(0) + K = 6 + K
$$

cela entraine que  $K = -6$  et

$$
F_{12}(x) = (-3x^2 + 6)\cos(x) + (x^3 + 6x)\sin(x) - 6
$$

Allez à : [Exercice 6](#page-2-0)

13. Il faut faire une intégration par parties mais il n'y a qu'une fonction, alors on écrit  $F_{13}(x)$  de la façon suivante :  $\alpha$ 

$$
F_{13}(x) = \int_0^x 1 \times \arcsin(t) dt
$$
  
\n
$$
\frac{F_{13}(x) = \int_0^x 1 \times \arcsin(t) dt}{u'(t) = 1}
$$
  
\n
$$
u(t) = t
$$
  
\n
$$
v(t) = \arcsin(t)
$$
  
\n
$$
v'(t) = \frac{1}{\sqrt{1-t^2}}
$$
  
\n
$$
F_{13}(x) = \int_0^x 1 \times \arcsin(t) dt = [t \arcsin(t)]_0^x - \int_0^x \frac{t}{\sqrt{1-t^2}} dt
$$

$$
F_{13}(x) = \int_0^x 1 \times \arcsin(t) \, dt = [t \arcsin(t)]_0^x - \int_0^x \frac{t}{\sqrt{1 - t^2}} \, dt
$$

 $\int_0^x \frac{t}{\sqrt{1-t}}$ <sup>-x</sup>  $\frac{t}{\sqrt{1-t^2}}$  *dt* peut se calculer directement en remarquant que  $\frac{t}{\sqrt{1-t^2}} = t(1-t^2)^{-\frac{1}{2}} = -\frac{1}{2}$  $\frac{1}{2}u'(t)(u(t))^{-\frac{1}{2}}$ 2 avec  $u(t) = 1 - t^2$ Donc

$$
\int_0^x \frac{t}{\sqrt{1-t^2}} dt = \left[ -(u(t))^{\frac{1}{2}} \right]_0^x = -(u(x))^{\frac{1}{2}} + (u(0))^{\frac{1}{2}} = -\sqrt{1-x^2} + 1
$$

Sinon on pose 
$$
t = sin(u) \Leftrightarrow u = arcsin(t) \Rightarrow dt = cos(u) du
$$
  
\n
$$
\sqrt{1 - t^2} = \sqrt{1 - sin^2(u)} = \sqrt{cos^2(u)} = |cos(u)|
$$
\n
$$
\text{Mais } -1 \le x \le 1 \text{ done } -1 \le t \le 1 \text{ done on peut prendre } -\frac{\pi}{2} \le u \le \frac{\pi}{2} \text{ et alors } cos(u) \ge 0.
$$
\n
$$
t = 0 \Rightarrow u = arcsin(0) = 0
$$
\n
$$
t = x \Rightarrow u = arcsin(x)
$$
\n
$$
\int_0^x \frac{t}{\sqrt{1 - t^2}} dt = \int_0^{arcsin(x)} \frac{sin(u)}{cos(u)} cos(u) du = \int_0^{arcsin(x)} sin(u) du = [-cos(u)]_0^{arcsin(x)}
$$
\n
$$
= -cos(arcsin(x)) + cos(0) = -\sqrt{1 - x^2} + 1
$$

Encore une autre méthode, on fait le changement de variable  $v = t^2$  parce que l'on a remarqué qu'au numérateur le «  $t \times t$  était, à une constante multiplicative près, la dérivée de  $\nu$  et que  $\frac{1}{\sqrt{4}}$  $\frac{1}{\sqrt{1-t^2}}$  ne dépend que de  $v = t^2$ .

$$
dv = 2tdt
$$
  
\n
$$
t = 0 \Rightarrow v = 0
$$
  
\n
$$
t = x \Rightarrow v = x^2
$$
  
\n
$$
\int_0^x \frac{t}{\sqrt{1 - t^2}} dt = \frac{1}{2} \int_0^{x^2} \frac{dv}{\sqrt{1 - v}} = \frac{1}{2} \int_0^{x^2} (1 - v)^{-\frac{1}{2}} dv = \frac{1}{2} \left[ -2(1 - v)^{\frac{1}{2}} \right]_0^{x^2} = -(1 - x^2)^{\frac{1}{2}} + 1
$$

 $F_{13}(x) = [t \arcsin(t)]_0^x - \int_0^x \frac{t}{\sqrt{1-t}}$  $\int_0^x \frac{t}{\sqrt{1-t^2}} dt = x \arcsin(x) + \sqrt{1-x^2} - 1$ Allez à : [Exercice 6](#page-2-0)

$$
F_{14}(x) = \int_0^x t \arcsin(t) dt
$$
  
\n
$$
u'(t) = t
$$
  
\n
$$
u(t) = \frac{t^2}{2}
$$
  
\n
$$
v(t) = \arcsin(t)
$$
  
\n
$$
v'(t) = \frac{1}{\sqrt{1-t^2}}
$$
  
\n
$$
F_{14}(x) = \int_0^x t \arcsin(t) dt = \left[\frac{t^2}{2} \arcsin(t)\right]_0^x - \int_0^x \frac{t^2}{\sqrt{1-t^2}} dt
$$
  
\n
$$
F_{14}(x) = \int_0^x t \arcsin(t) dt = \left[\frac{t^2}{2} \arcsin(t)\right]_0^x - \frac{1}{2} \int_0^x \frac{t^2}{\sqrt{1-t^2}} dt
$$

Four is calcul of 
$$
\int_0^x \frac{t^2}{\sqrt{1-t^2}} dt
$$

\nOn pose  $t = \sin(u) \Leftrightarrow u = \arcsin(t) \Rightarrow dt = \cos(u) \, du$ 

\n $\sqrt{1-t^2} = \sqrt{1-\sin^2(u)} = \sqrt{\cos^2(u)} = |\cos(u)|$ 

\nMais  $-1 \le x \le 1$  donc  $-1 \le t \le 1$  donc on peut prendre  $-\frac{\pi}{2} \le u \le \frac{\pi}{2}$  et alors  $\cos(u) \ge 0$ .

\n $t = 0 \Rightarrow u = \arcsin(0) = 0$ 

\n $t = x \Rightarrow u = \arcsin(x)$ 

\n $\int_0^x \frac{t^2}{\sqrt{1-t^2}} dt = \int_0^{\arcsin(x)} \frac{\sin^2(u)}{\cos(u)} \cos(u) \, du = \int_0^{\arcsin(x)} \sin^2(u) \, du$ 

\nIl faut linéariser  $\sin^2(u)$  ou ce qui revient au même utilise la formule

$$
\sin^2(u) = \frac{1 - \cos(2u)}{2}
$$

$$
\int_0^x \frac{t^2}{\sqrt{1-t^2}} dt = \int_0^{\arcsin(x)} \frac{1-\cos(2u)}{2} du = \frac{1}{2} \Big[ u - \frac{1}{2} \sin(2u) \Big]_0^{\arcsin(x)}
$$
  
=  $\frac{1}{2} \arcsin(x) - \frac{1}{4} \sin(2 \arcsin(2u))$   
=  $\frac{1}{2} \arcsin(x) - \frac{1}{4} \times 2 \sin(\arcsin(x)) \cos(\arcsin(x)) = \frac{1}{2} \arcsin(x) - \frac{1}{2} x \sqrt{1-x^2}$ 

Par conséquent

$$
F_{14}(x) = \int_0^x t \arcsin(t)dt = \left[\frac{t^2}{2}\arcsin(t)\right]_0^x - \frac{1}{2}\int_0^x \frac{t^2}{\sqrt{1-t^2}}dt
$$
  
=  $\frac{x^2}{2}\arcsin(x) - \frac{1}{2}\left(\frac{1}{2}\arcsin(x) - \frac{1}{2}x\sqrt{1-x^2}\right) = \frac{2x^2 - 1}{4}\arcsin(x) + \frac{1}{4}x\sqrt{1-x^2}$ 

Allez à : [Exercice 6](#page-2-0)

15. Pour faire une intégration par parties on écrit  $F_{15}(x)$  sous la forme

$$
F_{15}(x) = \int_0^x 1 \times \arctan(t) dt
$$
\n
$$
\frac{F_{15}(x) = \int_0^x 1 \times \arctan(t) dt}{u'(t) = 1}
$$
\n
$$
u(t) = t
$$
\n
$$
v'(t) = \frac{1}{1+t^2}
$$
\n
$$
F_{15}(x) = \int_0^x 1 \times \arctan(t) dt = [\arctan(t)]_0^x - \int_0^x \frac{t}{1+t^2} dt
$$
\n
$$
F_{15}(x) = \int_0^x 1 \times \arctan(t) dt = [t \arctan(t)]_0^x - \int_0^x \frac{t}{1+t^2} dt = x \arctan(x) - \frac{1}{2} \int_0^x \frac{2t}{1+t^2} dt
$$
\n
$$
= x \arctan(x) - \frac{1}{2} [\ln(1+t^2)]_0^x = x \arctan(x) - \frac{1}{2} \ln(1+x^2)
$$

Allez à : [Exercice 6](#page-2-0)

<span id="page-28-0"></span>Correction exercice 7.

1. Pour  $F_1$  on peut faire deux intégrations par parties

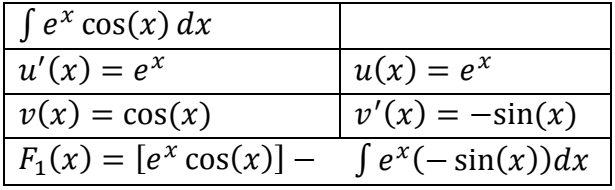

$$
F_1(x) = e^x \cos(x) + \int e^x \sin(x) \, dx
$$

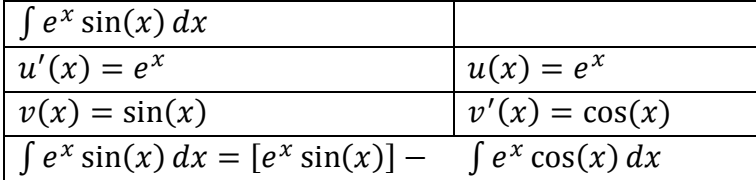

$$
\int e^x \sin(x) \, dx = e^x \sin(x) - \int e^x \cos(x) \, dx
$$

Donc

$$
F_1(x) = e^x \cos(x) + \left(e^x \sin(x) - \int e^x \cos(x) dx\right) \Leftrightarrow F_1(x) = e^x (\cos(x) + \sin(x)) - F_1(x)
$$

$$
\Leftrightarrow 2F_1(x) = e^x (\cos(x) + \sin(x)) \Leftrightarrow F_1(x) = e^x \left(\frac{1}{2}\cos(x) + \frac{1}{2}\sin(x)\right)
$$

Il ne reste plus qu'à rajouter une constante

$$
F_1(x) = e^x \left(\frac{1}{2}\cos(x) + \frac{1}{2}\sin(x)\right) + K
$$

Deuxième méthode

$$
F_1(x) = \int e^x \cos(x) dx = \int e^x \Re(e^{ix}) dx = \int \Re(e^x e^{ix}) dx = \int \Re(e^{(1+i)x}) dx
$$
  
=  $\Re e \left( \int e^{(1+i)x} dx \right) = \Re e \left( \frac{1}{1+i} e^{(1+i)x} \right) + K$   
=  $\Re e \left( \frac{1-i}{2} e^x (\cos(x) + i \sin(x)) \right) + K$   
=  $\frac{e^x}{2} \Re e(\cos(x) - i \cos(x) + i \sin(x) + \sin(x)) + K = \frac{e^x}{2} (\cos(x) + \sin(x)) + K$ 

Allez à : [Exercice 7](#page-3-0)

2. A l'aide d'une intégration par partie

$$
\frac{\int \frac{\ln(x)}{x^n} dx = \int x^{-n} \ln(x) dx}{u'(x) = x^{-n}} \qquad u(x) = \frac{1}{-n+1} x^{-n+1} = -\frac{1}{n-1} \times \frac{1}{x^{n-1}}
$$
\n
$$
v(x) = \ln(x) \qquad v'(x) = \frac{1}{x}
$$
\n
$$
F_2(x) = \left[ -\frac{\ln(x)}{(n-1)x^{n-1}} \right] - \int \frac{-1}{n-1} \times \frac{1}{x^n} dx
$$
\n
$$
F_2(x) = -\frac{\ln(x)}{(n-1)x^{n-1}} - \ln(-1) \times \frac{1}{x^n} dx = -\frac{\ln(x)}{(n-1)x^{n-1}} + \frac{1}{n-1} \int x^{-n} dx
$$
\n
$$
= -\frac{\ln(x)}{(n-1)x^{n-1}} + \frac{1}{n-1} \times \frac{1}{-n+1} x^{-n+1} + K
$$
\n
$$
= -\frac{\ln(x)}{(n-1)x^{n-1}} + \frac{1}{n-1} \times \frac{1}{-n+1} x^{-n+1} + K = -\frac{\ln(x)}{(n-1)x^{n-1}} - \frac{1}{(n-1)^2 x^{n-1}} + K
$$

Allez à : [Exercice 7](#page-3-0)

3. A l'aide d'une intégration par partie

$$
\int \frac{\int x \arctan(x) dx}{u'(x) = x} \qquad u(x) = \frac{x^2}{2}
$$
\n
$$
v(x) = \arctan(x) \qquad v'(x) = \frac{1}{1+x^2}
$$
\n
$$
F_3(x) = \frac{x^2}{2} \arctan(x) - \frac{1}{2} \int \frac{x^2}{1+x^2} dx
$$
\n
$$
F_3(x) = \frac{x^2}{2} \arctan(x) - \frac{1}{2} \int \frac{x^2}{1+x^2} dx = \frac{x^2}{2} \arctan(x) - \frac{1}{2} \int \frac{x^2 + 1 - 1}{1+x^2} dx
$$
\n
$$
= \frac{x^2}{2} \arctan(x) - \frac{1}{2} \int \left(\frac{x^2 + 1}{1+x^2} + \frac{-1}{1+x^2}\right) dx = \frac{x^2}{2} \arctan(x) - \frac{1}{2} \int \left(1 - \frac{1}{1+x^2}\right) dx
$$
\n
$$
= \frac{x^2}{2} \arctan(x) - \frac{1}{2} (x - \arctan(x)) + K = \frac{1}{2} (x^2 - 1) \arctan(x) - \frac{x}{2} + K
$$

Allez à : [Exercice 7](#page-3-0)

4. On cherche une primitive de la forme

$$
F_4(x) = (ax^2 + bx + c)e^x + K
$$
  
\n
$$
F'_4(x) = (2ax + b)e^x + (ax^2 + bx + c)e^x = (ax^2 + (2a + b)x + b + c)e^x
$$
  
\n
$$
(x^2 + x + 1)e^x = (ax^2 + (2a + b)x + b + c)e^x \Leftrightarrow x^2 + x + 1 = ax^2 + (2a + b)x + b + c
$$
  
\n
$$
\Leftrightarrow \begin{cases} a = 1 \\ 2a + b = 1 \\ b + c = 1 \end{cases} \Leftrightarrow \begin{cases} a = 1 \\ b = -1 \\ c = 2 \end{cases}
$$

Donc

$$
F_4(x) = (x^2 - x + 2)e^x + K
$$

On aurait pu faire aussi deux intégrations par partie. Allez à : [Exercice 7](#page-3-0)

<span id="page-30-0"></span>Correction exercice 8.

1.

$$
\frac{1}{x(x-1)} = \frac{a}{x} + \frac{b}{x-1}
$$

On multiplie par x, puis  $x = 0$ 

$$
a = \left[\frac{1}{x-1}\right]_{x=0} = -1
$$

On multiplie par  $x - 1$ , puis  $x = 1$ 

$$
b = \left[\frac{1}{x}\right]_{x=1} = 1
$$
  

$$
\frac{1}{x(x-1)} = \frac{-1}{x} + \frac{1}{x-1}
$$
  

$$
F_1(x) = \int \frac{dx}{x(x-1)} = \int \left(\frac{-1}{x} + \frac{1}{x-1}\right) dx = -\ln|x| + \ln|x-1| + K = \ln\left|\frac{x-1}{x}\right| + K
$$

Allez à : [Exercice 8](#page-3-1)

2.

$$
\frac{1}{1 - x^2} = \frac{1}{-(x - 1)(x + 1)} = \frac{-1}{(x - 1)(x + 1)} = \frac{a}{x - 1} + \frac{b}{x + 1}
$$
  
On multiple par  $x - 1$ , puis  $x = 1$   

$$
a = \left[ -\frac{1}{x + 1} \right]_{x = 1} = -\frac{1}{2}
$$

On multiplie par  $x + 1$ , puis  $x = -1$ 

$$
b = \left[ -\frac{1}{x-1} \right]_{x=-1} = \frac{1}{2}
$$
  

$$
F_2(x) = \int \frac{dx}{1-x^2} = \int \left( \frac{-\frac{1}{2}}{x-1} + \frac{\frac{1}{2}}{x+1} \right) dx = \frac{1}{2}(-\ln|x-1| + \ln|x+1|) + K = \frac{1}{2}\ln\left|\frac{x+1}{x-1}\right| + K
$$

 $\overline{a}$ 

Remarque :

$$
F_2(x) = \operatorname{argth}(x) + K
$$

A condition que l'on cherche une intégrale sur l'intervalle ] − 1,1[, sinon c'est faux. On peut éventuellement décomposer de la façon suivante :

$$
\frac{1}{1-x^2} = \frac{1}{(1-x)(x+1)} = \frac{a}{1-x} + \frac{b}{x+1} = \frac{\frac{1}{2}}{1-x} + \frac{\frac{1}{2}}{x+1}
$$

Mais alors il faut faire attention

$$
\int \frac{dx}{1-x} = -\ln|1-x| + K = -\ln|x-1| + K
$$

Allez à : [Exercice 8](#page-3-1)

3.

Première méthode

$$
\frac{1}{x(x^2-1)} = \frac{1}{x(x-1)(x+1)} = \frac{a}{x} + \frac{b}{x-1} + \frac{c}{x+1}
$$

On multiplie par x, puis  $x = 0$ 

$$
a = \left[\frac{1}{(x-1)(x+1)}\right]_{x=0} = -1
$$

On multiplie par  $x - 1$ , puis  $x = 1$ 

$$
b = \left[\frac{1}{x(x+1)}\right]_{x=1} = \frac{1}{2}
$$

On multiplie par  $x + 1$ , puis  $x = -1$ 

$$
c = \left[\frac{1}{x(x-1)}\right]_{x=-1} = \frac{1}{2}
$$
  

$$
F_3(x) = \int \frac{dx}{x(x^2 - 1)} = \int \left(\frac{-1}{x} + \frac{\frac{1}{2}}{x-1} + \frac{\frac{1}{2}}{x+1}\right) dx = -\ln|x| + \frac{1}{2}\ln|x-1| + \frac{1}{2}\ln|x+1| + K
$$
  

$$
= \ln\frac{\sqrt{|x^2 - 1|}}{|x|} + K
$$

Deuxième méthode

$$
F_3(x) = \int \frac{dx}{x(x^2 - 1)} = \int \frac{xdx}{x^2(x^2 - 1)}
$$

On pose 
$$
t = x^2 \Rightarrow dt = 2xdx
$$

$$
F_3(x) = \int \frac{xdx}{x^2(x^2 - 1)} = \frac{1}{2} \int \frac{dt}{t(t - 1)} = \frac{1}{2} F_1(t) = \frac{1}{2} \ln \left| \frac{t - 1}{t} \right| + K = \frac{1}{2} \ln \left| \frac{x^2 - 1}{x^2} \right| + K
$$

Allez à : [Exercice 8](#page-3-1)

4. Il faut faire une division euclidienne

$$
x^3 = x^3 + 4x - 4x = x(x^2 + 4) - 4x
$$

Donc

$$
\frac{x^3}{x^2 + 4} = x - \frac{4x}{x^2 + 4}
$$
  

$$
F_4(x) = \int \left(x - \frac{4x}{x^2 + 4}\right) dx = \int \left(x - 2\frac{2x}{x^2 + 4}\right) dx = \frac{x^2}{2} - 2\ln(x^2 + 4) + K
$$

Remarque :

La valeur absolu dans le logarithme est inutile puisque  $x^2 + 4 > 0$ . Allez à : [Exercice 8](#page-3-1)

5.

$$
F_5(x) = \int \frac{x}{x^2 + 4} dx = \frac{1}{2} \int \frac{2x}{x^2 + 4} dx = \frac{1}{2} \ln(x^2 + 4) + K
$$

Allez à : [Exercice 8](#page-3-1)

6. Il faudrait faire une division mais

$$
\frac{x^2}{x^2 + 3} = \frac{x^2 + 3 - 3}{x^2 + 3} = 1 - \frac{3}{x^2 + 3}
$$
  

$$
F_6(x) = \int \frac{x^2}{x^2 + 3} dx = F_6(x) = \int \left(1 - \frac{3}{x^2 + 3}\right) dx = x - 3 \int \frac{dx}{x^2 + (\sqrt{3})^2}
$$
  

$$
= x - 3 \times \frac{1}{\sqrt{3}} \arctan\left(\frac{x}{\sqrt{3}}\right) + K = x - \sqrt{3} \arctan\left(\frac{x}{\sqrt{3}}\right) + K
$$

## Allez à : [Exercice 8](#page-3-1)

7.

$$
\frac{1}{x^2(x^2-1)} = \frac{1}{x^2(x-1)(x+1)} = \frac{a}{x} + \frac{b}{x^2} + \frac{c}{x-1} + \frac{d}{x+1}
$$

On multiplie par  $x^2$ , puis  $x = 0$ 

$$
b = \left[\frac{1}{(x-1)(x+1)}\right]_{x=0} = -1
$$

On multiplie par  $x - 1$ , puis  $x = 1$ 

$$
c = \left[\frac{1}{x^2(x+1)}\right]_{x=1} = \frac{1}{2}
$$

On multiplie par  $x + 1$ , puis  $x = -1$ 

$$
d = \left[\frac{1}{x^2(x-1)}\right]_{x=-1} = -\frac{1}{2}
$$

On multiplie par x, puis  $x \to +\infty$ 

$$
0 = a + c + d \Leftrightarrow a = 0
$$
  

$$
\frac{1}{x^2(x^2 - 1)} = \frac{1}{x^2(x - 1)(x + 1)} = \frac{-1}{x^2} + \frac{\frac{1}{2}}{x - 1} + \frac{-\frac{1}{2}}{x + 1}
$$
  

$$
F_7(x) = \int \frac{1}{x^2(x^2 - 1)} dx = \int \left(\frac{-1}{x^2} + \frac{\frac{1}{2}}{x - 1} + \frac{-\frac{1}{2}}{x + 1}\right) dx = -\int x^{-2} dx + \frac{1}{2} \int \frac{dx}{x - 1} - \frac{1}{2} \int \frac{dx}{x + 1}
$$
  

$$
= -[-x^{-1}] + \frac{1}{2} \ln|x - 1| - \frac{1}{2} \ln|x + 1| + K = \frac{1}{x} + \frac{1}{2} \ln\left|\frac{x - 1}{x + 1}\right| + K
$$

Allez à : [Exercice 8](#page-3-1)

8.

$$
\frac{1}{x(x^2 - 1)^2} = \frac{1}{x(x - 1)^2(x + 1)^2} = \frac{a}{x} + \frac{b}{x - 1} + \frac{c}{(x - 1)^2} + \frac{d}{x + 1} + \frac{e}{(x + 1)^2}
$$
  
Cela risque d'être long, rusons :

$$
F_8(x) = \int \frac{1}{x(x^2 - 1)^2} dx = \int \frac{xdx}{x^2(x^2 - 1)^2}
$$

On pose  $t = x^2 \Rightarrow dt = 2xdx$ 

$$
F_8(x) = \frac{1}{2} \int \frac{dt}{t(t-1)^2}
$$

$$
\frac{1}{t(t-1)^2} = \frac{a}{t} + \frac{b}{t-1} + \frac{c}{(t-1)^2}
$$

C'est déjà beaucoup mieux On multiplie par t, puis  $t = 0$ 

$$
a = \left[\frac{1}{(t-1)^2}\right]_{t=0} = 1
$$

On multiplie par  $(t-1)^2$ , puis  $t=1$ 

$$
c = \left[\frac{1}{t}\right]_{t=1} = 1
$$

On multiplie par t, puis  $t \to +\infty$ 

$$
0 = a + b \Leftrightarrow b = -1
$$
  

$$
\frac{1}{t(t-1)^2} = \frac{1}{t} - \frac{1}{t-1} + \frac{1}{(t-1)^2}
$$
  

$$
F_8(x) = \frac{1}{2} \int \left(\frac{1}{t} - \frac{1}{t-1} + \frac{1}{(t-1)^2}\right) dt = \frac{1}{2} \ln|t| - \frac{1}{2} \ln|t-1| + \frac{1}{2} \int (t-1)^{-2} dt
$$
  

$$
= \frac{1}{2} \ln\left|\frac{t}{t-1}\right| + \frac{1}{2} \left[(t-1)^{-1}\right] + K = \frac{1}{2} \ln\left|\frac{x^2}{x^2 - 1}\right| + \frac{1}{2} \times \frac{1}{x^2 - 1} + K
$$

Allez à : [Exercice 8](#page-3-1)

9.

$$
\frac{1}{(x^2 - 1)^2} = \frac{1}{(x - 1)^2 (x + 1)^2} = \frac{a}{x - 1} + \frac{b}{(x - 1)^2} + \frac{c}{x + 1} + \frac{d}{(x + 1)^2}
$$
  
On multiple par  $(x - 1)^2$ , puis  $x = 1$ 

$$
b = \left[\frac{1}{(x+1)^2}\right]_{x=1} = \frac{1}{4}
$$

On multiplie par  $(x + 1)^2$ , puis  $x = -1$ 

$$
d = \left[\frac{1}{(x+1)^2}\right]_{x=1} = \frac{1}{4}
$$

 $x = 0$ 

$$
1 = -a + b + c + d \Leftrightarrow -a + c = \frac{1}{2}
$$

On multiplie par x, puis  $x \to +\infty$ 

$$
0=a+c
$$

On en déduit aisément que :

$$
a = -\frac{1}{4} \quad \text{et} \quad c = \frac{1}{4}
$$
\n
$$
\frac{1}{(x-1)^2(x+1)^2} = \frac{1}{4} \left( \frac{-1}{x-1} + \frac{1}{(x-1)^2} + \frac{1}{x+1} + \frac{1}{(x+1)^2} \right)
$$
\n
$$
\int \frac{1}{(x-1)^2(x+1)^2} dx = \frac{1}{4} \int \left( \frac{-1}{x-1} + \frac{1}{(x-1)^2} + \frac{1}{x+1} + \frac{1}{(x+1)^2} \right) dx
$$
\n
$$
= \frac{1}{4} \left( -\ln|x-1| + \ln|x+1| + \int ((x-1)^{-2} + (x+1)^{-2}) dx \right)
$$
\n
$$
= \frac{1}{4} \left( \ln \left| \frac{x-1}{x+1} \right| + \left[ -(x-1)^{-1} - (x+1)^{-1} \right] \right) + K
$$
\n
$$
= \frac{1}{4} \ln \left| \frac{x-1}{x+1} \right| - \frac{1}{4} \left( \frac{1}{x-1} + \frac{1}{x+1} \right) + K = \frac{1}{4} \ln \left| \frac{x-1}{x+1} \right| - \frac{1}{4} \frac{2x}{(x^2-1)} + K
$$
\n
$$
= \frac{1}{4} \ln \left| \frac{x-1}{x+1} \right| - \frac{1}{2} \frac{x}{(x^2-1)} + K
$$

Allez à : [Exercice 8](#page-3-1)

$$
\frac{1}{x^2(x^2-1)^2} = \frac{1}{x^2(x-1)^2(x+1)^2} = \frac{a}{x} + \frac{b}{x^2} + \frac{c}{x-1} + \frac{d}{(x-1)^2} + \frac{e}{x+1} + \frac{f}{(x+1)^2}
$$
  
Figure d'âtre long

Là cela risque d'être long.

En effet, on peut facilement déterminer b, d et f, ensuite en multipliant par x puis faire tendre  $x \to +\infty$ , on trouve une autre relation, il en manque encore 2 (car il y a 6 coefficients), mais on ne peut pas faire  $x = 0$ , ni  $x = 1$ , ni  $x = -1$ , à mon avis  $x = i$  donnerait de bon résultats mais on va être un peu astucieux et cela va s'arranger relativement simplement.

$$
\frac{1 - x^2 + x^2}{x^2(x^2 - 1)^2} = \frac{1 - x^2}{x^2(x^2 - 1)^2} + \frac{x^2}{x^2(x^2 - 1)^2} = -\frac{1}{x^2(x^2 - 1)} + \frac{1}{(x - 1)^2(x + 1)^2}
$$

$$
F_{10}(x) = \int \frac{1}{x^2(x^2 - 1)^2} dx = \int \left(-\frac{1}{x^2(x^2 - 1)} + \frac{1}{(x - 1)^2(x + 1)^2}\right) dx
$$

$$
= -\int \frac{dx}{x^2(x^2 - 1)} + \int \frac{1}{(x - 1)^2(x + 1)^2} dx = -F_7(x) + F_9(x)
$$

Par conséquent

$$
F_{10}(x) = -F_7(x) + F_9(x) = -\left(\frac{1}{x} + \frac{1}{2}\ln\left|\frac{x-1}{x+1}\right|\right) + \frac{1}{4}\ln\left|\frac{x-1}{x+1}\right| - \frac{1}{4}\frac{2x}{(x^2-1)} + K
$$

$$
= -\frac{1}{x} - \frac{1}{4}\ln\left|\frac{x-1}{x+1}\right| - \frac{1}{2}\frac{x}{(x^2-1)} + K
$$

Allez à : [Exercice 8](#page-3-1)

11.

$$
F_{11}(x) = \int \frac{x+1}{(x^2+1)^2} dx = \int \frac{x}{(x^2+1)^2} dx + \int \frac{1}{(x^2+1)^2} dx
$$

$$
\int \frac{x}{(x^2+1)^2} dx = \frac{1}{2} \int \frac{2x}{(x^2+1)^2} dx = \frac{1}{2} \times \frac{-1}{x^2+1}
$$

 $\int \frac{1}{\sqrt{2}}$  $\frac{1}{(x^2+1)^2}$  dx est le cas le plus compliqué des fractions rationnelles, il y a deux méthodes Première méthode

$$
\arctan(x) = \int \frac{1}{x^2 + 1} dx = \int 1 \times \frac{1}{x^2 + 1} dx
$$

Et on intègre par parties

$$
\frac{\int 1 \times \frac{1}{x^2 + 1} dx}{u'(x) = 1} \qquad u(x) = x
$$
\n
$$
v(x) = \frac{1}{x^2 + 1} \qquad v'(x) = -\frac{2x}{(x^2 + 1)^2}
$$
\n
$$
\frac{\int \frac{1}{x^2 + 1} dx = \left[\frac{x}{x^2 + 1}\right] - \int x \frac{(-2x)}{x^2 + 1} dx}{\int \frac{x^2}{x^2 + 1} dx = \left[\frac{x}{x^2 + 1}\right] + 2 \int \frac{x^2}{(x^2 + 1)^2} dx = \frac{x}{x^2 + 1} + 2 \int \frac{x^2 + 1 - 1}{(x^2 + 1)^2} dx
$$
\n
$$
= \frac{x}{x^2 + 1} + 2 \int \frac{x^2 + 1}{(x^2 + 1)^2} dx - 2 \int \frac{1}{(x^2 + 1)^2} dx
$$
\n
$$
= \frac{x}{x^2 + 1} + 2 \int \frac{1}{x^2 + 1} dx - 2 \int \frac{1}{(x^2 + 1)^2} dx
$$
\n
$$
= \frac{x}{x^2 + 1} + 2 \arctan(x) - 2 \int \frac{1}{(x^2 + 1)^2} dx
$$

Donc

$$
2\int \frac{1}{(x^2+1)^2} dx = \frac{x}{x^2+1} + \arctan(x) \Rightarrow \int \frac{1}{(x^2+1)^2} dx = \frac{1}{2} \times \frac{x}{x^2+1} + \frac{1}{2} \arctan(x) + K
$$

Deuxième méthode

On fait le changement de variable  $x = \tan(t) \Leftrightarrow dx = (1 + \tan^2(t))dt$ 

$$
\int \frac{1}{(x^2+1)^2} dx = \int \frac{1+\tan^2(t)}{(1+\tan^2(t))^2} dt = \int \frac{dt}{1+\tan^2(t)} = \int \cos^2(t) dt = \int \frac{1+\cos(2t)}{2} dt
$$
  
\n
$$
= \frac{1}{2} \left( t + \frac{1}{2} \sin(2t) \right) + K = \frac{1}{2} t + \frac{1}{4} \times 2 \sin(t) \cos(t) = \frac{1}{2} t + \frac{1}{2} \frac{\sin(t)}{\cos(t)} \cos^2(t)
$$
  
\n
$$
= \frac{1}{2} t + \frac{1}{2} \times \frac{\sin(t)}{\cos(t)} \times \frac{1}{1+\tan^2(t)} = \frac{1}{2} \arctan(x) + \frac{1}{2} \times \frac{1}{1+x^2}
$$
  
\n
$$
F_{11}(x) = \frac{1}{2} \times \frac{-1}{x^2+1} + \frac{1}{2} \arctan(x) + \frac{1}{2} \times \frac{x}{1+x^2} + K = \frac{1}{2} \times \frac{x-1}{x^2+1} + \frac{1}{2} \arctan(x) + K
$$

Allez à : [Exercice 8](#page-3-1)

12. A priori il faut décomposer  $\frac{2x+3}{(x-2)(x+5)}$  en éléments simples mais  $(x-2)(x+5) = x^2 + 3x - 10$ Donc  $\frac{2x+3}{(x-2)(x+5)}$  est de la forme  $\frac{u'(x)}{u(x)}$  $\frac{u(x)}{u(x)}$  et alors  $F_{12}(x) = \ln|x^2 + 3x - 10| + K$ 

Allez à : [Exercice 8](#page-3-1)

13.

$$
\frac{x}{(x-1)(x+1)(x+3)} = \frac{a}{x-1} + \frac{b}{x+1} + \frac{c}{x+3}
$$
  
On multiple par  $x - 1$ , puis  $x = 1$ 

$$
a = \left| \frac{x}{(x+1)(x+3)} \right|_{x=1} = \frac{1}{8}
$$

On multiplie par  $x + 1$ , puis  $x = -1$ 

$$
b = \left[\frac{x}{(x-1)(x+3)}\right]_{x=-1} = \frac{1}{4}
$$

On multiplie par  $x + 3$ , puis  $x = -3$ 

$$
c = \left[\frac{x}{(x-1)(x+1)}\right]_{x=-3} = -\frac{3}{8}
$$

$$
F_{13}(x) = \int \left(\frac{\frac{1}{8}}{x-1} + \frac{\frac{1}{4}}{x+1} + \frac{-\frac{3}{8}}{x+3}\right) dx = \frac{1}{8}\ln|x-1| + \frac{1}{4}\ln|x+1| - \frac{3}{8}\ln|x+3| + K
$$

Allez à : [Exercice 8](#page-3-1)

14.

$$
x^4 - x^2 - 2 = X^2 - X - 2
$$

Ce polynôme a deux racines 
$$
X_1 = -1
$$
 et  $X_2 = 2$  donc  
\n
$$
x^4 - x^2 - 2 = X^2 - X - 2 = (X + 1)(X - 2) = (x^2 + 1)(x^2 - 2) = (x^2 + 1)(x - \sqrt{2})(x + \sqrt{2})
$$
\n
$$
\frac{1}{x^4 - x^2 - 2} = \frac{1}{(x^2 + 1)(x - \sqrt{2})(x + \sqrt{2})} = \frac{ax + b}{x^2 + 1} + \frac{c}{x - \sqrt{2}} + \frac{d}{x + \sqrt{2}}
$$
\nOn multiplication per  $x^2 + 1$  puis  $x = i$ 

On multiplie par  $x^2 + 1$ , puis  $x = i$ 

$$
ai + b = \left[\frac{1}{(x - \sqrt{2})(x + \sqrt{2})}\right]_{x=i} = \left[\frac{1}{x^2 - 2}\right]_{x=i} = -\frac{1}{3}
$$
  
Donc  $a = 0$  et  $b = -\frac{1}{3}$ 

3
On multiplie par  $x - \sqrt{2}$ , puis  $x = \sqrt{2}$ 

$$
c = \left[\frac{1}{(x^2 + 1)(x + \sqrt{2})}\right]_{x = \sqrt{2}} = \frac{1}{3 \times 2\sqrt{2}} = \frac{\sqrt{2}}{12}
$$

On multiplie par  $x + \sqrt{2}$ , puis  $x = -\sqrt{2}$ 

$$
d = \left[\frac{1}{(x^2 + 1)(x - \sqrt{2})}\right]_{x = -\sqrt{2}} = \frac{-1}{3 \times 2\sqrt{2}} = -\frac{\sqrt{2}}{12}
$$
  

$$
F_{14}(x) = \int \left(\frac{-\frac{1}{3}}{x^2 + 1} + \frac{\frac{\sqrt{2}}{12}}{x - \sqrt{2}} + \frac{-\frac{\sqrt{2}}{12}}{x + \sqrt{2}}\right) dx
$$

$$
= -\frac{1}{3}\arctan(x) + \frac{\sqrt{2}}{12}\ln\left|x - \frac{\sqrt{2}}{12}\right| - \frac{\sqrt{2}}{12}\ln\left|x + \frac{\sqrt{2}}{12}\right| + K
$$

$$
= -\frac{1}{3}\arctan(x) + \frac{\sqrt{2}}{12}\ln\left|\frac{x - \frac{\sqrt{2}}{12}}{x + \frac{\sqrt{2}}{12}}\right| + K
$$

Allez à : [Exercice 8](#page-3-0)

15.  $x^2 + 2x + 5$  n'a pas de racine réelle.

$$
\frac{1}{(x+2)(x^2+2x+5)} = \frac{a}{x+2} + \frac{bx+c}{x^2+2x+5}
$$
  
On multiple par  $x = 2$ , puis  $x = -2$   

$$
a = \left[\frac{1}{x^2+2x+5}\right]_{x=-2} = \frac{1}{5}
$$
  
On multiple par  $x$  puis  $x \to +\infty$ 

On multiplie par x, puis  $x \to +\infty$ 

$$
0 = a + b \Leftrightarrow b = -\frac{1}{5}
$$

 $x = 0$ 

$$
\frac{1}{10} = \frac{a}{2} + \frac{c}{5} \Leftrightarrow 1 = 5a + 2c \Leftrightarrow c = \frac{1}{2} - \frac{5}{2}a = 0
$$
  

$$
F_{15}(x) = \int \left(\frac{\frac{1}{5}}{x+2} + \frac{-\frac{1}{5}x}{x^2+2x+5}\right) dx = \frac{1}{5}\ln|x+2| - \frac{1}{5}\int \frac{x}{x^2+2x+5} dx
$$
  

$$
\int \frac{x}{x^2+2x+5} dx = \int \frac{x}{(x+2)^2+1} dx
$$

On pose  $t = x + 2 \Leftrightarrow x = t - 2 \Rightarrow dx = dt$ 

$$
\int \frac{x}{x^2 + 2x + 5} dx = \int \frac{t - 2}{t^2 + 1} dt = \int \frac{t}{t^2 + 1} dt - 2 \int \frac{1}{t^2 + 1} dt = \frac{1}{2} \ln(t^2 + 1) - 2 \arctan(t) + K
$$
  
\n
$$
= \frac{1}{2} \ln((x + 2)^2 + 1) - 2 \arctan(x + 2) + K
$$
  
\n
$$
= \frac{1}{2} \ln(x^2 + 2x + 5) - 2 \arctan(x + 2) + K
$$
  
\n
$$
F_{15}(x) = \frac{1}{5} \ln|x + 2| - \frac{1}{5} (\frac{1}{2} \ln(x^2 + 2x + 5) - 2 \arctan(x + 2)) + K
$$
  
\n
$$
= \frac{1}{5} \ln|x + 2| - \frac{1}{10} \ln(x^2 + 2x + 5) + \frac{2}{5} \arctan(x + 2) + K
$$

Allez à : [Exercice 8](#page-3-0)

16. C'est très difficile.

$$
\frac{16}{x^2(x^2+2)^3} = \frac{a}{x} + \frac{b}{x^2} + \frac{cx+d}{x^2+2} + \frac{ex+f}{(x^2+2)^2} + \frac{hx+j}{(x^2+2)^3}
$$

16  $\frac{16}{x^2(x^2+2)^3}$  est paire donc

$$
\frac{16}{x^2(x^2+2)^3} = \frac{a}{-x} + \frac{b}{(-x)^2} + \frac{-cx+d}{(-x)^2+2} + \frac{-ex+f}{((-x)^2+2)^2} + \frac{-hx+j}{((-x)^2+2)^3}
$$

On en déduit que :

$$
a = c = e = h = 0
$$
  

$$
\frac{16}{x^2(x^2+2)^3} = \frac{b}{x^2} + \frac{d}{x^2+2} + \frac{f}{(x^2+2)^2} + \frac{j}{(x^2+2)^3}
$$

On multiplie par  $x^2$  puis  $x = 0$ 

$$
b = \left[\frac{16}{(x^2 + 2)^3}\right]_{x=0} = 2
$$

On multiplie par  $(x^2 + 2)^3$  puis  $x = i\sqrt{2}$ 

$$
j = \left[\frac{16}{x^2}\right]_{x = i\sqrt{2}} = -8
$$

On multiplie par  $x^2$ , puis  $x^2 \rightarrow +\infty$ 

$$
0 = b + d \Leftrightarrow d = -2
$$

 $x=i$ 

$$
-16 = -b + d + f + j \Leftrightarrow -16 = -2 - 2 + f - 8 \Leftrightarrow f = -4
$$
  

$$
\frac{16}{x^2(x^2 + 2)^3} = \frac{2}{x^2} - \frac{2}{x^2 + 2} - \frac{4}{(x^2 + 2)^2} - \frac{8}{(x^2 + 2)^3}
$$
  

$$
F_{16}(x) = \int \frac{16dx}{x^2(x^2 + 2)^3} = \int \left(\frac{2}{x^2} - \frac{2}{x^2 + 2} - \frac{4}{(x^2 + 2)^2} - \frac{8}{(x^2 + 2)^3}\right) dx
$$
  

$$
= -\frac{2}{x} - \frac{2}{\sqrt{2}} \arctan\left(\frac{x}{\sqrt{2}}\right) - 4 \int \frac{dx}{4\left(\left(\frac{x}{\sqrt{2}}\right)^2 + 1\right)^2} - 8 \int \frac{dx}{8\left(\left(\frac{x}{\sqrt{2}}\right)^2 + 1\right)^3}
$$
  

$$
= -\frac{2}{x} - \frac{2}{\sqrt{2}} \arctan\left(\frac{x}{\sqrt{2}}\right) - \int \frac{dx}{\left(\left(\frac{x}{\sqrt{2}}\right)^2 + 1\right)^2} - \int \frac{dx}{\left(\left(\frac{x}{\sqrt{2}}\right)^2 + 1\right)^3}
$$

Dans les deux intégrales on fait le changement de variable  $t = \frac{x}{6}$  $\frac{x}{\sqrt{2}} \Leftrightarrow x = \sqrt{2}t \Rightarrow dx = \sqrt{2}dt$ 

$$
F_{16}(x) = -\frac{2}{x} - \sqrt{2}\arctan\left(\frac{x}{\sqrt{2}}\right) - \sqrt{2}\int \frac{dt}{(t^2 + 1)^2} - \sqrt{2}\int \frac{dt}{(t^2 + 1)^3}
$$

Or

$$
\int \frac{1}{(x^2+1)^2} dx = \frac{1}{2} \times \frac{x}{x^2+1} + \frac{1}{2} \arctan(x)
$$

D'après le cours, ce que l'on a revu dans le calcul de  $F_{11}(x)$ . Donc

$$
\int \frac{dt}{(t^2+1)^2} = \frac{1}{2} \times \frac{t}{t^2+1} + \frac{1}{2} \arctan(t)
$$

$$
\int \frac{dt}{(t^2+1)^2} = \int 1 \times \frac{1}{(t^2+1)^2} dt
$$

On intègre par parties

.

$$
\int 1 \times \frac{1}{(t^2+1)^2} dt
$$
\n
$$
u'(t) = 1
$$
\n
$$
v(t) = \frac{1}{(t^2+1)^2} = (t^2+1)^{-2}
$$
\n
$$
v'(t) = -\frac{4t}{(t^2+1)^3}
$$
\n
$$
\int \frac{1}{(t^2+1)^2} dt = \left[\frac{t}{(t^2+1)^2}\right] - \int t \times \left(-\frac{4t}{(t^2+1)^3}\right) dt
$$
\n
$$
\int \frac{1}{(t^2+1)^2} dt = \left[\frac{t}{(t^2+1)^2}\right] + 4 \int \frac{t^2}{(t^2+1)^3} dt = \frac{t}{(t^2+1)^2} + 4 \int \frac{t^2+1-1}{(t^2+1)^3} dt
$$
\n
$$
= \frac{t}{(t^2+1)^2} + 4 \int \frac{t^2+1}{(t^2+1)^3} dt - 4 \int \frac{1}{(t^2+1)^3} dt
$$
\n
$$
= \frac{t}{(t^2+1)^2} + 4 \int \frac{1}{(t^2+1)^2} dt - 4 \int \frac{1}{(t^2+1)^3} dt
$$

Donc

$$
4\int \frac{1}{(t^2+1)^3} dt = \frac{t}{(t^2+1)^2} + 3\int \frac{1}{(t^2+1)^2} dt
$$

$$
\int \frac{1}{(t^2+1)^3} dt = \frac{1}{4} \times \frac{t}{(t^2+1)^2} + 3\left(\frac{1}{2} \times \frac{t}{t^2+1} + \frac{1}{2}\arctan(t)\right)
$$

On en déduit que

$$
F_{16}(x) = -\frac{2}{x} - \frac{2}{\sqrt{2}} \arctan\left(\frac{x}{\sqrt{2}}\right) - 2\sqrt{2}\left(\frac{1}{2} \times \frac{t}{t^2 + 1} + \frac{1}{2} \arctan(t)\right)
$$
  
\n
$$
-2\sqrt{2}\left(\frac{1}{4} \times \frac{t}{(t^2 + 1)^2} + 3\left(\frac{1}{2} \times \frac{t}{t^2 + 1} + \frac{1}{2} \arctan(t)\right)\right) + K
$$
  
\n
$$
= -\frac{2}{x} - \frac{2}{\sqrt{2}} \arctan\left(\frac{x}{\sqrt{2}}\right) - \sqrt{2} \frac{t}{t^2 + 1} - \sqrt{2} \arctan(t) - \frac{\sqrt{2}}{2} \times \frac{t}{(t^2 + 1)^2}
$$
  
\n
$$
-3\sqrt{2} \arctan(t) + K
$$
  
\n
$$
= -\frac{2}{x} - \sqrt{2} \arctan\left(\frac{x}{\sqrt{2}}\right) - \frac{x}{\left(\frac{x}{\sqrt{2}}\right)^2 + 1} - \sqrt{2} \arctan\left(\frac{x}{\sqrt{2}}\right) - \frac{1}{2} \times \frac{x}{\left(\left(\frac{x}{\sqrt{2}}\right)^2 + 1\right)^2}
$$
  
\n
$$
-3\sqrt{2} \arctan\left(\frac{x}{\sqrt{2}}\right) + K = -\frac{2}{x} - 5\sqrt{2} \arctan\left(\frac{x}{\sqrt{2}}\right) - \frac{2x}{x^2 + 2} - \frac{2x}{(x^2 + 2)^2} + K
$$

Allez à : [Exercice 8](#page-3-0)

17. Attention il faut faire une division euclidienne.

$$
x(x - 1)^3 = x(x^3 - 3x^2 + 3x - 1) = x^4 - 3x^3 + 3x^2 - x
$$
  
\n
$$
x^4 + 1 \overline{\smash)x^4 - 3x^3 + 3x^2 - x}
$$
  
\n
$$
3x^3 - 3x^2 + x + 1
$$
  
\n
$$
x^4 + 1 = 1 \times (x^4 - 3x^3 + 3x^2 - x) + 3x^3 - 3x^2 + x + 1
$$

Donc

$$
\frac{x^4 + 1}{x(x - 1)^3} = 1 + \frac{3x^3 - 3x^2 + x + 1}{x(x - 1)^3}
$$
  

$$
F_{17}(x) = \int \left(1 + \frac{3x^3 - 3x^2 + x + 1}{x(x - 1)^3}\right) dx = x + \int \frac{3x^3 - 3x^2 + x + 1}{x(x - 1)^3} dx
$$
  

$$
\frac{3x^3 - 3x^2 + x + 1}{x(x - 1)^3} = \frac{a}{x} + \frac{b}{x - 1} + \frac{c}{(x - 1)^2} + \frac{d}{(x - 1)^3}
$$

On multiplie par  $x$ , puis  $x = 0$ 

 $x = 2$ 

$$
a = \left[\frac{3x^3 - 3x^2 + x + 1}{(x - 1)^3}\right]_{x=0} = -1
$$

On multiplie par  $(x - 1)^3$ , puis  $x = 1$ 

$$
d = \left[\frac{1}{x}\right]_{x=1} = 1
$$

On multiplie par  $x$  puis  $x \to +\infty$ 

$$
3 = a + b \Leftrightarrow b = -4
$$

$$
\frac{3 \times 8 - 3 \times 4 + 2 + 1}{2 \times 1} = \frac{a}{2} + b + c + d \Leftrightarrow \frac{15}{2} = -\frac{1}{2} - 4 + c + 1 \Leftrightarrow c = 8 + 4 - 1 = 11
$$
  

$$
\frac{3x^3 - 3x^2 + x + 1}{x(x - 1)^3} = \frac{-1}{x} - \frac{4}{x - 1} + \frac{11}{(x - 1)^2} + \frac{1}{(x - 1)^3}
$$
  

$$
\int \frac{3x^3 - 3x^2 + x + 1}{x(x - 1)^3} dx = \int \left(\frac{-1}{x} - \frac{4}{x - 1} + \frac{11}{(x - 1)^2} + \frac{1}{(x - 1)^3}\right) dx
$$
  

$$
= -\ln|x| - 4\ln|x - 1| - \frac{11}{x - 1} - \frac{1}{2} \times \frac{1}{(x - 1)^2} + K
$$
  

$$
F_{17}(x) = x - \ln|x| - 4\ln|x - 1| - \frac{11}{x - 1} - \frac{1}{2} \times \frac{1}{(x - 1)^2} + K
$$

Allez à : [Exercice 8](#page-3-0)

18. Si on n'a rien vu il faut décomposer la fraction

$$
\frac{1}{x(x^2+1)^2} = \frac{a}{x} + \frac{bx+c}{x^2+1} + \frac{dx+e}{(x^2+1)^2}
$$

On multiplie par  $(x^2 + 1)^2$  puis  $x = i$ 

$$
di + e = \left[\frac{1}{x}\right]_{x=i} = \frac{1}{i} = -i \Rightarrow \begin{cases} d = -1 \\ e = 0 \end{cases}
$$

On multiplie par  $x$  puis  $x = 0$ 

$$
a = \left[\frac{1}{(x^2 + 1)^2}\right]_{x=0} = 1
$$

 $x \rightarrow \frac{1}{\sqrt{x^2}}$  $\frac{1}{x(x^2+1)^2}$  est impaire donc

$$
\frac{1}{x(x^2+1)^2} = -\frac{1}{(-x)((-x)^2+1)^2} \Leftrightarrow \frac{a}{x} + \frac{bx+c}{x^2+1} + \frac{dx+e}{(x^2+1)^2}
$$

$$
= -\left(\frac{a}{-x} + \frac{-bx+c}{(-x)^2+1} + \frac{-dx+e}{((-x)^2+1)^2}\right) \Leftrightarrow \frac{a}{x} + \frac{bx+c}{x^2+1} + \frac{dx+e}{(x^2+1)^2}
$$

$$
= \frac{a}{x} + \frac{bx-c}{x^2+1} + \frac{dx-e}{(x^2+1)^2} \Rightarrow c = e = 0
$$

Et enfin on multiplie par x, puis  $x \to +\infty$ 

$$
0 = a + b \Rightarrow b = -1
$$
  

$$
\frac{1}{x(x^2 + 1)^2} = \frac{1}{x} + \frac{-x}{x^2 + 1} + \frac{-x}{(x^2 + 1)^2}
$$
  

$$
F_{18}(x) = \int \frac{1}{x(x^2 + 1)^2} dx = \int \left(\frac{1}{x} + \frac{-x}{x^2 + 1} + \frac{-x}{(x^2 + 1)^2}\right) dx
$$
  

$$
= \ln|x| - \frac{1}{2}\ln(x^2 + 1) + \frac{1}{2} \times \frac{1}{x^2 + 1} + K
$$

Mais on peut faire mieux

On peut alors faire le changement de variable  $t = x^2$  donc  $dt = 2xdx$ 

$$
F_{18}(x) = \int \frac{xdx}{x^2(x^2+1)^2} = \frac{1}{2} \int \frac{dt}{t(t+1)^2}
$$

Puis on décompose la fraction en éléments simple

$$
\frac{1}{t(t+1)^2} = \frac{a}{t} + \frac{b}{t+1} + \frac{c}{(t+1)^2}
$$

On multiplie par t, puis  $t = 0$ 

$$
a = \left[\frac{1}{(t+1)^2}\right]_{t=0} = 1
$$

On multiplie par  $(t + 1)^2$  puis  $t = -1$ 

$$
c = \left[\frac{1}{t}\right]_{t=-1} = -1
$$

 $0 - a + b \rightarrow b - 1$ 

On multiplie par t, puis  $t \to +\infty$ 

$$
F_{18}(x) = \frac{1}{2} \int \left( \frac{1}{t} + \frac{-1}{t+1} + \frac{-1}{(t+1)^2} \right) dt = \frac{1}{2} \left( \ln|t| - \ln|t+1| + \frac{1}{t+1} \right) + K
$$
  
=  $\frac{1}{2} \left( \ln(x^2) - \ln(x^2+1) + \frac{1}{x^2+1} \right) + K = \ln|x| - \frac{1}{2} \ln(x^2+1) - \frac{1}{2} \times \frac{1}{x^2+1} + K$ 

Allez à : [Exercice 8](#page-3-0)

19.

Le polynôme  $t^2 + 2t + 4$  n'admet pas de racines réelles, cette fraction est donc un élément simple, il faut donc mettre le dénominateur sous sa forme canonique

$$
t^{2} + 2t + 4 = (t+1)^{2} + 3
$$

$$
\int \frac{t}{t^{2} + 2t + 4} dt = \int \frac{t}{(t+1)^{2} + 3} dt
$$

Puis faire le changement de variable  $x = t + 1 \Leftrightarrow t = x - 1$ , ce qui entraine que  $dt = dx$ ∫  $\bar{t}$  $\frac{c}{t^2+2t+4}dt = \int$  $x - 1$  $\int \frac{1}{x^2+3} dx = \int$  $\mathcal{X}$  $\int \frac{x^2+3}{x^2+3}dx$  -1  $\frac{1}{x^2+3}dx =$ 1 2  $\ln(x^2+3) - \left( \frac{1}{2} \right)$  $\int \frac{1}{x^2 + (\sqrt{3})^2} dx$ = 1 2  $\ln(x^2+3)-\frac{1}{5}$  $\sqrt{3}$ arctan (  $\mathcal{X}$  $\sqrt{3}$  $+ K =$ 1 2  $\ln(t^2 + 2t + 4) - \frac{1}{6}$  $\sqrt{3}$ arctan (  $t + 1$  $\sqrt{3}$  $+ K$ 

Allez à : [Exercice 8](#page-3-0)

Correction exercice 9.

1.

$$
\int \frac{-t+1}{t^2 + 2t + 5} dt = \int \frac{-t+1}{(t+1)^2 + 4} dt
$$
  
On fait le changement de variable  $u = t+1 \Leftrightarrow t = u-1$ ,  $dt = du$   

$$
G(t) = \int \frac{-(u-1)+1}{u^2 + 4} dt = \int \frac{-u+2}{u^2 + 4} dt = \int \frac{-u}{u^2 + 4} dt + \int \frac{2}{u^2 + 4} dt
$$

$$
= -\frac{1}{2} \ln(u^2 + 4) + \frac{2}{2} \arctan\left(\frac{u}{2}\right) = -\frac{1}{2} \ln(t^2 + 2t + 5) + \arctan\left(\frac{t+1}{2}\right) + K
$$

Allez à : [Exercice 9](#page-5-0)

2. On fait une intégration par partie

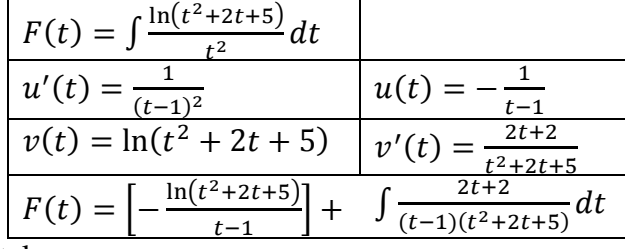

Il existe  $a$ ,  $b$  et  $c$  réels tels que

$$
\frac{2t+2}{(t-1)(t^2+2t+5)} = \frac{a}{t-1} + \frac{bt+c}{t^2+2t+5}
$$

Je multiplie par  $t - 1$ , puis  $t = 1$ 

$$
a = \left[\frac{2t+2}{t^2+2t+5}\right]_{t=1} = \frac{1}{2}
$$

Je multiplie par t, puis  $t \to +\infty$ 

$$
0 = a + b \Leftrightarrow b = -\frac{1}{2}
$$

 $t = 0$ ,

$$
-\frac{2}{5} = -a + \frac{c}{5} \Leftrightarrow c = -2 + 5a = \frac{1}{2}
$$
  

$$
\int \frac{2t+2}{(t-1)(t^2+2t+5)} dt = \frac{1}{2} \int \left(\frac{1}{t-1} + \frac{-t+1}{t^2+2t+5}\right) dt = \frac{1}{2} \left(\ln|t-1| + \int \frac{-t+1}{t^2+2t+5} dt\right)
$$

$$
= \frac{1}{2}\ln|t-1| - \frac{1}{4}\ln(t^2+2t+5) + \frac{1}{2}\arctan\left(\frac{t+1}{2}\right) + K
$$

Donc

$$
F(t) = -\frac{\ln(t^2 + 2t + 5)}{t - 1} + \frac{1}{2}\ln|t - 1| - \frac{1}{4}\ln(t^2 + 2t + 5) + \frac{1}{2}\arctan\left(\frac{t + 1}{2}\right) + K
$$

Allez à : [Exercice 9](#page-5-0)

Correction exercice 10.

1. Il existe  $a, b$  et  $c$  réels tels que :

$$
f(x) = \frac{2x+1}{x^2(x+1)} = \frac{a}{x} + \frac{b}{x^2} + \frac{c}{x+1}
$$

On multiplie par  $x^2$ , puis  $x = 0$ 

$$
b = \left[\frac{2x+1}{x+1}\right]_{x=0} = 1
$$

On multiplie par  $x + 1$ , puis  $x = -1$ 

$$
c = \left[\frac{2x+1}{x^2}\right]_{x=-1} = -1
$$

On multiplie par x, puis  $x \to +\infty$ 

$$
0=a+c \Rightarrow a=1
$$

Par conséquent

$$
f(x) = \frac{2x+1}{x^2(x+1)} = \frac{1}{x} + \frac{1}{x^2} - \frac{1}{x+1}
$$

2.

$$
F(x) = \int \frac{1}{x^2} \ln(x^2 + x) dx
$$
  
\n
$$
u'(x) = \frac{1}{x^2}
$$
  
\n
$$
u(x) = -\frac{1}{x}
$$
  
\n
$$
v(x) = \ln(x^2 + x)
$$
  
\n
$$
u(x) = -\frac{1}{x}
$$
  
\n
$$
v'(x) = \frac{2x+1}{x^2+x}
$$
  
\n
$$
F(x) = -\frac{1}{x} \ln(x^2 + x)
$$
  
\n
$$
- \int \frac{2x+1}{-x(x^2+x)} dx
$$

Donc

$$
F(x) = -\frac{1}{x}\ln(x^2 + x) + \int \frac{2x + 1}{x^2(x + 1)}dx = -\frac{1}{x}\ln(x^2 + x) + \int \left(\frac{1}{x} + \frac{1}{x^2} - \frac{1}{x + 1}\right)dx
$$
  
=  $-\frac{1}{x}\ln(x^2 + x) + \ln|x| - \frac{1}{x} - \ln|x + 1| + K, \quad K \in \mathbb{R}$ 

Allez à : [Exercice 10](#page-5-1)

Correction exercice 11.

1.

$$
F_1(x) = \int \frac{dx}{x^2 + 5} = \int \frac{dx}{x^2 + (\sqrt{5})^2} = \frac{1}{\sqrt{5}} \arctan\left(\frac{x}{\sqrt{5}}\right) + K
$$

Allez à : [Exercice 11](#page-5-2)

2.

$$
F_2(x) = \int \frac{dx}{\sqrt{x^2 - 5}} = \frac{1}{\sqrt{5}} \int \frac{dx}{\sqrt{\left(\frac{x}{\sqrt{5}}\right)^2 - 1}}
$$

On fait le changement de variable  $t = \frac{x}{\hbar}$  $\frac{x}{\sqrt{5}} \Leftrightarrow x = \sqrt{5}t \Rightarrow dx = \sqrt{5}dt$  $F_2(x) =$ 1 √5 ∫  $\sqrt{5}dt$  $\sqrt{t^2-1}$ = ∫  $dt$  $\sqrt{t^2-1}$  $= \arg \text{ch}(t) + K = \arg \text{ch}(t)$  $\mathcal{X}$ √5  $+ K$ 

Allez à : [Exercice 11](#page-5-2)

3.

On fait le changement de variable 
$$
t = e^x \Leftrightarrow x = \ln(t) \Rightarrow dx = \frac{dt}{t}
$$
  
\n
$$
F_3(x) = \int t \sin(t) \left(\frac{dt}{t}\right) = \int \sin(t) dt = -\cos(t) + K = -\cos(e^x) + K
$$
\nAutre méthode : on remarque que  $dt = e^x dx$ , or ce terme est dans l'intégrale donc

\n
$$
F_3(x) = \int e^x \sin(e^x) dx = \int \sin(e^x)(e^x dx) = \int \sin(t) dt = -\cos(t) + K = -\cos(e^x) + K
$$

Allez à : [Exercice 11](#page-5-2)

4. On pose 
$$
t = \tan(x) \Leftrightarrow x = \arctan(t) \Rightarrow dx = \frac{dt}{1+t^2}
$$
  
\n
$$
F_4(x) = \int t^3 \times \frac{dt}{1+t^2} = \int \frac{t^3}{1+t^2} dt = \int \frac{t(t^2+1)-t}{1+t^2} dt = \int \left(t - \frac{t}{1+t^2}\right) dt
$$
\n
$$
= \frac{t^2}{2} - \frac{1}{2} \ln(1+t^2) + K = \frac{1}{2} \tan^2(x) - \frac{1}{2} \ln(1 + \tan^2(x)) + K
$$

Autre méthode

$$
F_4(x) = \int \tan^3(x) dx = \int \tan(x)(\tan^2(x) + 1 - 1) dx
$$
  
=  $\int \tan(x) (1 + \tan^2(x)) dx - \int \tan(x) dx + K'$   
=  $\int \tan(x) \tan'(x) dx - \int \frac{\sin(x)}{\cos(x)} dx + K' = \frac{1}{2} \tan^2(x) + \int \frac{\cos'(x)}{\cos(x)} dx + K'$   
=  $\frac{1}{2} \tan^2(x) + \ln|\cos(x)| + K'$ 

On peut se demander si ces deux primitives sont bien égales à une constante près.

$$
\ln(1 + \tan^2(x)) = \ln\left(\frac{1}{\cos^2(x)}\right) = -\ln(\cos^2(x)) = -2\ln|\cos(x)|
$$

Donc tout va bien.

## Allez à : [Exercice 11](#page-5-2)

5.

$$
F_5(x) = \int \frac{1}{\tan^3(x)} dx = \int \frac{1 + \tan^2(x) - \tan^2(x)}{\tan^3(x)} dx = \int \frac{1 + \tan^2(x)}{\tan^3(x)} dx - \int \frac{\tan^2(x)}{\tan^3(x)} dx
$$
  
= 
$$
\int \frac{\tan'(x)}{\tan^3(x)} dx - \int \frac{1}{\tan(x)} dx = -\frac{1}{2} \times \frac{1}{\tan^2(x)} - \int \frac{\cos(x)}{\sin(x)} dx
$$
  
= 
$$
-\frac{1}{2} \times \frac{1}{\tan^2(x)} - \int \frac{\sin'(x)}{\sin(x)} dx = -\frac{1}{2} \times \frac{1}{\tan^2(x)} - \ln|\sin(x)| + K
$$

Autre méthode

$$
F_5(x) = \int \frac{1}{\tan^3(x)} dx = \int \frac{\cos^3(x)}{\sin^3(x)} dx = \int \frac{\cos(x)\cos^2(x)}{\sin^3(x)} dx = \int \frac{\cos(x)(1-\sin^2(x))}{\sin^3(x)} dx
$$

$$
= \int \frac{1-\sin^2(x)}{\sin^3(x)} \cos(x) dx
$$

On fait alors le changement de variable  $t = sin(x) \Rightarrow dt = cos(x) dx$ 

$$
F_5(x) = \int \frac{1 - \sin^2(x)}{\sin^3(x)} \cos(x) dx = \int \frac{1 - t^2}{t^3} (dt) = \int \left(\frac{1}{t^3} - \frac{1}{t}\right) dt = \int t^{-3} dt - \ln|t| + K'
$$
  
=  $-\frac{1}{2} \times t^{-2} - \ln|t| + K' = -\frac{1}{2} \times \frac{1}{t^2} - \ln|t| + K' = -\frac{1}{2} \times \frac{1}{\sin^2(x)} - \ln|\sin(x)| + K'$ 

Là encore on peut se demander si ces deux primitives sont égales à une constante près.

$$
\frac{1}{\sin^2(x)} = \frac{\cos^2(x) + \sin^2(x)}{\sin^2(x)} = \frac{\cos^2(x)}{\sin^2(x)} + 1 = \frac{1}{\tan^2(x)} + 1
$$

Donc

$$
F_5(x) = -\frac{1}{2} \times \frac{1}{\sin^2(x)} - \ln|\sin(x)| + K' = -\frac{1}{2} \times \left(\frac{1}{\tan^2(x)} + 1\right) - \ln|\sin(x)| + K'
$$
  
=  $-\frac{1}{2} \times \frac{1}{\tan^2(x)} - \ln|\sin(x)| - \frac{1}{2} + K'$   
On en déduit que  $K = -\frac{1}{2} + K'$ .

Allez à : [Exercice 11](#page-5-2)

6. A priori il faudrait décomposer la fraction en éléments simples mais ici cela s'arrange plus simplement. On pose  $t = x^2 + 3x + 7 \Rightarrow dt = (2x + 3)dx$ 

$$
F_6(x) = \int \frac{dt}{t^m} = \int t^{-m} dt = \frac{1}{1-m} t^{-m+1} + K = -\frac{1}{m-1} \times \frac{1}{t^{m-1}} + K
$$
  
=  $-\frac{1}{m-1} \times \frac{1}{(x^2 + 3x + 7)^{m-1}} + K$ 

Allez à : [Exercice 11](#page-5-2)

7.

$$
F_7(x) = \int \frac{\ln(x)}{x} dx = \int \ln(x) \times \frac{dx}{x} = \int \ln(x) \times \ln'(x) dx = \frac{1}{2} \ln^2(x) + K
$$

Autre méthode (très semblable) On pose  $t = \ln(x) \Rightarrow dt = \frac{dx}{dt}$ 

$$
F_7(x) = \int \frac{\ln(x)}{x} dx = \int \ln(x) \times \frac{dx}{x} = \int t dt = \frac{1}{2} \times t^2 + K = \frac{1}{2} \ln^2(x) + K
$$

Encore une autre méthode

On pose 
$$
t = \ln(x) \Leftrightarrow x = e^t \Rightarrow dx = e^t dt
$$
  
\n
$$
F_7(x) = \int \frac{\ln(x)}{x} dx = \int \frac{\ln(e^t)}{e^t} \times e^t dt = \int t dt = \frac{1}{2} \times t^2 + K = \frac{1}{2} \ln^2(x) + K
$$
\nAllez à : Exercise 11

44

8. La « méthode normale » voudrait que l'on pose  $t = e^x$  mais ici cela s'arrange plus simplement. On pose  $t = \text{sh}(x) \Rightarrow dt = \text{ch}(x) dx$ 

$$
F_8(x) = \int \frac{1}{t^5} dt = \int t^{-5} dt = \frac{1}{-4} \times t^{-4} + K = -\frac{1}{4} \times \frac{1}{t^4} + K = -\frac{1}{4 \sin^4(x)} + K
$$

Allez à : [Exercice 11](#page-5-2)

Correction exercice 12.

1. Ce n'est qu'un rappel d'un résultat du cours :

$$
F_1(x) = \frac{1}{a} \arctan\left(\frac{x}{a}\right) + K
$$

Allez à : [Exercice 12](#page-6-0)

2. Pour  $F_2$ , on constate que  $\frac{1}{(1+r)}$  $\frac{1}{(1+x^2)^2}$  est un élément simple, donc il n'y a pas de décomposition à faire. Première méthode (décrite dans le cours)

$$
\frac{\arctan(x) = \int 1 \times \frac{1}{1+x^2} dx}{u'(x) = 1}
$$
\n
$$
\frac{u(x) = x}{v(x) = \frac{1}{1+x^2}} = (1+x^2)^{-1} \quad v'(x) = -2x(1+x^2)^{-2}
$$
\n
$$
\frac{\int \frac{1}{1+x^2} dx = \frac{x}{1+x^2}}{1+x^2} = \int x(-\frac{2x}{(1+x^2)^2}) dx
$$
\n
$$
\arctan(x) = \frac{x}{1+x^2} + 2 \int \frac{x^2}{(1+x^2)^2} dx = \frac{x}{1+x^2} + 2 \int \frac{x^2 + 1 - 1}{(1+x^2)^2} dx
$$
\n
$$
= \frac{x}{1+x^2} + 2 \int \left(\frac{1}{1+x^2} - \frac{1}{(1+x^2)^2}\right) dx
$$
\n
$$
= \frac{x}{1+x^2} + 2 \left(\int \frac{1}{1+x^2} dx - \int \frac{1}{(1+x^2)^2} dx\right)
$$
\n
$$
= \frac{x}{1+x^2} + 2 \left(\arctan(x) - \int \frac{1}{(1+x^2)^2} dx\right) = \frac{x}{1+x^2} + 2 \arctan(x) - 2F_2(x)
$$
\n
$$
= \frac{x}{1+x^2} + 2 \left(\arctan(x) - \int \frac{1}{(1+x^2)^2} dx\right) = \frac{x}{1+x^2} + 2 \arctan(x) - 2F_2(x)
$$

Par conséquent :

$$
F_2(x) = \frac{1}{2}\arctan(x) + \frac{1}{2} \times \frac{x}{1 + x^2} + K
$$

Deuxième méthode

On pose 
$$
x = \tan(t)
$$
, alors  $dx = (1 + \tan^2(t))dt$   
\n
$$
F_2(x) = \int \frac{(1 + \tan^2(t))}{(1 + \tan^2(t))^2} dt = \int \frac{1}{1 + \tan^2(t)} dt = \int \cos^2(t) dt = \int \frac{1 + \cos(2t)}{2} dt
$$
\n
$$
= \frac{t}{2} + \frac{1}{4} \sin(2t) + K = \frac{\arctan(x)}{2} + \frac{1}{4} \sin(2 \arctan(x)) + K'
$$
\n
$$
= \frac{\arctan(x)}{2} + \frac{2}{4} \sin(\arctan(x)) \cos(\arctan(x)) + K'
$$
\n
$$
= \frac{\arctan(x)}{2} + \frac{1}{2} \frac{x}{\sqrt{1 + x^2}} \frac{1}{\sqrt{1 + x^2}} + K' = \frac{\arctan(x)}{2} + \frac{1}{2} \times \frac{x}{1 + x^2} + K'
$$

En effet :

$$
\cos^2(\arctan(x)) = \frac{1}{1 + \tan^2(\arctan(x))} = \frac{1}{1 + x^2}
$$
  
En suite  $\arctan(x) \in ] -\frac{\pi}{2}, \frac{\pi}{2}[$  donc  $\cos(\arctan(x)) > 0$  donc  $\cos(\arctan(x)) = \frac{1}{\sqrt{1 + x^2}}$ 

Puis

$$
\sin(\arctan(x)) = \tan(\arctan(x))\cos(\arctan(x)) = \frac{x}{\sqrt{1+x^2}}
$$

Si on trouve que

$$
F_2(x) = \frac{\arctan(x)}{2} + \frac{1}{4}\sin(2\arctan(x)) + K'
$$

C'est bon.

Allez à : [Exercice 12](#page-6-0)

3. Il faut faire une division euclidienne :  $x^3 = x^3 - 4x + 4x = x(x^2 - 4) + 4x$ Donc

$$
\frac{x^3}{x^2 - 4} = x + \frac{4x}{x^2 - 4}
$$

Normalement il faudrait encore décomposer  $\frac{4x}{x^2-4}$  mais cette fraction est, à une constante multiplicative près, de la forme  $\frac{u'(x)}{u(x)}$  $\frac{u(x)}{u(x)}$ .

$$
F_3(x) = \int \left(x + \frac{4x}{x^2 - 4}\right) dx = \frac{x^2}{2} + 2\ln|x^2 - 4| + K
$$

## Allez à : [Exercice 12](#page-6-0)

4.

$$
\frac{4x}{(x-2)^2} = \frac{a}{(x-2)^2} + \frac{b}{x-2}
$$

$$
a = [4x]_{x=2} = 8
$$

On multiplie par x, puis  $x \to +\infty$ 

$$
F_4(x) = \int \left(\frac{8}{(x-2)^2} + \frac{4}{x-2}\right) dx = 8 \int (x-2)^{-2} dx + 4 \int \frac{1}{x-2} dx
$$
  
= 8(-1)(x-2)<sup>-1</sup> + 4\ln|x-2| + K = -\frac{8}{x-2} + 4\ln|x-2| + K

Allez à : [Exercice 12](#page-6-0)

5.

 $x^2 + x + 1$  n'a pas de racines réelles donc  $\frac{1}{x^2 + x + 1}$  est un élément simple et il faut mettre  $x^2 + x + 1$ sous forme canonique.

$$
F_5(x) = \int \frac{dx}{x^2 + x + 1} = \int \frac{dx}{\left(x + \frac{1}{2}\right)^2 + \frac{3}{4}}
$$

On fait le changement de variable  $t = x + \frac{1}{2}$  $\frac{1}{2} \Leftrightarrow x = t - \frac{1}{2}$  $\frac{1}{2} \Rightarrow dx = dt$ 

$$
F_5(x) = \int \frac{dt}{t^2 + \frac{3}{4}} = \int \frac{dt}{t^2 + \left(\sqrt{\frac{3}{4}}\right)^2} = \frac{2}{\sqrt{3}} \arctan\left(\frac{2t}{\sqrt{3}}\right) + K = \frac{2}{\sqrt{3}} \arctan\left(\frac{2x + 1}{\sqrt{3}}\right) + K
$$

Allez à : [Exercice 12](#page-6-0)

6.  $t^2 + 2t - 1$  admet deux racines réelles distinctes

$$
t_1 = \frac{-2 - \sqrt{8}}{2} = -1 - \sqrt{2}
$$

Et

$$
t_2 = -1 + \sqrt{2}
$$
  

$$
t^2 + 2t - 1 = (t - t_1)(t - t_2)
$$

$$
\frac{1}{t^2 + 2t - 1} = \frac{1}{(t - t_1)(t - t_2)} = \frac{a}{t - t_1} + \frac{b}{t - t_2}
$$

$$
a = \left[\frac{1}{t - t_2}\right]_{t = t_1} = \frac{1}{t_1 - t_2} = -\frac{1}{2\sqrt{2}} = -\frac{\sqrt{2}}{4}
$$

$$
b = \left[\frac{1}{t - t_1}\right]_{t = t_2} = \frac{1}{t_2 - t_1} = \frac{\sqrt{2}}{4}
$$

$$
F_6(t) = \frac{\sqrt{2}}{4} \int \left(\frac{-1}{t - t_1} + \frac{1}{t - t_2}\right) dt = \frac{\sqrt{2}}{4} (-\ln|t - t_1| + \ln|t - t_2|) + K = \frac{\sqrt{2}}{4} \ln\left|\frac{t - t_2}{t - t_1}\right| + K
$$

$$
= \frac{\sqrt{2}}{4} \ln\left|\frac{t + 1 - \sqrt{2}}{t + 1 + \sqrt{2}}\right| + K
$$

Allez à : [Exercice 12](#page-6-0)

7.  $t^2 - 2t + 10$  n'a pas de racine réelle donc  $\frac{3t+1}{(t^2-2t+10)^2}$  est un élément simple et il faut mettre  $t^2 - 2t +$ 10 sous sa forme canonique.

$$
F_7(t) = \int \frac{(3t+1)dt}{((t-1)^2+9)^2}
$$

On fait le changement de variable 
$$
u = t - 1 \Leftrightarrow t = u + 1 \Rightarrow dt = du
$$
  
\n
$$
F_7(t) = \int \frac{(3(u+1)+1)du}{(u^2+9)^2} = \int \frac{(3u+4)du}{(u^2+9)^2} = \int \frac{3udu}{(u^2+9)^2} + \int \frac{4du}{(u^2+9)^2}
$$
\n
$$
I_1(t) = \int \frac{3udu}{(u^2+9)^2} \quad et \quad I_2(t) = \int \frac{4du}{(u^2+9)^2}
$$
\nDens *L* on fait le changement de variable  $u = u^2 \Rightarrow du = 2udu$ 

Dans  $I_1$  on fait le changement de variable  $v = u^2 \Rightarrow dv = 2udu$ 

$$
I_1(t) = \int \frac{\frac{3}{2}dv}{(v+9)^2} = \frac{3}{2} \int (v+9)^{-2}dv = \frac{3}{2}(-1)(v+9)^{-1} = -\frac{3}{2(v+9)} = -\frac{3}{2((v+9))} = -\frac{3}{2((v+9))} = -\frac{3}{2((v+9
$$

On fait le changement de variable  $v = \frac{u}{2}$  $\frac{u}{3} \Leftrightarrow u = 3v \Rightarrow du = 3dv$ 

$$
I_2(t) = \frac{12}{81} \int \frac{dv}{(v^2 + 1)^2} = \frac{4}{27} \int \frac{dv}{(v^2 + 1)^2}
$$

Comme on l'a déjà revu avec  $F_2$ 

$$
\int \frac{dv}{(v^2 + 1)^2} = \frac{1}{2} \arctan(v) + \frac{1}{2} \frac{v}{1 + v^2} + K
$$
  
\n
$$
I_2(t) = \frac{4}{27} \left( \frac{1}{2} \arctan(v) + \frac{1}{2} \frac{v}{1 + v^2} \right) + K = \frac{2}{27} \arctan\left(\frac{u}{3}\right) + \frac{2}{27} \frac{u}{1 + \left(\frac{u}{3}\right)^2}
$$
  
\n
$$
= \frac{2}{27} \arctan\left(\frac{u}{3}\right) + \frac{2}{9} \times \frac{u}{9 + u^2} = \frac{2}{27} \arctan\left(\frac{t - 1}{3}\right) + \frac{2}{9} \times \frac{t - 1}{t^2 - 2t + 10}
$$
  
\nlement

Et finalement

$$
F_7(t) = -\frac{3}{2(t^2 - 2t + 10)} + \frac{2}{27} \arctan\left(\frac{t - 1}{3}\right) + \frac{2}{9} \times \frac{t - 1}{t^2 - 2t + 10}
$$

$$
= \frac{2}{27} \arctan\left(\frac{t - 1}{3}\right) + \frac{\frac{2}{9}t - \frac{31}{18}}{t^2 - 2t + 10}
$$

Allez à : [Exercice 12](#page-6-0)

8.  $t^2 - 2t + 10$  n'a pas de racine réelle donc

est un élément simple, on met 
$$
t^2 - 2t + 10
$$
 sous forme canonique.  
\n
$$
F_8(t) = \int \frac{3t + 1}{((t - 1)^2 + 9)} dt
$$
\nOn pose  $u = t - 1 \Leftrightarrow t = u + 1 \Rightarrow dt = du$   
\n
$$
F_8(t) = \int \frac{3(u + 1) + 1}{(u^2 + 9)} du = \int \frac{3u + 4}{u^2 + 9} du = \int \frac{3u}{u^2 + 9} du + \int \frac{4}{u^2 + 3^2} du
$$
\n
$$
= \frac{3}{2} \ln(u^2 + 9) + \frac{4}{3} \arctan(\frac{u}{3}) + K = \frac{3}{2} \ln(t^2 - 2t + 10) + \frac{4}{3} \arctan(\frac{t - 1}{3}) + K
$$
\nAllez à : Exercise 12

9.

$$
\frac{1}{t^3 + 1} = \frac{1}{(t+1)(t^2 - t + 1)} = \frac{a}{t+1} + \frac{bt + c}{t^2 - t + 1}
$$

$$
a = \left[\frac{1}{t^2 - t + 1}\right]_{t=-1} = \frac{1}{3}
$$

On multiplie par t, puis  $t \rightarrow +\infty$ 

$$
0 = a + b \Rightarrow b = -\frac{1}{3}
$$

 $t = 0$ ,

$$
1 = a + c \Rightarrow c = \frac{2}{3}
$$
  

$$
\frac{1}{t^3 + 1} = \frac{1}{(t+1)(t^2 - t + 1)} = \frac{1}{3} \left( \frac{1}{t+1} + \frac{-t+2}{t^2 - t + 1} \right)
$$
  

$$
F_9(t) = \frac{1}{3} \int \frac{dt}{t+1} + \frac{1}{3} \int \frac{-t+2}{t^2 - t + 1} dt = \frac{1}{3} \ln|t+1| + \frac{1}{3} \int \frac{-t+2}{(t-\frac{1}{2})^2 + \frac{3}{4}} dt
$$

On pose 
$$
u = t - \frac{1}{2} \Leftrightarrow t = u + \frac{1}{2} \Rightarrow dt = du
$$
  
\n
$$
\int \frac{-u + \frac{3}{2}}{u^2 + \frac{3}{4}} du = -\int \frac{u}{u^2 + \frac{3}{4}} du + \frac{3}{2} \int \frac{1}{u^2 + (\sqrt{\frac{3}{4}})^2} du = -\frac{1}{2} \ln(u^2 + \frac{3}{4}) + \frac{3}{2} \times \frac{2}{\sqrt{3}} \arctan(\frac{2u}{\sqrt{3}}) + K
$$
\n
$$
= -\frac{1}{2} \ln(t^2 - t + 1) + \sqrt{3} \arctan(\frac{2t - 1}{\sqrt{3}}) + K
$$
\nBy consider the equation (1) and (2) is given by  $u = -\frac{1}{2} \ln(t^2 - t + 1) + \sqrt{3} \arctan(\frac{2t - 1}{\sqrt{3}}) + K$ 

Par conséquent

$$
F_9(t) = \frac{1}{3} \int \frac{dt}{t+1} + \frac{1}{3} \int \frac{-t+2}{t^2 - t + 1} dt
$$
  
=  $\frac{1}{3}$ ln|t + 1| +  $\frac{1}{3}$   $\left(-\frac{1}{2}$ ln(t<sup>2</sup> - t + 1) +  $\sqrt{3}$  arctan $\left(\frac{2t-1}{\sqrt{3}}\right)\right)$  + K  
=  $\frac{1}{3}$ ln|t + 1| -  $\frac{1}{6}$ ln(t<sup>2</sup> - t + 1) +  $\frac{\sqrt{3}}{3}$  arctan $\left(\frac{2t-1}{\sqrt{3}}\right)$  + K

Allez à : [Exercice 12](#page-6-0)

10. II faut divisor 
$$
x^3 + 2
$$
 par  $(x + 1)^3 = x^3 + 3x^2 + 3x + 1$ ,  
\n $x^3 + 2 = 1 \times (x^3 + 3x^2 + 3x + 1) + (-3x^2 - 3x + 1)$ 

Ce qui entraine que

$$
\frac{x^3+2}{(x+1)^3} = 1 + \frac{-3x^2 - 3x + 1}{(x+1)^3}
$$

On cherche alors  $a, b$  et  $c$  tels que :

$$
\frac{-3x^2 - 3x + 1}{(x+1)^3} = \frac{a}{x+1} + \frac{b}{(x+1)^2} + \frac{c}{(x+1)^3}
$$
  

$$
c = [-3x^2 - 3x + 1]_{x=-1} = 1
$$

On multiplie par x, puis  $x \to +\infty$ 

$$
-3 = a
$$

$$
x = 0
$$
  
\n
$$
1 = a + b + c \Rightarrow b = 1 - a - c = 3
$$
  
\n
$$
F_{10}(x) = \int \frac{x^3 + 2}{(x + 1)^3} dx = \int \left(1 - \frac{3}{x + 1} + \frac{3}{(x + 1)^2} + \frac{1}{(x + 1)^3}\right) dx
$$
  
\n
$$
= x - 3 \ln|x + 1| + 3 \int (x + 1)^{-2} dx + \int (x + 1)^{-3} dx
$$
  
\n
$$
= x - 3 \ln|x + 1| + 3(-(x + 1)^{-1}) + \left(-\frac{1}{2}\right)(x + 1)^{-2} + K
$$
  
\n
$$
= x - 3 \ln|x + 1| - \frac{3}{x + 1} - \frac{1}{2} \times \frac{1}{(x + 1)^2} + K
$$

Allez à : [Exercice 12](#page-6-0)

11.

On cherche alors  $a, b$  et  $c$  tels que :

$$
\frac{x+1}{x(x-2)^2} = \frac{a}{x} + \frac{b}{x-2} + \frac{c}{(x-2)^2}
$$

$$
c = \left[\frac{x+1}{x}\right]_{x=2} = \frac{3}{2}
$$

On multiplie par x, puis  $x \to +\infty$ 

 $0 = a + b$ 

 $x = 1$ 

$$
2 = a - b + c \Leftrightarrow a - b = \frac{1}{2}
$$

Donc  $a = \frac{1}{4}$  $\frac{1}{4}$  et  $b = -\frac{1}{4}$ 4

$$
F_{11}(x) = \int \frac{x+1}{x(x-2)^2} dx = \int \left(\frac{\frac{1}{4}}{x} - \frac{\frac{1}{4}}{x-2} + \frac{\frac{3}{2}}{(x-2)^2}\right) dx
$$
  
=  $\frac{1}{4}$ ln|x| -  $\frac{1}{4}$ ln|x - 2| +  $\frac{3}{2}$  (x - 2)<sup>-2</sup> dx =  $\frac{1}{4}$ ln $\left|\frac{x}{x-2}\right| - \frac{3}{2} \times \frac{1}{x-2} + K$ 

Allez à : [Exercice 12](#page-6-0)

Correction exercice 13.

1.

$$
I_1 = \int_0^1 \frac{dx}{x^2 + (\sqrt{2})^2} = \left[\frac{1}{\sqrt{2}} \arctan\left(\frac{x}{\sqrt{2}}\right)\right]_0^1 = \frac{1}{\sqrt{2}} \arctan\left(\frac{1}{\sqrt{2}}\right) - \frac{1}{\sqrt{2}} \arctan(0) = \frac{1}{\sqrt{2}} \arctan\left(\frac{1}{\sqrt{2}}\right)
$$
  
Allez à : Exercise 13

2.

$$
I_2 = \int_{-\frac{1}{2}}^{\frac{1}{2}} \frac{dx}{1 - x^2} = 2 \int_0^{\frac{1}{2}} \frac{dx}{1 - x^2}
$$

Car  $x \to \frac{1}{1}$  $\frac{1}{1-x^2}$  est paire Première méthode parce que  $\left[0, \frac{1}{2}\right]$  $\frac{1}{2}$  ⊂] – 1,1[

$$
I_2 = 2\int_0^{\frac{1}{2}} \frac{dx}{1 - x^2} = 2[\operatorname{argth}(x)]_0^{\frac{1}{2}} = 2\operatorname{argth}\left(\frac{1}{2}\right) - 2\operatorname{argth}(0) = 2 \times \frac{1}{2}\ln\left(\frac{1 + \frac{1}{2}}{1 - \frac{1}{2}}\right) = \ln(3)
$$

Deuxième méthode (qui marche sur n'importe quel intervalle ne contenant pas −1 et 1).

$$
\frac{1}{1-x^2} = \frac{1}{(1-x)(1+x)} = \frac{a}{1-x} + \frac{b}{1+x} = \frac{\frac{1}{2}}{1-x} + \frac{\frac{1}{2}}{1+x} = \frac{1}{2} \left( \frac{1}{1-x} + \frac{1}{1+x} \right)
$$
  
\n
$$
I_2 = 2 \int_0^{\frac{1}{2}} \frac{dx}{1-x^2} = 2 \times \frac{1}{2} \int_0^{\frac{1}{2}} \left( \frac{1}{1-x} + \frac{1}{1+x} \right) dx = [-\ln(1-x) + \ln(1+x)]_0^{\frac{1}{2}} = \left[ \ln \left( \frac{1+x}{1-x} \right) \right]_0^{\frac{1}{2}}
$$
  
\n
$$
= \ln \left( \frac{1+\frac{1}{2}}{1-\frac{1}{2}} \right) - \ln(1) = \ln(3)
$$

Attention  $\int \frac{dx}{1+x^2}$  $\frac{dx}{1-x} = -\ln(1-x) + K$ , il ne faut pas oublier le signe –. Allez à : <mark>Exercice 13</mark>

3.  $x^2 + x - 3$  s'annule en  $\frac{-1-\sqrt{13}}{2}$  et  $\frac{-1+\sqrt{13}}{2}$  $\frac{1+\sqrt{13}}{2}$ , comme [2,3] ⊂  $\frac{\frac{-1-\sqrt{13}}{2}}{2}$  $\frac{-\sqrt{13}}{2}$ ,  $\frac{-1+\sqrt{13}}{2}$  $\frac{1+\sqrt{13}}{2}$   $\left[ x \rightarrow \frac{2x+1}{x^2+x-1} \right]$  $\frac{2x+1}{x^2+x-3}$  est définie et continue sur [2,3].

A priori il faut décomposer  $\frac{2x+1}{x^2+x-3}$  en éléments simples mais il se trouve que  $2x + 1$  est la dérivée de  $x^2 + x - 3$ , donc

$$
I_3 = [\ln|x^2 + x - 3|]_2^3 = \ln(9) - \ln(3) = \ln\left(\frac{9}{3}\right) = \ln(3)
$$

Allez à : [Exercice 13](#page-6-1)

4. On pose 
$$
t = x^2 \Rightarrow dt = 2xdx
$$
  
\n $x = 0 \Rightarrow t = 0 \text{ et } x = 2 \Rightarrow t = 4$ 

$$
I_4 = \frac{1}{2} \int_0^2 \frac{2x dx}{(x^2)^2 + 16} = \frac{1}{2} \int_0^4 \frac{dt}{t^2 + 4^2} = \frac{1}{2} \times \frac{1}{4} \left[ \arctan\left(\frac{t}{4}\right) \right]_0^4 = \frac{1}{8} \left( \arctan(1) - \arctan(0) \right) = \frac{1}{8} \times \frac{\pi}{4}
$$

$$
= \frac{\pi}{32}
$$

Allez à : [Exercice 13](#page-6-1)

5.

Il existe  $a, b$  et  $c$  réels tels que

$$
\frac{5x+6}{(x^2-4)(x+2)} = \frac{5x+6}{(x-2)(x+2)^2} = \frac{a}{x-2} + \frac{b}{x+2} + \frac{c}{(x+2)^2}
$$

On multiplie par  $x - 2$ , puis  $x = 2$ 

$$
a = \left[\frac{5x + 6}{(x + 2)^2}\right]_{x=-2} = \frac{10 + 6}{(2 + 2)^2} = 1
$$

On multiplie par  $x + 2$ , puis  $x = -2$ 

$$
c = \left[\frac{5x + 6}{x - 2}\right]_{x = -2} = \frac{-10 + 6}{-2 - 2} = 1
$$

On multiplie par x, puis  $x \to +\infty$ 

$$
0=a+b\Rightarrow b=-1
$$

Par conséquent

$$
I_5 = \int_0^1 \left(\frac{1}{x-2} + \frac{-1}{x+2} + \frac{1}{(x+2)^2}\right) dx = \left[\ln|x-2| - \ln|x+2| - \frac{1}{x+2}\right]_{x=0}^{x=1}
$$

$$
= \ln|-1| - \ln(3) - \frac{1}{3} - \left(\ln|-2| - \ln(2) - \frac{1}{2}\right) = \frac{1}{6} - \ln(3)
$$

$$
= \frac{50}{3}
$$

## Allez à : [Exercice 13](#page-6-1)

6.

Il existe  $a, b, c$  et  $d$  quatre réels tels que :

$$
\frac{x-1}{x^2(x^2+1)} = \frac{a}{x} + \frac{b}{x^2} + \frac{cx+d}{x^2+1}
$$

On multiplie par  $x^2 + 1$ , puis  $X = i$ 

$$
ci + d = \left[\frac{x-1}{x^2}\right]_{x=i} = \frac{i-1}{-1} = 1 - i
$$

Donc  $c = -1$  et  $d = 1$ On multiplie par  $x^2$ , puis  $x = 0$ 

$$
b = \left[\frac{x-1}{x^2+1}\right]_{x=0} = -1
$$

On multiplie par x, puis  $x \to +\infty$ 

$$
0=a+c
$$

Donc  $a = -c = 1$ , finalement

$$
\frac{x-1}{x^2(x^2+1)} = \frac{1}{x} - \frac{1}{x^2} + \frac{-x+1}{x^2+1}
$$
  
\n
$$
I_6 = \int_1^{\sqrt{3}} \frac{x-1}{x^2(x^2+1)} dx = \int_1^{\sqrt{3}} \left(\frac{1}{x} - \frac{1}{x^2} + \frac{-x+1}{x^2+1}\right) dx = \int_1^{\sqrt{3}} \left(\frac{1}{x} - \frac{1}{x^2} - \frac{1}{2} \times \frac{2x}{x^2+1} + \frac{1}{x^2+1}\right) dx
$$
  
\n
$$
= \left[\ln(x) + \frac{1}{x} - \frac{1}{2}\ln(x^2+1) + \arctan(x)\right]_1^{\sqrt{3}}
$$
  
\n
$$
= \ln(\sqrt{3}) + \frac{1}{\sqrt{3}} - \frac{1}{2}\ln(3+1) + \arctan(\sqrt{3}) - \left(\ln(1) + 1 - \frac{1}{2}\ln(1+1) + \arctan(1)\right)
$$
  
\n
$$
= \frac{1}{2}\ln(3) + \frac{1}{\sqrt{3}} - \frac{1}{2}\ln(4) + \frac{\pi}{3} - 1 + \frac{1}{2}\ln(2) - \frac{\pi}{4} = \frac{1}{2}\ln\left(3 \times \frac{2}{4}\right) + \frac{1}{\sqrt{3}} - 1 + \frac{\pi}{12}
$$
  
\n
$$
= \frac{1}{2}\ln\left(\frac{3}{2}\right) + \frac{1}{\sqrt{3}} - 1 + \frac{\pi}{12}
$$

Allez à : [Exercice 13](#page-6-1)

Correction exercice 14.

1.

$$
F_1(x) = \int \frac{\cos^3(x)}{\sin^5(x)} dx
$$

D'après les règles de Bioche cos<sup>3</sup> (−) sin<sup>5</sup>(−) (−) = cos<sup>3</sup> () (− sin()) 5 (−) = cos<sup>3</sup> () − sin<sup>5</sup>() (−) = cos<sup>3</sup> () sin<sup>5</sup>() cos<sup>3</sup> ( + ) sin<sup>5</sup>( + ) ( + ) = (− cos()) 3 (− sin()) 5 = − cos<sup>3</sup> () − sin<sup>5</sup>() = cos<sup>3</sup> () sin<sup>5</sup>() 

Ici deux des changements de variables sont possibles,  $t = cos(x)$  et  $t = tan(x)$ , on va essayer les deux pour constater que  $t = \tan(x)$  est meilleur (ce qui est toujours le cas lorsque l'on a le choix entre  $cos(x)$  ou  $sin(x)$  et  $tan(x)$ )

Changement de variable  $t = cos(x) \Rightarrow dt = -sin(x)$ .

$$
F_1(x) = \int \frac{\cos^3(x)}{\sin^5(x)} dx = \int \frac{\cos^3(x)}{\sin^6(x)} \sin(x) dx = -\int \frac{\cos^3(x)}{(\sin^2(x))^3} (-\sin(x)) dx
$$
  
=  $-\int \frac{\cos^3(x)}{(1 - \cos^2(x))^3} (-\sin(x)) dx = -\int \frac{t^3}{(1 - t^2)^3} dt$ 

Il n'est pas tout simple de décomposer cette fraction rationnelle, on peut toutefois poser  $u = t^2 \Rightarrow du =$  $2tdt$ 

$$
F_1(x) = -\frac{1}{2} \int \frac{t^2}{(1-t^2)^3} 2t dt = -\frac{1}{2} \int \frac{u}{(1-u)^3} du = -\frac{1}{2} \int \frac{u-1+1}{(1-u)^3} du
$$
  
\n
$$
= -\frac{1}{2} \int \left( -\frac{1}{(1-u)^2} + \frac{1}{(1-u)^3} \right) du = \frac{1}{2} \int (1-u)^{-2} du - \frac{1}{2} \int (1-u)^{-3} du
$$
  
\n
$$
= \frac{1}{2} \left[ -\frac{1}{2}(-1)(1-u)^{-1} \right] - \frac{1}{2} \left[ -\frac{1}{2}(-1)(1-u)^{-2} \right] + K
$$
  
\n
$$
= \frac{1}{4} \times \frac{1}{1-u} - \frac{1}{4} \times \frac{1}{(1-u)^2} + K = \frac{1}{4} \times \frac{1}{1-t^2} - \frac{1}{4} \times \frac{1}{(1-t^2)^2} + K
$$
  
\n
$$
= \frac{1}{4} \times \frac{1}{1-\cos^2(t)} - \frac{1}{4} \times \frac{1}{(1-\cos^2(t))^2} + K = \frac{1}{4} \times \frac{1}{\sin^2(x)} - \frac{1}{4} \times \frac{1}{\sin^4(x)} + K
$$
  
\n
$$
= \frac{1}{4} \frac{(\sin^2(x)-1)}{\sin^4(x)} + K = -\frac{1}{4} \times \frac{1}{\tan^4(x)} + K
$$

Changement de variable  $t = \tan(x) \Rightarrow dt = \frac{dx}{\cos^2(x)}$  $cos<sup>2</sup>(x)$ 

$$
F_1(x) = \int \frac{\cos^3(x)}{\sin^5(x)} dx = \int \frac{\cos^5(x)}{\sin^5(x)} \frac{dx}{\cos^2(x)} = \int \frac{1}{\frac{\sin^5(x)}{\cos^5(x)}} \frac{dx}{\cos^2(x)} = \int \frac{1}{\tan^5(x)} \frac{dx}{\cos^2(x)} = \int \frac{1}{t^5} dt
$$

$$
= \int t^{-5} dt = -\frac{1}{4}t^{-4} + K' = -\frac{1}{4} \times \frac{1}{\tan^4(x)} + K'
$$

C'est nettement plus simple. Allez à : [Exercice 14](#page-7-0)

2. On applique encore les règles de Bioche.

$$
\frac{\sin^3(-x)}{1+\cos(-x)}d(-x) = \frac{-\sin^3(x)}{1+\cos(x)}(-dx) = \frac{\sin^3(x)}{1+\cos(x)}dx
$$

C'est le seul invariant qui fonctionne, on doit faire le changement de variable  $t = cos(x) \Rightarrow dt =$  $-\sin(x) dx$ 

$$
F_2(x) = -\int \frac{\sin^2(x)}{1 + \cos(x)} (-\sin(x)dx) = -\int \frac{1 - t^2}{1 + t} dt = \int \frac{t^2 - 1}{1 + t} dt = \int (t - 1)dt = \frac{t^2}{2} - t + K
$$

$$
= \frac{\cos^2(x)}{2} - \cos(x) + K
$$

Allez à : [Exercice 14](#page-7-0)

3.

$$
\frac{d(x+\pi)}{\cos^4(x+\pi) + \sin^4(x+\pi)} = \frac{dx}{(-\cos(x))^4 + (-\sin(x))^4} = \frac{dx}{\cos^4(x) + \sin^4(x)}
$$
  
Donc on doit faire le changement de variable  $t = \tan(x)$ 

Première méthode

Premnete mentionede

\nOn fait apparaître 
$$
dt = \frac{dx}{\cos^2(x)}
$$

\n
$$
F_3(x) = \int \frac{\cos^2(x)}{\cos^4(x) + \sin^4(x)} \frac{dx}{\cos^2(x)}
$$
\nEt la règle de Bioche dit que  $\frac{\cos^2(x)}{\cos^4(x) + \sin^4(x)}$  peut s'exprimer en fonction de  $\tan(x)$ 

\n
$$
\frac{\cos^2(x)}{\cos^4(x) + \sin^4(x)} = \frac{\cos^2(x)}{\cos^4(x)(1 + \tan^4(x))} = \frac{1}{\cos^2(x)(1 + \tan^4(x))}
$$
\nOr  $\frac{1}{\cos^2(x)} = 1 + \tan^2(x)$ 

\n
$$
\cos^2(x) = \frac{1 + \tan^2(x)}{1 + \tan^2(x)}
$$

$$
\frac{\cos^2(x)}{\cos^4(x) + \sin^4(x)} = \frac{1 + \tan^2(x)}{1 + \tan^4(x)}
$$

Donc

$$
F_3(x) = \int \frac{1+t^2}{1+t^4} dt
$$
  
52

Deuxième méthode

$$
t = \tan(x) \Leftrightarrow x = \arctan(t) \Rightarrow dx = \frac{dt}{1 + t^2}
$$

$$
\cos^2(x) = \frac{1}{1 + \tan^2(x)} \Rightarrow \cos^4(x) = \frac{1}{(1 + \tan^2(x))^2}
$$

$$
\sin^2(x) = 1 - \cos^2(x) = 1 - \frac{1}{1 + \tan^2(x)} = \frac{\tan^2(x)}{1 + \tan^2(x)} \Rightarrow \sin^4(x) = \frac{\tan^4(x)}{(1 + \tan^2(x))^2}
$$

Donc

$$
F_3(x) = \int \frac{1}{\cos^4(x) + \sin^4(x)} dx = \int \frac{1}{\frac{1}{(1+t^2)^2} + \frac{t^4}{(1+t^2)^2}} \frac{dt}{1+t^2} = \int \frac{(1+t^2)^2}{1+t^4} \frac{dt}{1+t^2}
$$

$$
= \int \frac{1+t^2}{1+t^4} dt
$$

On retrouve le même résultat heureusement, il reste à trouver une primitive de  $t \rightarrow \frac{1+t^2}{4+t^2}$  $\frac{1+t}{1+t^4}$  et ce n'est pas simple.

$$
\frac{1+t^2}{1+t^4} = \frac{1+t^2}{t^4+2t^2+1-2t^2} = \frac{1+t^2}{(t^2+1)^2-(\sqrt{2}t)^2} = \frac{1+t^2}{(t^2-\sqrt{2}t+1)(t^2-\sqrt{2}t+1)}
$$

$$
= \frac{at+b}{t^2-\sqrt{2}t+1} + \frac{ct+d}{t^2+\sqrt{2}t+1}
$$
Car  $t^2-\sqrt{2}t+1$  et  $t^2+\sqrt{2}t+1$  sont deux polynômes sans racines réelles.

Remarque :

On peut aussi résoudre dans  $\mathbb{C} : t^4 = -1$ , on trouve quatre racines complexes  $z_k = e^{i(\frac{\pi}{4})}$  $\frac{\pi}{4} + \frac{k\pi}{2}$  $\frac{a}{2}$ ,  $k \in$ {0,1,2,3} que l'on regroupe ainsi

$$
= \frac{1}{z_2} \operatorname{et} z_1 = \frac{t^4 + 1}{z_2} = \frac{[(t - z_0)(t - z_3)][(t - z_1)(z - z_3)]}{(t - z_2)(z - z_3)}
$$

Puisque  $z_0 = \overline{z_3}$  et  $z_1 = \overline{z_2}$  $t \rightarrow \frac{1+t^2}{1+t^4}$  $\frac{1+t}{1+t^4}$  est paire, on en déduit que :

$$
t^4 + 1 = (-t)^4 + 1 \Leftrightarrow \frac{at+b}{t^2 - \sqrt{2}t + 1} + \frac{ct+d}{t^2 + \sqrt{2}t + 1} = \frac{-at+b}{t^2 + \sqrt{2}t + 1} + \frac{-ct+d}{t^2 - \sqrt{2}t + 1}
$$
  

$$
c = -a \text{ et } d = h
$$

Donc  $c = -a$  et  $d =$ 

 $t = 0$  entraine que  $1 = b + d$  par conséquent  $b = d = \frac{1}{2}$  $\frac{1}{2}$ .  $t = i$  entraine que

$$
0 = \frac{ai + \frac{1}{2}}{-\sqrt{2}i} + \frac{-ai + \frac{1}{2}}{\sqrt{2}i} \Leftrightarrow 0 = -\frac{2a}{\sqrt{2}} \Leftrightarrow a = 0
$$
  

$$
\frac{1 + t^2}{1 + t^4} = \frac{1}{2} \left( \frac{1}{t^2 - \sqrt{2}t + 1} + \frac{1}{t^2 + \sqrt{2}t + 1} \right)
$$
  

$$
\int \frac{dt}{t^2 - \sqrt{2}t + 1} = \int \frac{dt}{\left( t - \frac{\sqrt{2}}{2} \right)^2 + \frac{1}{2}}
$$

On pose  $u = t - \frac{\sqrt{2}}{2}$  $\frac{\sqrt{2}}{2} \Leftrightarrow t = u + \frac{\sqrt{2}}{2}$  $\frac{d^2}{2} \Rightarrow dt = du$ ∫  $dt$  $t^2 - \sqrt{2}t + 1$ = ∫  $du$  $u^2 + \left(\frac{1}{\sqrt{2}}\right)$  $\sqrt{2}$ )  $\overline{Z} = \sqrt{2} \arctan(u\sqrt{2}) = \sqrt{2} \arctan(\sqrt{2}t - 1)$ ∫  $dt$  $t^2 + \sqrt{2}t + 1$  $=\sqrt{2} \arctan(\sqrt{2}t + 1)$ 

En faisant pareil ou en faisant le changement de variable  $t' = -t$ . Donc

$$
F_3(x) = \int \frac{1+t^2}{1+t^4} dt = \sqrt{2} \arctan(\sqrt{2}t - 1) + \sqrt{2} \arctan(\sqrt{2}t + 1) + K
$$
  
=  $\sqrt{2} \arctan(\sqrt{2} \tan(x) - 1) + \sqrt{2} \arctan(\sqrt{2} \tan(x) + 1) + K$ 

4.

Avec les règles de Bioche

$$
\frac{\cos(-x) - 2}{\sin(-x)}d(-x) = \frac{\cos(x) - 2}{-\sin(x)}(-dx) = \frac{\cos(x) - 2}{\sin(x)}dx
$$

On fait le changement de variable  $t = cos(x)$ 

$$
dt = -\sin(x) dx
$$

Alors

$$
F_4(x) = \int \frac{\cos(x) - 2}{\sin(x)} dx = \int \frac{\cos(x) - 2}{\sin(x) (-\sin(x))} (-\sin(x)) dx = -\int \frac{\cos(x) - 2}{\sin^2(x)} (-\sin(x)) dx
$$

$$
= -\int \frac{\cos(x) - 2}{1 - \cos^2(x)} (-\sin(x)) dx = -\int \frac{t - 2}{1 - t^2} dt = \int \frac{t - 2}{t^2 - 1} dt
$$

Il faut alors décomposer la fraction rationnelle  $\frac{t-2}{t^2-1}$  en élément simple

$$
\frac{t-2}{t^2-1} = \frac{t-2}{(t-1)(t+1)}
$$

Il existe  $a$  et  $b$  réels tels que

$$
\frac{t-2}{(t-1)(t+1)} = \frac{a}{t-1} + \frac{b}{t+1}
$$

On multiplie par  $t - 1$ , puis  $t = 1$ 

$$
a = \left[\frac{t-2}{t+1}\right]_{t=1} = -\frac{1}{2}
$$

On multiplie par  $t + 1$ , puis  $t = -1$ 

$$
b = \left[\frac{t-2}{t-1}\right]_{t=-1} = -\frac{3}{2}
$$

Donc

$$
F_4(x) = \int \frac{\cos(x) - 2}{\sin(x)} dx = \int \left( \frac{-\frac{1}{2}}{t - 1} + \frac{\frac{3}{2}}{t + 1} \right) dt = -\frac{1}{2} \ln|t - 1| + \frac{3}{2} \ln|t + 1| + K
$$
  
=  $-\frac{1}{2} \ln|\cos(x) - 1| + \frac{3}{2} \ln|\cos(x) + 1| + K$   
=  $-\frac{1}{2} \ln(1 - \cos(x)) + \frac{3}{2} \ln(\cos(x) + 1) + K$ 

Allez à : [Exercice 14](#page-7-0)

Correction exercice 15.

On pose  $f(x) = \frac{1}{\cos(x)}$  $\frac{1}{\cos(x) \sin(x)}$  pour appliquer les règles de Bioches  $f(-x)d(-x) =$ 1  $cos(-x) sin(-x)$  $(-dx) =$ −1  $cos(x) sin(x)$  $(-dx) =$ 1  $\frac{1}{\cos(x)\sin(x)}dx$ 

On peut faire le changement de variable  $t = cos(x)$ 

$$
f(\pi - x)d(\pi - x) = \frac{1}{\cos(\pi - x)\sin(\pi - x)}(d(\pi - x)) = \frac{1}{-\cos(x)\sin(x)}(-dx)
$$

$$
= \frac{1}{\cos(x)\sin(x)}dx
$$

On peut faire le changement de variable  $t = sin(x)$ 

$$
f(\pi + x) = \frac{1}{\cos(\pi + x)\sin(\pi + x)} d(\pi + x) = \frac{1}{(-\cos(x))(-\sin(x))} dx = \frac{1}{\cos(x)\sin(x)} dx
$$
  
On peut faire le changement de variable  $t = \tan(x)$ 

Le meilleur est  $t = \tan(x)$ , mais on va en faire deux histoire de comparer les différents changements de variables.

On commence par  $t = sin(x)$ , il faut faire apparaitre la dérivée de sin au numérateur

$$
\int_{\frac{\pi}{6}}^{\frac{\pi}{3}} \frac{dx}{\cos(x)\sin(x)} = \int_{\frac{\pi}{6}}^{\frac{\pi}{3}} \frac{\cos(x)dx}{\cos^2(x)\sin(x)} = \int_{\frac{\pi}{6}}^{\frac{\pi}{3}} \frac{\cos(x)dx}{(1-\sin^2(x))\sin(x)}
$$

$$
x = \frac{\pi}{6} \Rightarrow t = \sin\left(\frac{\pi}{6}\right) = \frac{1}{2}
$$

$$
x = \frac{\pi}{3} \Rightarrow t = \sin\left(\frac{\pi}{3}\right) = \frac{\sqrt{3}}{2}
$$

$$
dt = \cos(t) dt
$$

$$
\int_{\frac{\pi}{6}}^{\frac{\pi}{3}} \frac{\cos(x)dx}{(1-\sin^2(x))\sin(x)} = \int_{\frac{1}{2}}^{\frac{\sqrt{3}}{2}} \frac{dt}{(1-t^2)t}
$$

Or

$$
\frac{1}{(1-t^2)t} = \frac{-1}{(t-1)(t+1)t} = \frac{a}{t-1} + \frac{b}{t+1} + \frac{c}{t}
$$

On multiplie par  $t - 1$ , puis  $t = 1$ 

$$
a = \left[\frac{-1}{(t+1)t}\right]_{t=1} = -\frac{1}{2}
$$

On multiplie par  $t + 1$ , puis  $t = -1$ 

$$
b = \left[\frac{-1}{(t-1)t}\right]_{t=-1} = -\frac{1}{2}
$$

On multiplie par t, puis  $t = 0$ 

$$
a = \left[\frac{-1}{(t-1)(t+1)}\right]_{t=0} = 1
$$

Par conséquent

$$
I = \int_{\frac{1}{2}}^{\frac{\sqrt{3}}{2}} \frac{dt}{(1-t^2)t} = \int_{\frac{1}{2}}^{\frac{\sqrt{3}}{2}} \left( \frac{-\frac{1}{2}}{t-1} + \frac{-\frac{1}{2}}{t+1} + \frac{1}{t} \right) dt = \left[ -\frac{1}{2} \ln|t-1| - \frac{1}{2} \ln|t+1| + \ln|t| \right]_{\frac{1}{2}}^{\frac{\sqrt{3}}{2}}
$$

$$
= \left[ \ln \left| \frac{t}{\sqrt{1-t^2}} \right| \right]_{\frac{1}{2}}^{\frac{\sqrt{3}}{2}} = \ln \left| \frac{\frac{\sqrt{3}}{2}}{\sqrt{1-\frac{3}{4}}} \right| - \ln \left| \frac{\frac{1}{2}}{\sqrt{1-\frac{1}{4}}} \right| = \ln(\sqrt{3}) - \ln\left(\frac{1}{\sqrt{3}}\right) = 2\ln(\sqrt{3})
$$

Pour le changement de variable  $t = cos(x)$  c'est quasiment pareil, il faut faire apparaitre la dérivée de cos au numérateur, on passe

Changement de variable  $t = \tan(x)$ , il faut faire apparaitre la dérivée de tan au numérateur

$$
dt = \frac{dx}{\cos^2(x)} = (1 + \tan^2(x))dx
$$

$$
\int_{\frac{\pi}{6}}^{\frac{\pi}{3}} \frac{dx}{\cos(x)\sin(x)} = \int_{\frac{\pi}{6}}^{\frac{\pi}{3}} \frac{\cos(x) dx}{\cos^2(x)\sin(x)} = \int_{\frac{\pi}{6}}^{\frac{\pi}{3}} \frac{\cos(x)}{\sin(x)} \times \frac{dx}{\cos^2(x)} = \int_{\frac{\pi}{6}}^{\frac{\pi}{3}} \frac{1}{\frac{\sin(x)}{\cos(x)}} \times \frac{dx}{\cos^2(x)}
$$
  
\n
$$
= \int_{\frac{\pi}{6}}^{\frac{\pi}{3}} \frac{1}{\tan(x)} \times \frac{dx}{\cos^2(x)}
$$
  
\n
$$
x = \frac{\pi}{6} \Rightarrow t = \tan(x) = \tan\left(\frac{\pi}{6}\right) = \frac{\sin\left(\frac{\pi}{6}\right)}{\cos\left(\frac{\pi}{6}\right)} = \frac{\frac{1}{2}}{\frac{\sqrt{3}}{2}} = \frac{1}{\sqrt{3}}
$$
  
\n
$$
x = \frac{\pi}{3} \Rightarrow t = \tan(x) = \tan\left(\frac{\pi}{3}\right) = \frac{\sin\left(\frac{\pi}{3}\right)}{\cos\left(\frac{\pi}{3}\right)} = \frac{\frac{\sqrt{3}}{2}}{\frac{1}{2}} = \sqrt{3}
$$
  
\n
$$
\int_{\frac{\pi}{6}}^{\frac{\pi}{3}} \frac{dx}{\cos(x)\sin(x)} = \int_{\frac{\pi}{6}}^{\frac{\pi}{3}} \frac{1}{\tan(x)} \times \frac{dx}{\cos^2(x)} = \int_{\frac{1}{\sqrt{3}}}^{\frac{\pi}{3}} \frac{1}{t} dt = [\ln(t)]_{\frac{\sqrt{3}}{3}}^{\frac{\pi}{3}} = \ln(\sqrt{3}) - \ln\left(\frac{1}{\sqrt{3}}\right)
$$
  
\n
$$
= \ln(\sqrt{3}) + \ln(\sqrt{3}) = 2\ln(\sqrt{3})
$$

C'est effectivement plus simple.

Allez à : [Exercice 15](#page-7-1)

Correction exercice 16.

$$
\frac{\cos^3(-t)}{\sin^4(-t)}d(-t) = -\frac{\cos^3(t)}{\sin^4(t)}dt \neq \frac{\cos^3(t)}{\sin^4(t)}dt
$$

$$
\frac{\cos^3(\pi - t)}{\sin^4(\pi - t)}d(\pi - t) = \frac{(-\cos(-t))^3}{(\sin(t))^4}(-dt) = \frac{\cos^3(t)}{\sin^4(t)}dt
$$

$$
\frac{\cos^3(\pi + t)}{\sin^4(\pi + t)}d(\pi + t) = \frac{(-\cos(t))^3}{(-\sin(t))^4}dt = \frac{-\cos^3(t)}{\sin^4(t)}dt = -\frac{\cos^3(t)}{\sin^4(t)}dt = \frac{\cos^3(t)}{\sin^4(t)}dt \neq \frac{\cos^3(t)}{\sin^4(t)}dt
$$

On fait le changement de variable  $x = sin(t) \Rightarrow dx = cos(t) dt$ 

$$
I = \int_{\frac{\pi}{6}}^{\frac{\pi}{2}} \frac{\cos^3(t)}{\sin^4(t)} dt = \int_{\frac{\pi}{6}}^{\frac{\pi}{2}} \frac{\cos^2(t)}{\sin^4(t)} \cos(t) dt = \int_{\frac{\pi}{6}}^{\frac{\pi}{2}} \frac{1 - \sin^2(t)}{\sin^4(t)} \cos(t) dt
$$
  
\n
$$
t = \frac{\pi}{6} \Rightarrow x = \sin\left(\frac{\pi}{6}\right) = \frac{1}{2}
$$
  
\n
$$
t = \frac{\pi}{2} \Rightarrow x = \sin\left(\frac{\pi}{2}\right) = 1
$$
  
\n
$$
I = \int_{\frac{1}{2}}^{\frac{1}{2}} \frac{1 - x^2}{x^4} dx = \int_{\frac{1}{2}}^{\frac{1}{2}} \left(\frac{1}{x^4} - \frac{1}{x^2}\right) dx \int_{\frac{1}{2}}^{\frac{1}{2}} (x^{-4} - x^{-2}) dx = \left[-\frac{1}{3}x^{-3} + x^{-1}\right]_{\frac{1}{2}}^{\frac{1}{2}} = \left[-\frac{1}{3x^3} + \frac{1}{x}\right]_{\frac{1}{2}}^{\frac{1}{2}}
$$
  
\n
$$
= -\frac{1}{3} + \frac{1}{1} - \left(-\frac{2^3}{3} + 2\right) = \frac{7}{3} - 1 = \frac{4}{3}
$$

Allez à : [Exercice 16](#page-7-2)

Correction exercice 17.

1. Avec les règles de Bioche

$$
f(t + \pi)d(t + \pi) = \frac{1}{\sin(2(t + \pi))}dt = \frac{1}{\sin(2t)}dt = f(t)dt
$$

On peut faire le changement de variable  $u = \tan(t)$ 

 $+ K$ 

Calculs de primitives Pascal Lainé

$$
du = \frac{dt}{\cos^2(t)}
$$

$$
\frac{1}{\sin(2t)} = \frac{1}{2\sin(t)\cos(t)} = \frac{\cos(t)}{2\sin(t)}\frac{1}{\cos^2(t)} = \frac{1}{2} \times \frac{1}{\tan(t)} \times \frac{dt}{\cos^2(t)}
$$

Donc

$$
\int f(t)dt = \int \frac{1}{2} \times \frac{1}{\tan(t)} \times \frac{dt}{\cos^2(t)} = \frac{1}{2} \int \frac{1}{u} du = \frac{1}{2} \ln|u| + K = \frac{1}{2} \ln|\tan(t)|
$$
  
On a pris  $K = 0$  car une demande « une » primitive de  $f$ .

2. 
$$
dx = 2dt
$$
 et  $t = \frac{x}{2}$   

$$
F(x) = \int \frac{1}{\sin(x)} dx = 2 \int \frac{1}{\sin(2t)} dt = 2 \times \frac{1}{2} \ln |\tan(t)| + K = \ln |\tan(\frac{x}{2})|
$$

Allez à : [Exercice 17](#page-7-3)

Correction exercice 18.

On pose 
$$
f(x) = \frac{2}{1 + \tan(x)}
$$
  
\n
$$
f(-x)d(-x) = \frac{2}{1 + \tan(-x)}(-dx) = \frac{-2}{1 - \tan(x)}dx \neq f(x)dx
$$
\n
$$
f(\pi - x)d(\pi - x) = \frac{2}{1 + \tan(\pi - x)}(-dx) = \frac{-2}{1 - \tan(x)}dx \neq f(x)dx
$$
\n
$$
f(\pi + x)d(\pi + x) = \frac{2}{1 + \tan(\pi + x)}dx = \frac{2}{1 + \tan(x)}dx = f(x)dx
$$

On fait le changement de variable  $t = \tan(x)$ ,  $dt = (1 + \tan^2(x))dx$ 

$$
F(x) = \int \frac{2}{(1 + \tan(x))(1 + \tan^2(x))} (1 + \tan^2(x)) dx = \int \frac{2}{(1 + t)(1 + t^2)} dt
$$

Il existe  $a, b$  et  $c$  réels tels que

$$
\frac{2}{(1+t)(1+t^2)} = \frac{a}{1+t} + \frac{bt+c}{1+t^2}
$$

On multiplie par  $t + 1$ , puis  $t = -1$ 

$$
a = \left[\frac{2}{1 + t^2}\right]_{t = -1} = 1
$$

On multiple par 
$$
t^2 + 1
$$
, puis  $t = i$   
\n
$$
bi + c = \left[\frac{2}{1+t}\right]_{t=i} = \frac{2}{1+i} = \frac{2(1-i)}{2} = 1-i
$$

Donc 
$$
b = -1 \text{ et } c = 1
$$

\n
$$
F(x) = \int \left( \frac{1}{1+t} + \frac{-t+1}{1+t^2} \right) dt = \ln|t+1| - \int \frac{t}{t^2+1} dt + \int \frac{1}{1+t^2} dt
$$

\n
$$
= \ln|t+1| - \frac{1}{2}\ln(t^2+1) + \arctan(t) + K
$$

\n
$$
= \ln|\tan(x) + 1| - \frac{1}{2}\ln(\tan^2(x) + 1) + \arctan(\tan(x)) + K
$$

\n
$$
= \ln|\tan(x) + 1| - \frac{1}{2}\ln\left(\frac{1}{\cos^2(x)}\right) + x + K = \ln\left|\frac{\sin(x)}{\cos(x)} + 1\right| + \ln|\cos(x)| + x + K
$$

\n
$$
= \ln|\sin(x) + \cos(x)| + x + K
$$

Allez à : [Exercice 18](#page-8-0)

Correction exercice 19.

On pose  $x = e^t$  donc  $t = \ln(x)$  et  $dt = \frac{dx}{dt}$  $\mathcal{X}$ D'autre part

$$
1 + \text{ch}(t) = 1 + \frac{e^t + e^{-t}}{2} = 1 + \frac{x + \frac{1}{x}}{2} = 1 + \frac{x^2 + 1}{2x} = \frac{2x + x^2 + 1}{2x} = \frac{(x + 1)^2}{2x}
$$

Donc

$$
F(t) = \int \frac{2x}{(x+1)^2} \frac{dx}{x} = 2 \int \frac{1}{(x+1)^2} dx = 2 \int (x+1)^{-2} dx = -2(x+1)^{-1} + K = \frac{-2}{x+1} + K
$$

$$
= \frac{-2}{e^t + 1} + K
$$

Allez à : [Exercice 19](#page-8-1)

Correction exercice 20.

$$
F(x) = \int \frac{1 + \text{sh}(x)}{1 + \text{ch}(x)} dx
$$

On fait le changement de variable  $t = e^x$ , soit  $x = \ln(t)$ ,  $dx = \frac{dt}{dt}$  $\boldsymbol{t}$ 

$$
\frac{1 + \text{sh}(x)}{1 + \text{ch}(x)} = \frac{1 + \frac{t - \frac{1}{t}}{2}}{1 + \frac{t + \frac{1}{t}}{2}} = \frac{1 + \frac{t^2 - 1}{2t}}{1 + \frac{t^2 + 1}{2t}} = \frac{2t + t^2 - 1}{2t + t^2 + 1} = \frac{t^2 + 2t - 1}{(t + 1)^2}
$$

$$
F(x) = \int \frac{1 + \text{sh}(x)}{1 + \text{ch}(x)} dx = \int \frac{t^2 + 2t - 1}{(t + 1)^2} \frac{dt}{t}
$$

On décompose  $\frac{t^2+2t-1}{t(t-1)^2}$  $\frac{z+2i-1}{t(t-1)^2}$  en éléments simples, il existe *a*, *b* et *c* tels que :

$$
\frac{t^2 + 2t - 1}{t(t+1)^2} = \frac{a}{t} + \frac{b}{(t+1)^2} + \frac{c}{t+1}
$$
  
Je multiplie par *t*, puis  $t = 0$ ,  $a = \left[\frac{t^2 + 2t - 1}{(t+1)^2}\right]_{t=0} = -1$   
Je multiplie par  $(t+1)^2$ , puis  $t = -1$ ,  $b = \left[\frac{t^2 + 2t - 1}{t}\right]_{t=-1} = 2$   
Je multiplie par *t*, puis  $t \to \infty$ ,  $1 = a + c$ , donc  $c = 2$ .  

$$
F(x) = \int \left(\frac{-1}{t} + \frac{2}{(t+1)^2} + \frac{2}{t+1}\right) dt = -\ln|t| - \frac{2}{t+1} + 2\ln|t+1| + K
$$

$$
F(x) = -x - \frac{2}{e^x + 1} + 2\ln|e^x + 1| + K
$$

Allez à : [Exercice 20](#page-8-2)

Correction exercice 21.

On pose 
$$
t = e^x \Leftrightarrow x = \ln(t) \Rightarrow dx = \frac{dt}{t}
$$
  
\n
$$
\operatorname{ch}(x) + 1 = \frac{e^x + e^{-x}}{2} + 1 = \frac{e^{2x} + 1}{2e^x} + 1 = \frac{t^2 + 1}{2t} + 1 = \frac{t^2 + 1 + 2t}{2t} = \frac{(t+1)^2}{2t}
$$

$$
\int \frac{dx}{(ch(x) + 1)^2} = \int \left(\frac{2t}{(t+1)^2}\right)^2 \frac{dt}{t} = \int \frac{4t}{(t+1)^4} dt = 4 \int \frac{t+1-1}{(t+1)^4} dt
$$
  
=  $4 \int \left(\frac{1}{(t+1)^3} - \frac{1}{(t+1)^4}\right) dt = 4 \int ((t+1)^{-3} - (t+1)^{-4}) dt$   
=  $4 \left[ -\frac{1}{2} (t+1)^{-2} + \frac{1}{3} (t+1)^{-3} \right] + K = -\frac{2}{(t+1)^2} + \frac{4}{3(t+1)^3} + K$   
=  $-\frac{2}{(e^x + 1)^2} + \frac{4}{3(e^x + 1)^3} + K = \frac{6(e^x + 1) + 4}{3(e^x + 1)^3} + K = 2 \frac{3e^x + 5}{3(e^x + 1)^3} + K$ 

Allez à : [Exercice 21](#page-8-3)

Correction exercice 22.

On pose  $t = e^x \Leftrightarrow x = \ln(t)$  donc  $dx = \frac{dt}{t}$  $\bar{t}$ 

$$
\operatorname{ch}(x) = \frac{e^x + e^{-x}}{2} = \frac{t + \frac{1}{t}}{2} = \frac{t^2 + 1}{2t}
$$
\n
$$
\operatorname{sh}(x) = \frac{e^x - e^{-x}}{2} = \frac{t - \frac{1}{t}}{2} = \frac{t^2 - 1}{2t}
$$
\n
$$
\frac{\operatorname{ch}(x) - \operatorname{sh}(x)}{\operatorname{ch}(x) - 1} = \frac{\frac{t^2 + 1}{2t} - \frac{t^2 - 1}{2t}}{\frac{t^2 + 1}{2t} - 1} = \frac{\frac{1}{t}}{\frac{t^2 + 1 - 2t}{2t}} = \frac{1}{(t - 1)^2}
$$
\n
$$
F(x) = \int \frac{2dt}{t(t - 1)^2}
$$

Il existe  $a, b$  et  $c$  réels tels que :

$$
\frac{2}{t(t-1)^2} = \frac{a}{t} + \frac{b}{t-1} + \frac{c}{(t-1)^2}
$$

Je multiplie par t, puis  $t = 0$ 

$$
a = \left[\frac{2}{(t-1)^2}\right]_{t=0} = 2
$$

Je multiplie par  $(t-1)^2$ , puis  $t=1$ 

$$
c = \left[\frac{2}{t}\right]_{t=0} = 2
$$

Je multiplie par t, puis  $t \to +\infty$ 

$$
0 = a + b \Leftrightarrow b = -2
$$
  

$$
F(x) = 2 \int \left(\frac{1}{t} - \frac{1}{t-1} + \frac{1}{(t-1)^2}\right) dt = 2 \left(\ln|t| - \ln|t+1| - \frac{1}{t-1}\right) + K
$$
  

$$
= 2 \left(\ln(e^x) - \ln(e^x + 1) - \frac{1}{e^x - 1}\right) + K = 2x - 2\ln(e^x + 1) - \frac{2}{e^x - 1} + K,
$$
  

$$
K \in \mathbb{R}
$$

Allez à : [Exercice 22](#page-8-4)

Correction exercice 23.

Il s'agit d'une fraction rationnelle de fonctions hyperboliques, on peut faire le changement de variable  $t = e^x$ , donc  $x = \ln(t)$  et  $dx = \frac{dt}{t}$ 

$$
\frac{2 - \text{ch}(x) + \text{sh}(x)}{2\text{ch}(x)} = \frac{2 - \frac{e^x + e^{-x}}{2} + \frac{e^x - e^{-x}}{2}}{2\frac{e^x + e^{-x}}{2}} = \frac{2 - e^{-x}}{e^x + e^{-x}} = \frac{2 - \frac{1}{t}}{t + \frac{1}{t}} = \frac{2t - 1}{t^2 + 1}
$$

$$
\int \frac{2 - \text{ch}(x) + \text{sh}(x)}{2 \text{ch}(x)} dx = \int \frac{2t - 1}{t^2 + 1} dt = \int \frac{2t - 1}{(t^2 + 1)t} dt
$$

Il existe  $a, b$  et  $c$  réels tels que

$$
\frac{2t - 1}{(t^2 + 1)t} = \frac{a}{t} + \frac{bt + c}{t^2 + 1}
$$

$$
a = \left[\frac{2t - 1}{t^2 + 1}\right]_{t=0} = -1
$$

$$
bi + c = \left[\frac{2t - 1}{t}\right]_{t=i} = \frac{2i - 1}{i} = 2 + i
$$

 $b = 1$  et  $c = 2$ . Par conséquent

$$
\frac{2t-1}{(t^2+1)t} = \frac{-1}{t} + \frac{t+2}{t^2+1}
$$
  

$$
\int \frac{2 - \text{ch}(x) + \text{sh}(x)}{2 \text{ch}(x)} dx = \int \left(\frac{-1}{t} + \frac{t+2}{t^2+1}\right) dt = -\ln|t| + \frac{1}{2} \int \frac{2t}{t^2+1} dt + 2 \int \frac{1}{t^2+1} dt
$$

$$
= -\ln|t| + \frac{1}{2}\ln(t^2+1) + 2\arctan(t) + K
$$

$$
= -\ln(e^x) + \frac{1}{2}\ln(e^{2x}+1) + 2\arctan(e^x) + K
$$

$$
= -x + \frac{1}{2}\ln(e^{2x}+1) + 2\arctan(e^x) + K
$$

Autre méthode

$$
\frac{2 - \text{ch}(x) + \text{sh}(x)}{2 \text{ch}(x)} = \frac{1}{\text{ch}(x)} - \frac{1}{2} + \frac{1}{2} \frac{\text{sh}(x)}{\text{ch}(x)}
$$

Donc

$$
\int \frac{2 - \text{ch}(x) + \text{sh}(x)}{2 \text{ch}(x)} dx = \int \left( \frac{1}{\text{ch}(x)} - \frac{1}{2} + \frac{1}{2} \frac{\text{sh}(x)}{\text{ch}(x)} \right) dx
$$

Comme

$$
\int \frac{dx}{\text{ch}(x)} = \int \frac{\frac{1}{t}}{\frac{t^2 + 1}{2t}} dt = \int \frac{2dt}{t^2 + 1} = 2 \arctan(t) + K = 2 \arctan(e^x)
$$

$$
\int \frac{2 - \text{ch}(x) + \text{sh}(x)}{2 \text{ch}(x)} dx = 2 \arctan(e^x) - \frac{x}{2} + \frac{1}{2} \ln(\text{ch}(x) + K')
$$

Allez à : [Exercice 23](#page-8-5)

Correction exercice 24.

1. Il existe  $a, b$  et  $c$  réels tels que :

$$
f(x) = \frac{1}{x(x-1)^2} = \frac{a}{x} + \frac{b}{x-1} + \frac{c}{(x-1)^2}
$$

On multiplie par x, puis  $x = 0$ 

$$
a = \left[\frac{1}{(x-1)^2}\right]_{x=0} = 1
$$

On multiplie par  $(x - 1)^2$ , puis  $x = 1$ 

$$
c = \left[\frac{1}{x}\right]_{x=1} = 1
$$

On multiplie par x, puis  $x \to +\infty$ 

 $0 = a + b \Leftrightarrow b = -1$ 

$$
f(x) = \frac{1}{x(x-1)^2} = \frac{1}{x} - \frac{1}{x-1} + \frac{1}{(x-1)^2}
$$

2.  $dx = 2 \operatorname{ch}(t) \operatorname{sh}(t) dt$ 

$$
F(t) = 2 \int \frac{dt}{\text{ch}(t)\,\text{sh}^3(t)} = 2 \int \frac{\text{ch}(t)\,\text{sh}(t)\,dt}{\text{ch}^2(t)\,\text{sh}^4(t)} = 2 \int \frac{\text{ch}(t)\,\text{sh}(t)\,dt}{\text{ch}^2(t)\,\text{sh}^4(t)} = 2 \int \frac{\text{ch}(t)\,\text{sh}(t)\,dt}{\text{ch}^2(t)\,(\text{sh}^2(t))^2}
$$

$$
= \int \frac{2\,\text{ch}(t)\,\text{sh}(t)\,dt}{\text{ch}^2(t)\,(\text{ch}^2(t) - 1)^2} = \int \frac{dx}{x(x - 1)^2} = \int \left(\frac{1}{x} - \frac{1}{x - 1} + \frac{1}{(x - 1)^2}\right)dx
$$

$$
= \ln|x| - \ln|x - 1| - \frac{1}{x - 1} + K = \ln(\text{ch}(t)) - \ln(\text{ch}(t) - 1) - \frac{1}{\text{ch}(t) - 1} + K, \quad K
$$

$$
\in \mathbb{R}
$$

Allez à : [Exercice 24](#page-8-6)

Correction exercice 25.

A l'aide d'une intégration par partie

$$
\frac{\int (2t-1)\ln(t^2+1) dt}{u'(t) = 3t^2 - 2t}
$$
\n
$$
u(t) = t^3 - t^2
$$
\n
$$
v(t) = \ln(t^2+1)
$$
\n
$$
v'(t) = \frac{2t}{t^2+1}
$$
\n
$$
F(x) = [(t^3 - t^2)\ln(t^2+1)] - \int (t^3 - t^2) \frac{2t}{t^2+1}
$$
\n
$$
F(x) = [(t^3 - t^2)\ln(t^2+1)] - 2\int \frac{t^4 - t^3}{t^2+1} dt
$$

Il faut diviser  $t^4 - t^3$  par  $t^2 + 1$ 

$$
\begin{array}{r|l}\n t^4 - t^3 & t^2 + 1 \\
 \hline\n & -t^3 - t^2 & t^2 - t - 1 \\
 \hline\n & -t^3 - t^2 & t^2 + 1 \\
 \hline\n & -t^2 + t & t^2 + 1\n \end{array}
$$
\n
$$
t^4 - t^3 = (t^2 + 1)(t^2 - t - 1) + t + 1 \Rightarrow \frac{t^3 - t^2}{t^2 + 1} = t^2 - t - 1 + \frac{t + 1}{t^2 + 1}
$$
\n
$$
F(x) = (t^3 - t^2) \ln(t^2 + 1) - 2 \int \left(t^2 - t - 1 + \frac{t + 1}{t^2 + 1}\right) dt
$$
\n
$$
= (t^3 - t^2) \ln(t^2 + 1) - 2 \left(\frac{t^3}{3} - \frac{t^2}{2} + t\right) - 2 \left(\int \frac{t}{t^2 + 1} dt + \int \frac{1}{t^2 + 1} dt\right)
$$
\n
$$
= (t^3 - t^2) \ln(t^2 + 1) - \frac{2}{3}t^3 + t^2 - 2t - \ln(t^2 + 1) - 2 \arctan(t) + K
$$
\n
$$
= (t^3 - t^2 - 1) \ln(t^2 + 1) - \frac{2}{3}t^3 + t^2 - 2t - 2 \arctan(t) + K
$$

Allez à : [Exercice 25](#page-9-0)

Correction exercice 26.

a.

$$
I_1 = \int_1^e t \ln(t) \, dt
$$

$$
u'(t) = t
$$
  
\n
$$
v(t) = \ln(t)
$$
  
\n
$$
u(t) = \frac{t^2}{2}
$$
  
\n
$$
v'(t) = \frac{1}{t}
$$
  
\n
$$
I_1 = \left[\frac{t^2}{2}\ln(t)\right]_1^e - \int_1^e \frac{t}{2} dt
$$

Donc

$$
I_1 = \frac{e^2}{2}\ln(e) - \frac{1^2}{2}\ln(1) - \left[\frac{t^2}{4}\right]_1^e = \frac{e^2}{2} - \frac{e^2 - 1}{4} = \frac{2e^2 - e^2 + 1}{4} = \frac{e^2 + 1}{4}
$$

b.

$$
I_2 = \int_0^{\frac{\pi}{2}} t \sin(t) dt
$$
  
  $u'(t) = \sin(t)$   $u(t) = -\cos(t)$   
  $v(t) = t$   $v'(t) = 1$   
  $I_2 = [-t \cos(t)]_0^{\frac{\pi}{2}} + \int_0^{\frac{\pi}{2}} \cos(t) dt$ 

Donc

$$
I_2 = -\frac{\pi}{2}\cos\left(\frac{\pi}{2}\right) + 0 \times \cos(0) + \left[\sin(t)\right]_0^{\frac{\pi}{2}} = \sin\left(\frac{\pi}{2}\right) = 1
$$

c.

$$
\begin{array}{|c|c|}\n\hline\n\int_0^{\sqrt{3}} 3x^2 \ln(x^2 + 1) dx \\
\hline\nu'(x) = 3x^2 & u(x) = x^3 \\
\hline\nv(x) = \ln(x^2 + 1) & v'(x) = \frac{2x}{x^2 + 1} \\
\hline\n\int_0^{\sqrt{3}} 3x^2 \ln(x^2 + 1) dx = [x^3 \ln(x^2 + 1)]_0^{\sqrt{3}} - \int_0^{\sqrt{3}} \frac{2x^4}{x^2 + 1} dx\n\hline\n\end{array}
$$

Il faut alors décomposer  $\frac{2x^4}{x^2}$  $\frac{2x}{x^2+1}$  en éléments simples, pour cela il faut faire une division euclidienne de  $2x^4$  par  $x^2 + 1$ 

$$
\begin{array}{c|c}\n2x^4 & x^2 + 1 \\
2x^4 + 2x^2 & 2x^2 - 2 \\
\hline\n-2x^2 & 2 \\
\hline\n2 & 2\n\end{array}
$$

Donc

$$
2x^4 = (x^2 + 1)(2x^2 - 2) + 2
$$

Ce qui entraine que

$$
\frac{2x^4}{x^2+1} = 2x^2 - 2 + \frac{2}{x^2+1}
$$

Par conséquent

$$
I_3 = \int_0^{\sqrt{3}} 3x^2 \ln(x^2 + 1) dx = [x^3 \ln(x^2 + 1)]_0^{\sqrt{3}} - \int_0^{\sqrt{3}} \left( 2x^2 - 2 + \frac{2}{x^2 + 1} \right) dx
$$
  
=  $\left( \sqrt{3} \right)^3 \ln \left( \left( \sqrt{3} \right)^2 + 1 \right) - \left[ \frac{2}{3} x^3 - 2x + 2 \arctan(x) \right]_0^{\sqrt{3}}$   
=  $3\sqrt{3} \ln(4) - \left( \frac{2}{3} (\sqrt{3})^3 - 2\sqrt{3} + 2 \arctan(\sqrt{3}) \right)$   
=  $6\sqrt{3} \ln(2) - \left( 2\sqrt{3} - 2\sqrt{3} + 2 \times \frac{\pi}{3} \right) = 6\sqrt{3} \ln(2) - \frac{2\pi}{3}$ 

Allez à : [Exercice 26](#page-9-1)

Correction exercice 27.

1.  $\frac{2x}{(x^2-1)^2}$  est de la forme  $\frac{u'(x)}{(u(x))}$  $\frac{u(x)}{(u(x))^2}$ , cela serait maladroit de décomposer cette fraction en éléments simple (mais c'est possible)

$$
\int \frac{2x}{(x^2 - 1)^2} dx = \int 2x(x^2 - 1)^{-2} dx = -(x^2 - 1)^{-1} + K = \frac{-1}{x^2 - 1} + K
$$

2.

$$
G(x) = \int \frac{2x}{(x^2 - 1)^2} \ln(x) dx = \left[ \frac{-1}{x^2 - 1} \ln(x) \right] - \int \frac{-1}{x(x^2 - 1)} dx
$$

$$
= \frac{-1}{x^2 - 1} \ln(x) + \int \frac{1}{x(x - 1)(x + 1)} dx
$$

$$
\frac{1}{x(x - 1)(x + 1)} = \frac{a}{x} + \frac{b}{x - 1} + \frac{c}{x + 1}
$$

Je multiplie par x, puis  $x = 0$ 

$$
a = \left[\frac{1}{(x-1)(x+1)}\right]_{x=0} = -1
$$

Je multiplie par  $x - 1$ , puis  $x = 1$ 

$$
b = \left[\frac{1}{x(x+1)}\right]_{x=0} = \frac{1}{2}
$$

Je multiplie par  $x + 1$ , puis  $x = -1$ 

$$
c = \left[\frac{1}{x(x-1)}\right]_{x=0} = \frac{1}{2}
$$
  

$$
\frac{1}{x(x-1)(x+1)} = \frac{-1}{x} + \frac{\frac{1}{2}}{x-1} + \frac{\frac{1}{2}}{x+1}
$$
  

$$
G(x) = \frac{-1}{x^2 - 1} \ln(x) + \int \left(\frac{-1}{x} + \frac{\frac{1}{2}}{x-1} + \frac{\frac{1}{2}}{x+1}\right) dx
$$
  

$$
= \frac{-1}{x^2 - 1} \ln(x) - \ln|x| + \frac{1}{2}\ln|x-1| + \frac{1}{2}\ln|x+1| + K
$$
  

$$
= \frac{-1}{x^2 - 1} \ln(x) - \ln(x) + \frac{1}{2}\ln(x-1) + \frac{1}{2}\ln(x+1) + K
$$
  

$$
= \frac{-x^2}{x^2 - 1} \ln(x) + \frac{1}{2}\ln(x^2 - 1) + K
$$

Allez à : [Exercice 27](#page-9-2)

Correction exercice 28.

$$
\int \frac{1}{(x+1)^2} \arctan(x) dx
$$
  
\n
$$
u'(x) = \frac{1}{(x+1)^2} = (x+1)^{-2}
$$
  
\n
$$
v(x) = \arctan(x)
$$
  
\n
$$
\int \frac{1}{(x+1)^2} \arctan(x) dx = \left[ -\frac{1}{x+1} \arctan(x) \right] - \int \frac{-1}{x+1} \times \frac{1}{x^2+1} dx
$$
  
\n
$$
\int \frac{1}{(x+1)^2} \arctan(x) dx = \left[ -\frac{1}{x+1} \arctan(x) \right] + \int \frac{1}{x+1} \times \frac{1}{x^2+1} dx
$$
  
\nOr il existe *a*, *b* et *c* réels tells que

Or il existe  $a, b$  et  $c$  reels tels que

$$
\frac{1}{x+1} \times \frac{1}{x^2+1} = \frac{a}{x+1} + \frac{bx+c}{x^2+1}
$$

On multiplie par  $x + 1$ , puis  $x = -1$ 

$$
a = \left[\frac{1}{x^2 + 1}\right]_{x=-1} = \frac{1}{2}
$$

On multiplie par  $x^2 + 1$ , puis  $x = i$ 

$$
bi + c = \left[\frac{1}{x+1}\right]_{x=i} = \frac{1}{1+i} = \frac{1-i}{2}
$$

Donc  $b = -\frac{1}{2}$  $\frac{1}{2}$  et  $c = \frac{1}{2}$  $\frac{1}{2}$ . Par conséquent

$$
\int \frac{1}{(x+1)^2} \arctan(x) dx = -\frac{1}{x+1} \arctan(x) + \frac{1}{2} \int \left(\frac{1}{x+1} + \frac{-x+1}{x^2+1}\right) dx
$$
  
\n
$$
= -\frac{1}{x+1} \arctan(x) + \frac{1}{2} \ln|x+1| + \frac{1}{2} \left(\int -\frac{x}{x^2+1} dx + \int \frac{1}{x^2+1} dx\right)
$$
  
\n
$$
= -\frac{1}{x+1} \arctan(x) + \frac{1}{2} \ln|x+1| + \frac{1}{2} \left(-\frac{1}{2} \ln(x^2+1) + \arctan(x)\right) + K
$$
  
\n
$$
= -\frac{1}{x+1} \arctan(x) + \frac{1}{2} \ln|x+1| - \frac{1}{4} \ln(x^2+1) + \frac{1}{2} \arctan(x) + K
$$

Allez à : [Exercice 28](#page-9-3)

Correction exercice 29.

1. Dans cet exemple il ne faut pas calculer 
$$
dt
$$
, mais il faut trouver  $x$  en fonction de  $t$ :

 $t = \sqrt[6]{2 + x} \Leftrightarrow t^6 = 2 + x \Leftrightarrow x = t^6 - 2 \Rightarrow dx = 6t^5 dt$ 

D'autre part

$$
\sqrt[3]{2 + x} = (2 + x)^{\frac{1}{3}} = (t^6)^{\frac{1}{3}} = t^2 \quad \text{et} \quad \sqrt{2 + x} = (2 + x)^{\frac{1}{2}} = (t^6)^{\frac{1}{2}} = t^3
$$
\n
$$
F_1(x) = \int \frac{1}{\sqrt{2 + x} + \sqrt[3]{2 + x}} dx = \int \frac{1}{t^3 + t^2} 6t^5 dt = \int \frac{6t^3}{t + 1} dt
$$
\nLa division euclideane de  $t^3$  par  $t + 1$  donne  $t^3 = (t + 1)(t^2 - t + 1) - 1$ 

\n
$$
F_1(x) = 6 \int \frac{(t + 1)(t^2 - t + 1) - 1}{t + 1} dt = 6 \int \left(t^2 - t + 1 - \frac{1}{t + 1}\right) dt
$$
\n
$$
= 2t^3 - 3t^2 + 6t - \ln|t + 1| + K
$$
\n
$$
= 2\sqrt[6]{2 + x} - 3\sqrt[6]{2 + x} + 6t - \ln|\sqrt[6]{2 + x} + 1| + K
$$
\n
$$
= 2\sqrt{2 + x} - 3\sqrt[3]{2 + x} + 6t - \ln|\sqrt[6]{2 + x} + 1| + K
$$

Allez à : [Exercice 29](#page-9-4)

2.

$$
\frac{x-1}{2} = \text{th}(u) \Leftrightarrow x = 2\,\text{th}(u) + 1 \Rightarrow dx = 2(1 - \text{th}^2(u))du
$$

$$
F_2(x) = \int \frac{1}{((x-1)^2 - 4)^2} dx = \int \frac{1}{((2 \text{ th}(u))^2 - 4)^2} 2(1 - \text{ th}(u)) du = \int \frac{2(1 - \text{ th}^2(u))}{16(\text{ th}^2(u) - 1)^2} du
$$
  
\n
$$
= \frac{1}{8} \int \frac{1 - \text{ th}^2(u)}{(1 - \text{ th}^2(u))^2} du = \frac{1}{8} \int \frac{1}{1 - \text{ th}^2(u)} du = \frac{1}{8} \int \text{ch}^2(u) du
$$
  
\nCar  $1 - \text{ th}^2(u) = 1 - \frac{\text{sh}^2(u)}{\text{ch}^2(u)} = \frac{\text{ch}^2(u) - \text{sh}^2(u)}{\text{ch}^2(u)} = \frac{1}{\text{ch}^2(u)}$   
\n
$$
F_2(x) = \frac{1}{8} \int \left(\frac{e^u + e^{-u}}{2}\right)^2 du = \frac{1}{32} \int (e^{2u} + 2 + e^{-2u}) du = \frac{1}{32} \left(\frac{e^{2u}}{2} + 2u - \frac{e^{-2u}}{2}\right) + K
$$

Il reste à remplacer u par sa valeur en fonction de x, soit  $u = \arg \frac{x-1}{2}$  $\frac{-1}{2}$ Pour  $x \in ]-1,3[$ ,  $\frac{x-1}{2}$  $\frac{-1}{2} \in ] -1,1[$  et si on pose  $t = \frac{x-1}{2}$ 2 1  $1 + t$ 1 1 +  $x - 1$ 2 1

$$
u = \operatorname{argth}(t) = \frac{1}{2} \ln \left( \frac{1+t}{1-t} \right) = \frac{1}{2} \ln \left( \frac{1+\frac{x-1}{2}}{1-\frac{x-1}{2}} \right) = \frac{1}{2} \ln \left( \frac{x+1}{3-x} \right)
$$

Donc

$$
e^{2u} = \frac{x+1}{x-3}
$$
 et  $e^{-2u} = \frac{1}{e^{2u}} = \frac{3-x}{x+1}$ 

Finalement

$$
F_2(x) = \frac{1}{64} \times \frac{x+1}{x-3} + \frac{1}{32} \times \ln\left(\frac{x+1}{3-x}\right) - \frac{1}{64} \times \frac{3-x}{x+1} + K
$$
  
=  $\frac{1}{64} \times \frac{(x+1)^2 - (3-x)^2}{(3-x)(x+1)} + \frac{1}{32} \times \ln\left(\frac{x+1}{3-x}\right) + K$   
=  $\frac{1}{64} \times \frac{8x-8}{(3-x)(x+1)} + \frac{1}{32} \times \ln\left(\frac{x+1}{3-x}\right) + K$   
=  $\frac{1}{8} \times \frac{x-1}{(3-x)(x+1)} + \frac{1}{32} \times \ln\left(\frac{x+1}{3-x}\right) + K$ 

Remarque :

On aurait pu décomposer la fraction rationnelle  $\frac{1}{((x-1)^2-4)^2} = \frac{1}{(x-3)^2}$  $\frac{1}{(x-3)^2(x+1)^2}$  en éléments simples. Allez à : [Exercice 29](#page-9-4)

3. On pose  $t = \arcsin(x) \Leftrightarrow x = \sin(t) \Rightarrow dx = \cos(t) dt$  $F_3(x) = \int t^2 \cos(t) dt$ 

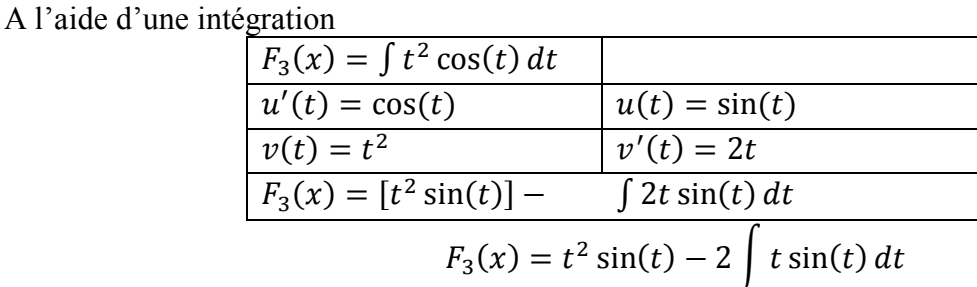

A l'aide d'une deuxième intégration par partie

$$
\int t \sin(t) dt
$$
\n
$$
u'(t) = \sin(t)
$$
\n
$$
u(t) = -\cos(t)
$$
\n
$$
v'(t) = 1
$$
\n
$$
f \sin(t) dt = [-t\cos(t)] - \int (-\cos(t)) dt
$$
\n
$$
\int t \sin(t) dt = [-t\cos(t)] - \int (-\cos(t)) dt = -t\cos(t) + \sin(t) + K
$$

Donc

$$
F_3(x) = t^2 \sin(t) - 2(-t \cos(t) + \sin(t)) + K = (t^2 - 2)\sin(t) + 2t \cos(t) + K
$$

$$
= ((\arcsin(x))^{2} - 2)x + 2\arcsin(x)\cos(\arcsin(x)) + K
$$
  
= ((\arcsin(x))^{2} - 2)x + 2\arcsin(x)\sqrt{1 - x^{2}} + K

Allez à : [Exercice 29](#page-9-4)

4.

$$
F_4(x) = \int x^2 \sqrt{1 + x^3} dx = \frac{1}{3} \int \sqrt{1 + x^3} (3x^2 dx)
$$
  
On pose  $t = 1 + x^3 \Leftrightarrow dt = 3x^2 dx$   

$$
F_4(x) = \frac{1}{3} \int \sqrt{t} dt = \frac{1}{3} \int t^{\frac{1}{2}} dt = \frac{1}{3} \times \frac{2}{3} \times t^{\frac{3}{2}} + K = \frac{2}{9} (1 + x^3)^{\frac{3}{2}} + K = \frac{2}{9} (1 + x^3) \sqrt{1 + x^3} + K
$$
  
Allez à : Exercise 29

Correction exercice 30.

1. On décompose en éléments simple

$$
\frac{2t^2}{t^2 - 1} = 2\frac{t^2 - 1 + 1}{t^2 - 1} = 2 + \frac{2}{t^2 - 1} = 2 + \frac{2}{(t - 1)(t + 1)} = 2 + \frac{1}{t - 1} - \frac{1}{t + 1}
$$

$$
F(t) = \int \left(2 + \frac{1}{t - 1} - \frac{1}{t + 1}\right) dt = 2t + \ln|t - 1| - \ln|t + 1| + K
$$

2.

$$
t = \sqrt{e^x + 1} \Leftrightarrow t^2 = e^x + 1 \Leftrightarrow e^x = t^2 - 1 \Leftrightarrow x = \ln(t^2 - 1)
$$

Ce qui entraine que

$$
dx = \frac{2t}{t^2 - 1} dt
$$

Par conséquent

$$
G(x) = \int t \times \frac{2t}{t^2 - 1} dt = 2 \int \frac{t^2}{t^2 - 1} dt = 2t + \ln|t - 1| - \ln|t + 1| + K
$$
  
=  $2\sqrt{e^x + 1} + \ln|\sqrt{e^x + 1} - 1| - \ln|\sqrt{e^x + 1} + 1| + K$ 

Allez à : [Exercice 30](#page-10-0)

Correction exercice 31.

1. On pose 
$$
t = \sqrt{x - 1} \Leftrightarrow t^2 = x - 1 \Leftrightarrow x = t^2 + 1 \Rightarrow dx = 2tdt
$$
  
\n
$$
F_1(x) = \int \frac{dx}{x + \sqrt{x - 1}} = \int \frac{2tdt}{t^2 + 1 + t} = 2 \int \frac{t}{t^2 + t + 1} dt = 2 \int \frac{t}{(t + \frac{1}{2})^2 + \frac{3}{4}}
$$

On pose  $u = t + \frac{1}{2}$  $\frac{1}{2} \Leftrightarrow t = u - \frac{1}{2}$  $rac{1}{2} \Rightarrow dt = du$ 

$$
F_1(x) = 2 \int \frac{u - \frac{1}{2}}{u^2 + (\frac{\sqrt{3}}{2})^2} du = \int \frac{2u}{u^2 + \frac{3}{4}} du + \int \frac{1}{u^2 + (\frac{\sqrt{3}}{2})^2} du
$$
  
=  $\ln(u^2 + \frac{3}{4}) + \frac{2}{\sqrt{3}} \arctan(\frac{2u}{\sqrt{3}}) + K = \ln(t^2 + t + 1) + \frac{2}{\sqrt{3}} \arctan(\frac{2t - 1}{\sqrt{3}}) + K$   
=  $\ln(x - 1 + \sqrt{x - 1} + 1) + \frac{2}{\sqrt{3}} \arctan(\frac{2\sqrt{x - 1} - 1}{\sqrt{3}}) + K$   
=  $\ln(x + \sqrt{x - 1}) + \frac{2}{\sqrt{3}} \arctan(\frac{2\sqrt{x - 1} - 1}{\sqrt{3}}) + K$ 

Allez à : [Exercice 31](#page-10-1)

2.

$$
F_2(x) = \int \frac{dx}{x\sqrt{x^2 + x + 1}} = \int \frac{dx}{x\sqrt{(x + \frac{1}{2})^2 + \frac{3}{4}}} = \int \frac{dx}{x\sqrt{\frac{3}{4}(\frac{4}{3}(x + \frac{1}{2})^2 + 1)}}
$$
  
\n
$$
= \frac{2}{\sqrt{3}} \int \frac{dx}{x\sqrt{(2x + 1)^2 + 1}}
$$
  
\nOn pose  $t = \frac{2x + 1}{\sqrt{3}} \Leftrightarrow \sqrt{3}t = 2x + 1 \Leftrightarrow x = \frac{\sqrt{3}t - 1}{2} \Rightarrow dx = \frac{\sqrt{3}}{2} dt$   
\n
$$
F_2(x) = \frac{2}{\sqrt{3}} \int \frac{\frac{\sqrt{3}}{2}dt}{\frac{\sqrt{3}t - 1}{2}\sqrt{t^2 + 1}} = 2 \int \frac{dt}{(\sqrt{3}t - 1)\sqrt{t^2 + 1}}
$$
  
\nOn pose alors  $t = \text{sh}(u) \Rightarrow dt = \text{ch}(u) du$ , done  $\sqrt{\text{sh}^2(u) + 1} = \text{ch}(u)$   
\n
$$
F_2(x) = 2 \int \frac{\text{ch}(u) du}{(\sqrt{3} \text{sh}(u) - 1) \text{ch}(u)} = 2 \int \frac{du}{\sqrt{3} \text{sh}(u) - 1}
$$

On pose  $v = e^u \Leftrightarrow u = \ln(v) \Rightarrow du = \frac{dv}{dt}$  $\boldsymbol{\mathit{v}}$ 

$$
F_2(x) = 2 \int \frac{du}{\sqrt{3} \sin(u) - 1} = 2 \int \frac{du}{\sqrt{3} (e^u - e^{-u}) - 1} = 2 \int \frac{2e^u}{\sqrt{3} (e^{2u} - 1) - 2e^u} du
$$

$$
= 2 \int \frac{2v}{\sqrt{3} (v^2 - 1) - 2v} \frac{dv}{v} = 4 \int \frac{dv}{\sqrt{3} v^2 - 2v - \sqrt{3}} = \frac{4}{\sqrt{3}} \int \frac{dv}{v^2 - \frac{2}{\sqrt{3}} v - 1}
$$

 $v^2 - \frac{2}{\sqrt{2}}$  $\frac{2}{\sqrt{3}}v - 1$  a deux racines réelles :  $\Delta = \frac{4}{3}$  $\frac{4}{3} + 4 = \frac{16}{3}$  $\frac{16}{3} = \left(\frac{4}{\sqrt{3}}\right)$  $\frac{4}{\sqrt{3}}$ 2  $v_1 =$ 2  $\sqrt{3}$  $+\frac{4}{6}$  $\sqrt{3}$  $\frac{\sqrt{3}}{2} = \sqrt{3}$  et  $v_2 = -$ 1  $\sqrt{3}$ = −  $\sqrt{3}$ 3  $v^2 - \frac{2}{\sqrt{2}}$  $\sqrt{3}$  $v-1 = (v-\sqrt{3}) (v-\sqrt{3})$ 3  $\sqrt{3}$ ) 1  $\overline{v^2-\frac{2}{\overline{c}}}$  $\sqrt{3}$  $v-1$ = 1  $\sqrt{(v-\sqrt{3})}\left(v-\frac{3}{5}\right)$  $\sqrt{3}$ ) =  $\alpha$  $v - \sqrt{3}$ +  $\boldsymbol{b}$  $v-\frac{\sqrt{3}}{2}$ 3  $a = |$ 1  $v-\frac{\sqrt{3}}{2}$ 3  $\cdot$  $v=\sqrt{3}$ = 3 2√3 =  $\sqrt{3}$ 2  $b = |$ 1  $v - \sqrt{3}$  $\cdot$  $v = \frac{1}{6}$  $\sqrt{3}$ = −  $\sqrt{3}$ 2

$$
F_2(x) = \frac{4}{\sqrt{3}} \int \left( \frac{\frac{\sqrt{3}}{2}}{v - \sqrt{3}} - \frac{\frac{\sqrt{3}}{2}}{v - \frac{3}{\sqrt{3}}} \right) dv = 2 \left( \ln|v - \sqrt{3}| - \ln\left|v - \frac{\sqrt{3}}{3}\right| \right) + K
$$
  

$$
= 2 \left( \ln|e^u - \sqrt{3}| - \ln\left|e^u - \frac{3}{\sqrt{3}}\right| \right) + K = 2 \ln\left| \frac{e^u - \sqrt{3}}{e^u - \frac{\sqrt{3}}{3}} \right| + K
$$
  
Or  $t = \text{sh}(u) \Leftrightarrow u = \text{argsh}(t) = \ln\left(t + \sqrt{t^2 + 1}\right)$  et  $t = \frac{2x + 1}{\sqrt{3}}$   

$$
u = \text{argsh}(t) = \ln\left(\frac{2x + 1}{\sqrt{3}} + \sqrt{\left(\frac{2x + 1}{\sqrt{3}}\right)^2 + 1}\right) = \ln\left(\frac{2x + 1}{\sqrt{3}} + \frac{\sqrt{4x^2 + 4x + 4}}{\sqrt{3}}\right)
$$
  

$$
= \ln\left(\frac{2\sqrt{x^2 + x + 1} + 2x + 1}{\sqrt{3}}\right)
$$

Donc

$$
e^{u} = \frac{2\sqrt{x^{2} + x + 1} + 2x + 1}{\sqrt{3}}
$$
  
\n
$$
\Rightarrow \begin{cases} e^{u} - \sqrt{3} = \frac{2\sqrt{x^{2} + x + 1} + 2x + 1}{\sqrt{3}} - \frac{3}{\sqrt{3}} = \frac{2\sqrt{x^{2} + x + 1} + 2x - 2}{\sqrt{3}} \\ e^{u} - \frac{\sqrt{3}}{3} = \frac{2\sqrt{x^{2} + x + 1} + 2x + 1}{\sqrt{3}} - \frac{1}{\sqrt{3}} = \frac{2\sqrt{x^{2} + x + 1} + 2x}{\sqrt{3}} \end{cases}
$$

Finalement

$$
F_2(x) = 2 \ln \left| \frac{\frac{2\sqrt{x^2 + x + 1} + 2x - 2}{\sqrt{3}}}{\frac{2\sqrt{x^2 + x + 1} + 2x}{\sqrt{3}}} \right| + K = 2 \ln \left| \frac{2\sqrt{x^2 + x + 1} + 2x - 2}{2\sqrt{x^2 + x + 1} + 2x} \right| + K
$$

Allez à : [Exercice 31](#page-10-1)

3.

$$
F_3(x) = \int \frac{x}{\sqrt{9+4x^2}} dx = \int \frac{x}{\sqrt{9\left(1+\left(\frac{2x}{3}\right)^2\right)}} dx
$$

On pose 
$$
t = \frac{2x}{3} \Leftrightarrow x = \frac{3}{2}t \Rightarrow dx = \frac{3}{2}dt
$$
  
\n
$$
F_3(x) = \int \frac{\frac{3}{2}t}{3\sqrt{1+t^2}} \times \frac{3}{2}dt = \frac{3}{4} \int \frac{t}{\sqrt{1+t^2}} dt = \frac{3}{4} \sqrt{1+t^2} + K = \frac{3}{4} \sqrt{1+\left(\frac{2x}{3}\right)^2} + K
$$
\n
$$
= \frac{3}{4} \times \frac{1}{3} \sqrt{9+4x^2} + K = \frac{1}{8} \sqrt{9+4x^2} + K
$$

Allez à : [Exercice 31](#page-10-1)

4. Sur 
$$
I, -4x^2 + 4x + 1 > 0
$$

$$
F_4(x) = \int \frac{x+1}{\sqrt{-4x^2 + 4x + 1}} dx = \int \frac{x+1}{\sqrt{-4(x^2 - x - \frac{1}{4})}} dx = \int \frac{x+1}{\sqrt{-4(x^2 - \frac{1}{4})^2 - \frac{3}{4}} dx
$$
  
\n
$$
= \int \frac{x+1}{\sqrt{3 - 4(x - \frac{1}{2})^2}} dx = \int \frac{x+1}{\sqrt{3(x - \frac{1}{2})^2}} dx = \int \frac{x+1}{\sqrt{3(x - \frac{1}{2})^2}} dx
$$
  
\nOn pose  $t = \frac{2x-1}{\sqrt{3}} \Leftrightarrow \sqrt{3}t = 2x - 1 \Leftrightarrow x = \frac{\sqrt{3}t+1}{2} \Rightarrow dx = \frac{\sqrt{3}}{2} dt$   
\n
$$
F_4(x) = \frac{1}{\sqrt{3}} \int \frac{\frac{\sqrt{3}t+1}{\sqrt{1-t^2}} + \frac{1}{2} \sqrt{3}}{\sqrt{1-t^2}} dt = \frac{1}{4} \int \frac{\sqrt{3}t+3}{\sqrt{1-t^2}} dt = \frac{\sqrt{3}}{4} \int \frac{t}{\sqrt{1-t^2}} dt + \frac{1}{4} \int \frac{3}{\sqrt{1-t^2}} dt
$$
  
\n
$$
= -\frac{\sqrt{3}}{4} \sqrt{1-t^2} + \frac{3}{4} \arcsin(t) + K = -\frac{\sqrt{3}}{4} \int \frac{1}{\sqrt{1-t^2}} \left( \frac{2x-1}{\sqrt{3}} \right)^2 + \frac{3}{4} \arcsin\left( \frac{2x-1}{\sqrt{3}} \right) + K
$$
  
\n
$$
= -\frac{1}{4} \sqrt{-4x^2 + 4x + 1} + \frac{3}{4} \arcsin\left( \frac{2x-1}{\sqrt{3}} \right) + K
$$

Allez à : [Exercice 31](#page-10-1)

5. 
$$
\text{Sur } I, -4x^2 + 12x - 5 > 0
$$
  
\n
$$
F_5(x) = \int \frac{8x - 3}{\sqrt{-4x^2 + 12x - 5}} dx = \int \frac{8x - 3}{\sqrt{-4(x^2 - 3x + \frac{5}{4})}} dx = \int \frac{8x - 3}{\sqrt{-4(x^2 - 3x + \frac{5}{4})}} dx
$$
\n
$$
= \int \frac{8x - 3}{\sqrt{4 - 4(x - \frac{3}{2})^2}} dx = \int \frac{8x - 3}{\sqrt{4(1 - (x - \frac{3}{2})^2)}} dx = \frac{1}{2} \int \frac{8x - 3}{\sqrt{1 - (x - \frac{3}{2})^2}} dx
$$
\nOn pose  $t = x - \frac{3}{2} \Leftrightarrow x = t + \frac{3}{2} \Rightarrow dx = dt$ 

 $\frac{3}{2} \Leftrightarrow x = t + \frac{3}{2}$  $\frac{3}{2} \Rightarrow dx = dt$  $F_5(x) =$ 1 2 ∫  $8(t+\frac{3}{2})$  $\frac{5}{2}$ ) – 3  $\frac{2}{\sqrt{1-t^2}}$  dt =  $\int$  $8t + 9$  $\frac{d}{\sqrt{1-t^2}}dt = 8$  $t$  $\int \frac{1}{\sqrt{1-t^2}} dt + 9 \int$ 1  $\frac{1}{\sqrt{1-t^2}}dt$  $=-8\sqrt{1-t^2}+9\arcsin(t)+K=-8\left(1-\left(x-\frac{3}{2}\right)\right)$ 2 ) 2  $+9$  arcsin  $\left( x -$ 3 2  $+K$  $=-8|4(-x^2+3x-$ 5 4  $+9$  arcsin  $(x -$ 3 2  $+ K$  $=-8\sqrt{-4x^2+12x-5+9}$  arcsin  $\left(x-\right)$ 3 2  $+ K$ 

Allez à : [Exercice 31](#page-10-1)

6. On pose 
$$
x = ch(t) \Rightarrow dx = sh(t) dt
$$
 avec  $t \ge 0$ ,  $\sqrt{x^2 - 1} = \sqrt{ch^2(t) - 1} = \sqrt{sh^2(t)} = sh(t)$ 

$$
F_6(x) = \int \sqrt{x^2 - 1} dx = \int \text{sh}(t) \, \text{sh}(t) \, dt = \int \text{sh}^2(t) \, dt = \int \left(\frac{e^t - e^{-t}}{2}\right)^2 \, dt = \int \frac{e^{2t} - 2 + e^{-2t}}{4} \, dt
$$
\n
$$
= \frac{1}{4} \int (e^{2t} - 2 + e^{-2t}) \, dt = \frac{1}{8} \left(\frac{1}{2} e^{2t} - 2t - \frac{1}{2} e^{-2t}\right) + K
$$
\n
$$
= \frac{1}{16} e^{2\text{argch}(x)} - \frac{1}{4} \text{argch}(t) + \frac{1}{16} e^{-2\text{argch}(x)} + K
$$

Mais on peut trouver une forme plus agréable

$$
\frac{1}{8} \left( \frac{1}{2} e^{2t} - 2t - \frac{1}{2} e^{-2t} \right) = \frac{1}{16} \left( e^{2t} - e^{-2t} \right) - \frac{1}{4} t = \frac{1}{16} \left( e^t + e^{-t} \right) \left( e^t - e^{-t} \right)
$$
\n
$$
= \frac{1}{16} \times 2 \operatorname{ch}(t) \times 2 \operatorname{sh}(t) - \frac{1}{4} t = \frac{1}{4} \operatorname{ch}(t) \operatorname{sh}(t) - \frac{1}{4} t = \frac{1}{4} \operatorname{ch}(t) \sqrt{\operatorname{ch}^2(t) - 1} - \frac{1}{4} t
$$
\n
$$
= \frac{1}{4} x \sqrt{x^2 - 1} - \frac{1}{4} \operatorname{argch}(x)
$$

Donc

$$
F_6(x) = \frac{1}{4}x\sqrt{x^2 - 1} - \frac{1}{4}\text{argch}(x) + K
$$

Allez à : [Exercice 31](#page-10-1)

7. On pose 
$$
t = \sqrt{x} \Leftrightarrow x = t^2 \Rightarrow dx = 2t dt
$$
  
\n
$$
F_7(x) = \int \frac{x\sqrt{x}}{x^2 - 5x + 4} dx = \int \frac{t^2t}{t^4 - 5t^2 + 4} dt = \int \frac{t^3}{t^4 - 5t^2 + 4} dt
$$
\n
$$
t^4 - 5t^2 + 4 = (t^2 - 4)(t^2 - 1) = (t - 2)(t + 2)(t - 1)(t + 1)
$$
\n
$$
\frac{t^3}{t^4 - 5t^2 + 4} = \frac{t^3}{(t - 2)(t + 2)(t - 1)(t + 1)} = \frac{a}{t - 2} + \frac{b}{t + 2} + \frac{c}{t - 1} + \frac{d}{t + 1}
$$
\n
$$
a = \left[ \frac{t^3}{(t + 2)(t - 1)(t + 1)} \right]_{t = 2} = \frac{8}{4 \times 1 \times 3} = \frac{2}{3}
$$
\n
$$
b = \left[ \frac{t^3}{(t - 2)(t - 1)(t + 1)} \right]_{t = -2} = \frac{-8}{-4 \times (-3) \times (-1)} = -\frac{2}{3}
$$
\n
$$
c = \left[ \frac{t^3}{(t - 2)(t + 2)(t + 1)} \right]_{t = 1} = \frac{1}{(-1) \times 3 \times 2} = -\frac{1}{6}
$$
\n
$$
d = \left[ \frac{t^3}{(t - 2)(t + 2)(t - 1)} \right]_{t = -1} = \frac{1}{(-3) \times 1 \times (-2)} = \frac{1}{6}
$$
\n
$$
\frac{t^3}{t^4 - 5t^2 + 4} = \frac{t^3}{(t - 2)(t + 2)(t - 1)(t + 1)} = \frac{\frac{2}{3}}{t - 2} - \frac{\frac{2}{3}}{t + 2} + \frac{\frac{1}{6}}{t - 1} - \frac{\frac{1}{6}}{t + 1}
$$
\n
$$
F_7(x) = \int \left( \frac{\frac{2}{3}}{t^3 - 2} - \frac{\frac{1}{3}}{t^4 - 5t^2 + 4} \right) dt = \frac{2}{3} \ln|
$$

Allez à : [Exercice 31](#page-10-1)

8. On pose  $u = \sqrt{\frac{1-t}{1+t}}$  $1+t$   $\mathsf{r}$ 

$$
u = \sqrt{\frac{1-t}{1+t}} \Leftrightarrow u^2 = \frac{1-t}{1+t} \Leftrightarrow u^2(1+t) = 1-t \Leftrightarrow u^2 + tu^2 = 1-t \Leftrightarrow tu^2 + t = 1-u^2
$$

$$
\Leftrightarrow t(u^2+1) = 1-u^2 \Leftrightarrow t = \frac{1-u^2}{u^2+1}
$$

Donc

$$
dt = \frac{-2u(u^2+1) - 2u(1-u^2)}{(u^2+1)^2} = \frac{-4u}{(u^2+1)^2} du
$$

D'autre part

$$
1 - t = 1 - \frac{1 - u^2}{u^2 + 1} = \frac{u^2 + 1 - (1 - u^2)}{u^2 + 1} = \frac{2u^2}{u^2 + 1}
$$

Par conséquent

$$
F_8(t) = \int \frac{1}{1-t} \sqrt{\frac{1-t}{1+t}} dt = \int \frac{1}{\frac{2u^2}{u^2+1}} \times u \times \frac{-4u}{(u^2+1)^2} du = -2 \int \frac{du}{u^2+1} = -2 \arctan(u) + K
$$

$$
= -2 \arctan\left(\sqrt{\frac{1-t}{1+t}}\right) + K
$$

Allez à : [Exercice 31](#page-10-1)

Correction exercice 32. On pose

$$
t = \sqrt{1 - x} \Leftrightarrow t^2 = 1 - x \Leftrightarrow x = 1 - t^2 \Rightarrow dx = -2t dt
$$
  

$$
F(x) = \int -\frac{2t}{1+t} dt = -2 \int \frac{t}{1+t} dt = -2 \int \frac{t+1-1}{t+1} dt = -2 \int \left(1 - \frac{1}{t+1}\right) dt
$$
  

$$
= -2t + 2\ln(t+1) + K = -2\sqrt{1 - x} + 2\ln(\sqrt{1 - x} + 1) + K
$$

Allez à : [Exercice 32](#page-10-2)

Correction exercice 33.

1. Il existe  $a, b$  et  $c$  réels tels que

$$
\frac{1}{x^2(x-1)} = \frac{a}{x} + \frac{b}{x^2} + \frac{c}{x-1}
$$

On multiple par 
$$
x^2
$$
, puis  $x = 0$ 

$$
b = \left[\frac{1}{x-1}\right]_{x=0} = -1
$$

On multiplie par  $x - 1$ , puis  $x = 1$ 

$$
c = \left[\frac{1}{x^2}\right]_{x=1} = 1
$$

On multiplie par x, puis  $x \to +\infty$ 

$$
0 = a + c \Rightarrow a = -1
$$

Par conséquent

$$
\int \frac{dx}{x^2(x-1)} = \int \left(\frac{-1}{x} + \frac{1}{x^2} + \frac{1}{x-1}\right) dx = -\ln|x| - \frac{1}{x} + \ln|x-1| + K
$$

2.

$$
x = \sqrt{\frac{t}{t+1}} \Leftrightarrow x^2 = \frac{t}{t+1} \Leftrightarrow x^2(t+1) = t \Leftrightarrow x^2t + x^2 = t \Leftrightarrow x^2t - t = -x^2 \Leftrightarrow t(x^2 - 1) = -x^2
$$

$$
\Leftrightarrow t = \frac{-x^2}{x^2 - 1}
$$

On en déduit que

$$
dt = \frac{-2x(x^2 - 1) - (-x^2)(2x)}{(x^2 - 1)^2} dx = \frac{-2x^3 + 2x + 2x^3}{(x^2 - 1)^2} dx = \frac{2x}{(x^2 - 1)^2} dx
$$
  

$$
\frac{1}{t(t+1)\left(\sqrt{\frac{t}{t+1} - \frac{t}{t+1}}\right)} = \frac{1}{\frac{-x^2}{x^2 - 1}\left(\frac{-x^2}{x^2 - 1} + 1\right)(x - x^2)} = \frac{x^2 - 1}{-x^2\left(\frac{-x^2 + x^2 - 1}{x^2 - 1}\right)(x - x^2)}
$$

$$
= \frac{(x^2 - 1)^2}{x^2(x - x^2)} = \frac{(x^2 - 1)^2}{x^3(1 - x)} = -\frac{(x^2 - 1)^2}{x^3(x - 1)}
$$

Par conséquent

$$
G(t) = -\frac{1}{2} \int \frac{(x^2 - 1)^2}{x^3 (x - 1)} \frac{2x}{(x^2 - 1)^2} dx = -\int \frac{1}{x^2 (x - 1)} dx = -\int \frac{1}{x^2 (x - 1)} dx
$$
  
=  $\ln|x| + \frac{1}{x} - \ln|x - 1| + K = \ln\left|\sqrt{\frac{t}{t + 1}}\right| + \sqrt{\frac{t + 1}{t}} - \ln\left|\sqrt{\frac{t}{t + 1}} - 1\right| + K$ 

Allez à : [Exercice 33](#page-11-0)

Correction exercice 34.

1.

$$
F_1(x) = \int_0^x (t^2 + 1) \arctan(t) dt
$$
  
\n
$$
u'(t) = t^2 + 1
$$
  
\n
$$
v(t) = \arctan(t)
$$
  
\n
$$
v'(t) = \frac{1}{3} + t
$$
  
\n
$$
F_1(x) = \int_0^x (t^2 + 1) \arctan(t) dt = \left[ \left( \frac{t^3}{3} + t \right) \arctan(t) \right]_0^x - \int_0^x \frac{t^3 + t}{1 + t^2} dt
$$
  
\n
$$
F_1(x) = \int_0^x (t^2 + 1) \arctan(t) dt = \left[ \left( \frac{t^3}{3} + t \right) \arctan(t) \right]_0^x - \int_0^x \frac{t^3 + t}{3 + t^2} dt
$$
  
\n
$$
= \left( \frac{x^3}{3} + x \right) \arctan(x) - \frac{1}{3} \int_0^x \frac{t^3 + 3t}{t^2 + 1} dt
$$

 $t^3+t$  $\frac{1}{t^2+1}$  est une fraction rationnelle, il faut la décomposer en élément simple, pour cela on commence par faire une division euclidienne

$$
\begin{array}{c|c}\nt^3 + 3t & t^2 + 1 \\
\hline\n t^3 + t & t \\
\hline\n2t\n\end{array}
$$

Donc  $t^3 + 3t = (t^2 + 1)t + 2t$ , d'où l'on déduit que

$$
\frac{t^3+3t}{t^2+1} = \frac{(t^2+1)t+2t}{t^2+1} = t + \frac{2t}{t^2+1}
$$

Par conséquent
Calculs de primitives Pascal Lainé

$$
\int_0^x \frac{t^3 + 3t}{t^2 + 1} dt = \int_0^x \left( t + \frac{2t}{t^2 + 1} \right) dt = \left[ \frac{t^2}{2} + \ln(t^2 + 1) \right]_0^x = \frac{x^2}{2} + \ln(x^2 + 1)
$$

$$
F_1(x) = \left( \frac{x^3}{3} + x \right) \arctan(x) - \frac{x^2}{2} - \ln(x^2 + 1)
$$

Allez à : [Exercice 34](#page-11-0)

2.

$$
F_2(x) = \int_0^x (t+1) \arcsin(t) dt
$$

$$
\int_{0}^{\frac{\pi}{4}}(t+1)\arcsin(t) dt
$$
\n
$$
u(t) = \frac{t^{2}}{2} + t
$$
\n
$$
v'(t) = \arcsin(t)
$$
\n
$$
v'(t) = \frac{1}{\sqrt{1-t^{2}}}
$$
\n
$$
f_{0}^{x}(t+1)\arcsin(t) dt = \left[\left(\frac{t^{2}}{2} + t\right)\arcsin(t)\right]_{0}^{x} - \int_{0}^{x} \frac{\frac{t^{2}}{2} + t}{\sqrt{1-t^{2}}} dt
$$
\n
$$
F_{2}(x) = \int_{0}^{x}(t+1)\arcsin(t) dt = \left[\left(\frac{t^{2}}{2} + t\right)\arcsin(t)\right]_{0}^{x} - \int_{0}^{x} \frac{\frac{t^{2}}{2} + t}{\sqrt{1-t^{2}}} dt
$$
\n
$$
= \left(\frac{x^{2}}{2} + x\right)\arcsin(x) - \int_{0}^{x} \frac{t^{2}}{\sqrt{1-t^{2}}} dt
$$
\n
$$
= \left(\frac{x^{2}}{2} + x\right)\arcsin(x) - \int_{0}^{x} \frac{t^{2}}{\sqrt{1-t^{2}}} dt
$$
\nOn fait le changement de variable  $t = \sin(u) \Leftrightarrow u = \arcsin(t)$   
\n $t = 0 \Rightarrow u = \arcsin(0) = 0$   
\n $t = x \Rightarrow u = \arcsin(x)$   
\n $dt = \cos(u) du$   
\n
$$
\frac{\frac{t^{2}}{2} + t}{\sqrt{1-t^{2}}} = \frac{\frac{\sin^{2}(u)}{2} + \sin(u)}{\sqrt{1 - \sin^{2}(u)}} = \frac{\frac{\sin^{2}(u)}{2} + \sin(u)}{\sqrt{\cos^{2}(u)}} = \frac{\frac{\sin^{2}(u)}{2} + \sin(u)}{|\cos(u)|}
$$
\nMais comme  $u = \arcsin(t) \in \left[-\frac{\pi}{2}, \frac{\pi}{2}\right], \cos(u) > 0$  et alors  $|\cos(u)| = \cos(u)$ 

\n
$$
\int_{0}^{x} \frac{\frac{t^{2}}{2} + t}{\sqrt{1 - t^{2}}} dt = \int_{0}^{\arcsin(x)} \frac{\frac{\sin^{2}(u)}{2} + \sin(u)}{\cos
$$

$$
\int_0^x \frac{\frac{t^2}{2} + t}{\sqrt{1 - t^2}} dt = \frac{1}{2} \int_0^{\arcsin(x)} \frac{1 - \cos(2u)}{2} du + [-\cos(u)]_0^{\arcsin(x)}
$$

## Calculs de primitives Pascal Lainé

$$
= \frac{1}{4} \left[ u - \frac{1}{2} \sin(2u) \right]_0^{\arcsin(x)} - \cos(\arcsin(x)) + 1
$$
  
\n
$$
= \frac{1}{4} \left( \arcsin(x) - \frac{1}{2} \sin(2 \arcsin(x)) \right) - \cos(\arcsin(x)) + 1
$$
  
\n
$$
= \frac{1}{4} \left( \arcsin(x) - \frac{1}{2} \times 2 \sin(\arcsin(x)) \cos(\arcsin(x)) \right) - \sqrt{1 - x^2} + 1
$$
  
\n
$$
= \frac{1}{4} \arcsin(x) - \frac{1}{4} x \sqrt{1 - x^2} - \sqrt{1 - x^2} + 1
$$
  
\n
$$
= \frac{1}{4} \arcsin(x) - \frac{1}{4} x \sqrt{1 - x^2} - \sqrt{1 - x^2} + 1
$$

Car

$$
cos(arcsin(x)) = \sqrt{1 - x^2}
$$
  
sin(2a) = 2 sin(a) cos(a)  
arcsin(sin(x)) = x

Finalement

$$
F_2(x) = \left(\frac{x^2}{2} + x\right) \arcsin(x) - \frac{1}{4} \arcsin(x) + \frac{1}{4} x \sqrt{1 - x^2} + \sqrt{1 - x^2} - 1
$$

Allez à : [Exercice 34](#page-11-0)